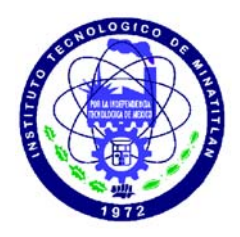

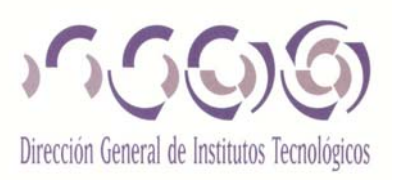

### **INSTITUTO TECNOLÓGICO DE MINATITLÁN**

### **"ESTUDIO EXERGÉTICO DE LA CÁMARA DE COMBUSTIÓN DE LA PLANTA DE TRIPOLIFOSFATO DE SODIO DE INNOPHOS FOSFATADOS DE MÉXICO, S. DE R.L. DE C.V."**

## TESIS

Que para obtener el título de:

 *Maestro en Ingeniería Energética* 

PRESENTA:

 *Juan Antonio Sanchez Broca* 

ASESOR:

DR. ROBERTO RAMÍREZ MESA.

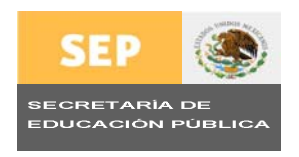

MINATITLÁN, VER. NOVIEMBRE 2007

**MEXICO** 

**DEDICATORIA** 

### **DEDICATORIA**

*A mis padres por el apoyo y comprensión dada durante el transcurso de la maestría.* 

*A mi hermana y hermano quienes siempre me alentaron para seguir adelante.* 

*A mi esposa quien me brindo todo su apoyo y comprensión.* 

*A mi hijo quien es el que ha venido a darme muchas alegrías.* 

*A Dios quien me dio vida y salud para concluir una de mis metas.* 

## **AGRADECIMIENTO**

### **AGRADECIMIENTO**

Al Dr. Roberto Ramírez Mesa, por su valiosa ayuda académica para la realización de esta maestría.

Al personal de Innophos Fosfatados de México, pero especialmente al Ing. Gustavo Adolfo Fajardo por permitirme desarrollar este trabajo.

 A todos los maestros que impartieron la maestría por el apoyo dado durante esta.

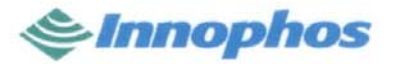

Fosfatados de México S. de R. L. de C. V.

Lic. María Elena Rojas Rauda Directora del Instituto Tecnológico de Minatitlán

 $At<sup>3</sup>n$ : Dra. María Elisa Espinosa Valdés Jefe de la División de Estudios de Postgrado e Investigación Instituto Tecnológico de Minatitlán

#### Asunto: Terminación de Proyecto

Me dirijo a usted de la manera más atenta para informarle que el proyecto de investigación " ANALISIS ENÉRGETICO DE LA CÁMARA DE COMBUSTIÓN DE LA PLANTA DE TRIPOLIFOSFATO DE SODIO EN INNOPHOS FOSFATADOS DE MEXICO S. de R. L. de C. V. ", desarrollado por el Ingeniero Gustavo Adolfo Fajardo Pulido, asesorado por el Dr. Roberto Ramírez Mesa, ha sido concluido satisfactoriamente, representando el mismo un gran aporte a Innophos Fosfatados para la evaluación energética y determinación de costos de producción y mantenimiento de nuestra empresa.

Sin otro particular le envío un afectuoso saludo, quedando a sus órdenes.

MENTE ATENTA

Ing. Miguel Angel Chávez González Gerente de Producción-Mantenimiento Planta de Tripolifosfato de Sodio(STPP)

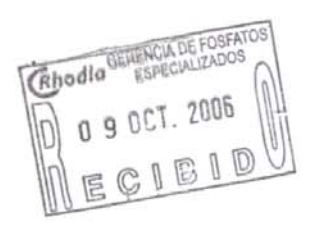

**RESUMEN** 

#### **RESUMEN**

En el presente trabajo de Tesis realizado a un calentador de fuego directo (cámara de combustión), de una planta de Tripolifosfato de sodio, de Innophos Fosfatados de México, ubicada en la Laguna de Pajaritos del Municipio de Coatzacoalcos, Ver.

 Se efectuó un análisis termomecánico de la cámara de combustión dicho estudio se desarrolló desde Febrero del 2004 a Julio del 2006.

Dado lo extenso y complejo de los cálculos de las propiedades Termodinámicas se diseñó un Software para la caracterización y simulación de las variables en la cámara de combustión, así mismo, para determinar su eficiencia energética.

Los resultados más importantes del análisis termomecánico se resumen de la siguiente manera:

- Se efectuó una evaluación de la transferencia de calor del calentador de fuego directo.
- Se determinó su eficiencia exergética.
- Se evaluó los indices de costos de producción por mantenimiento correctivo.

**ABSTRACT** 

### **ABSTRACT**

In the present work of thesis made to a heater of direct fire (combustion chamber), of a plant of sodium tripolyphosphate, Innophos Phosphates of Mexico, located in the lagoon of Pajaritos of the Municipality of Coatzacoalcos, to see.

A thermomechanics analysis of the combustion chamber in a plant of sodium tripolyphosphate, in this study took place was developed since February of the 2004 to July of the 2006.

In view of the extensive and complex of the calculations of the Thermodynamic properties Software was designed for the characterization and simulation of the variables in the chamber of combustion, likewise, to determine it energetic efficiency.

The most important results of the thermomechanics analysis are transformed of the following way:

- Took place an evaluation of the heat transference of the direct fire heater.
- Diminished the fuel consumption was managed to reduce the production costs by medium repair.
- There were evaluated indexes of cost of production by corrective maintenance.

**INDICE** 

### **INDICE**

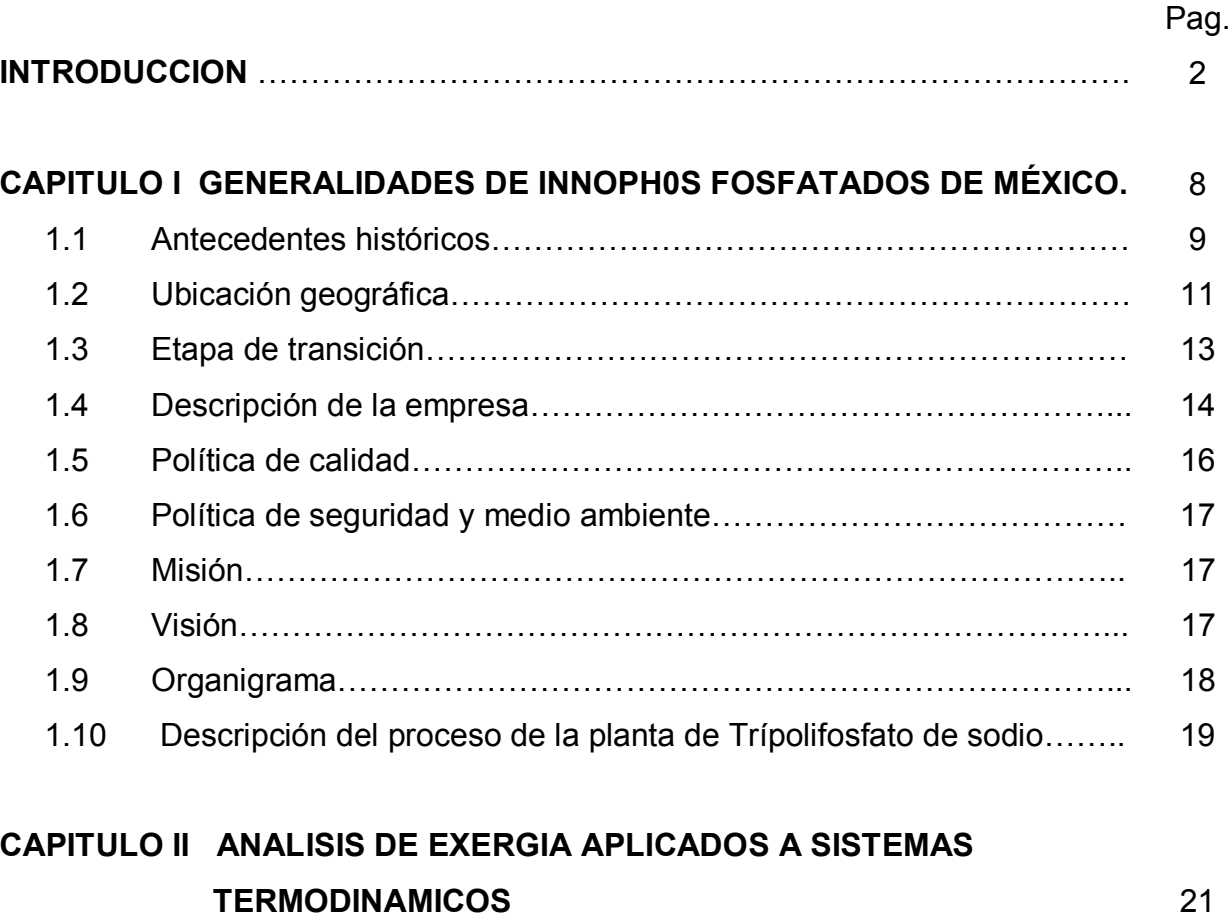

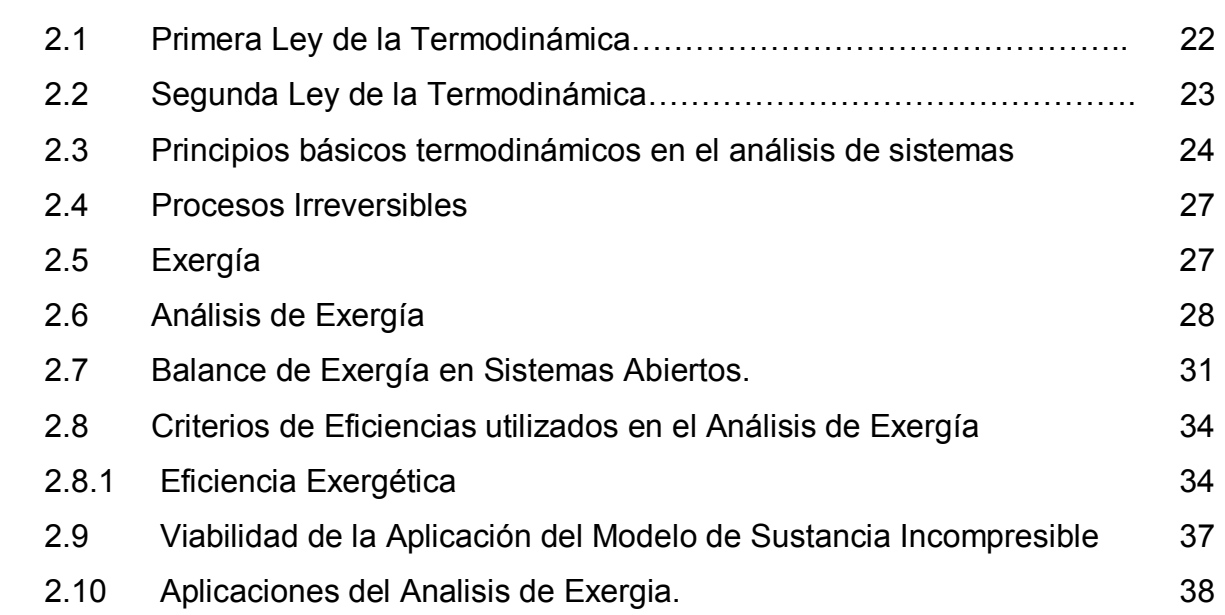

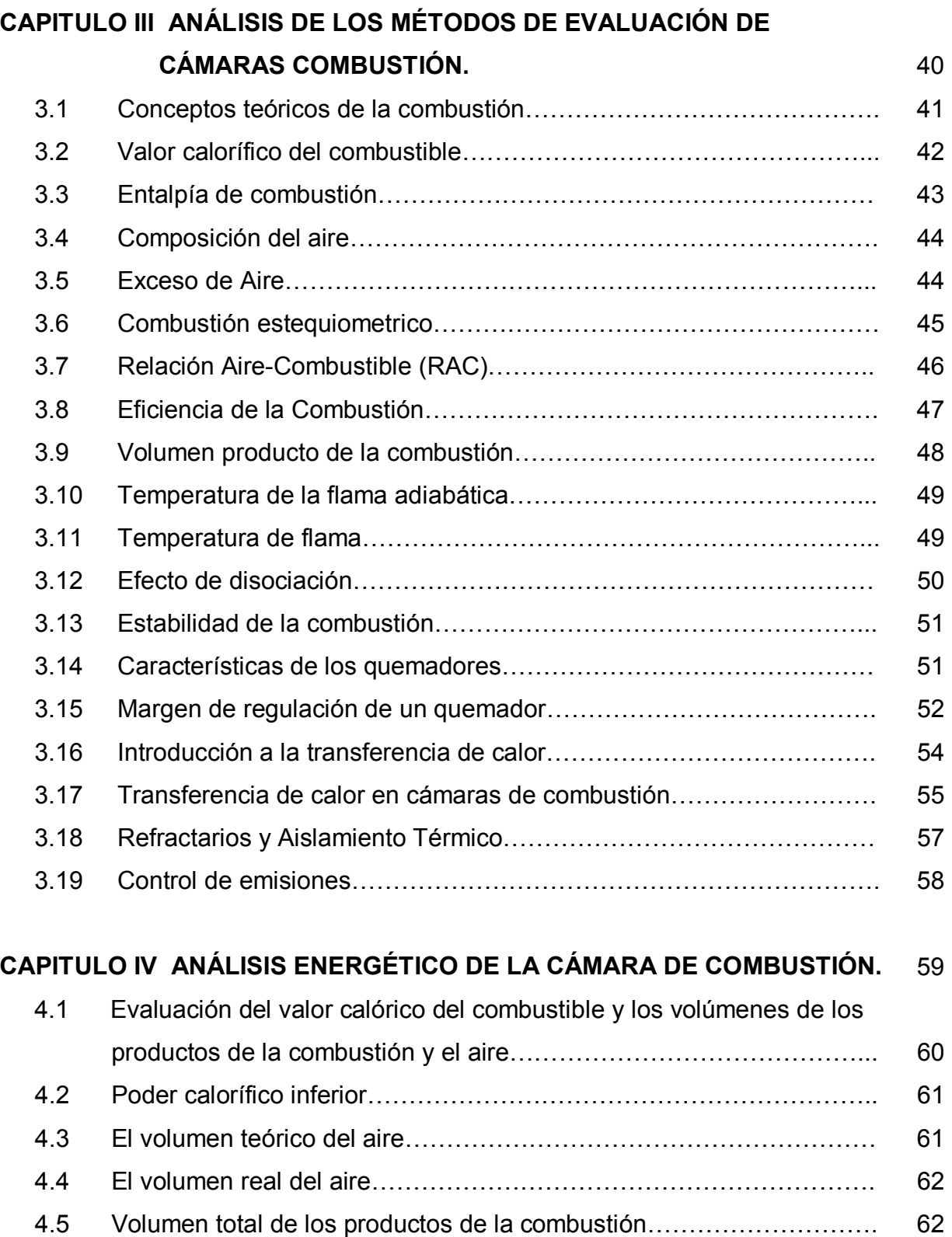

4.6 Determinación de los volúmenes de los productos de combustión 63

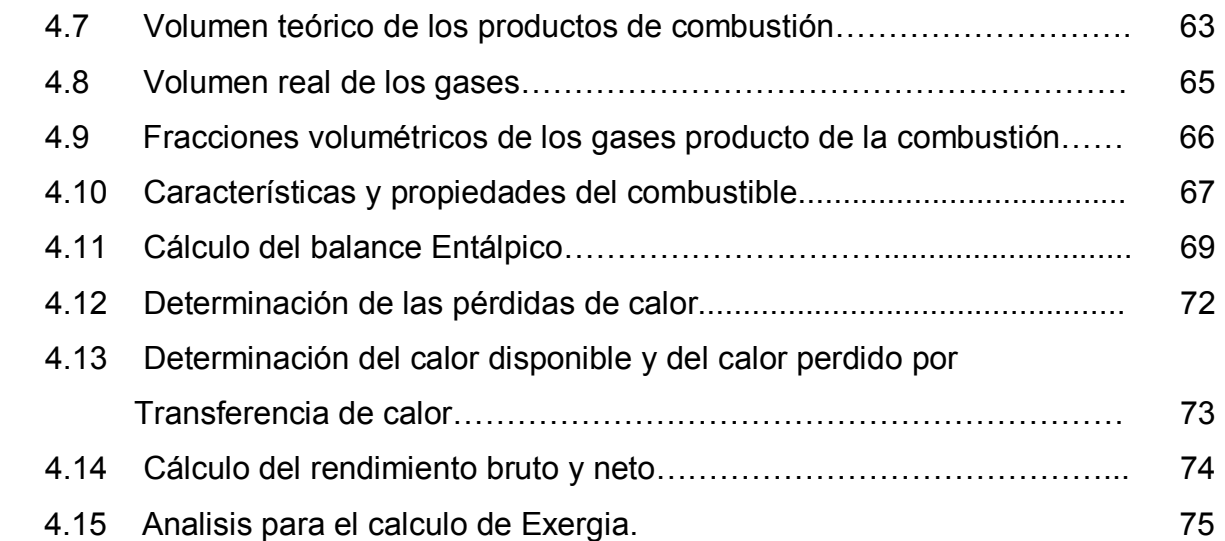

### **CAPITULO V RESULTADOS DEL ANÁLISIS ENERGÉTICO Y EXERGETICO**

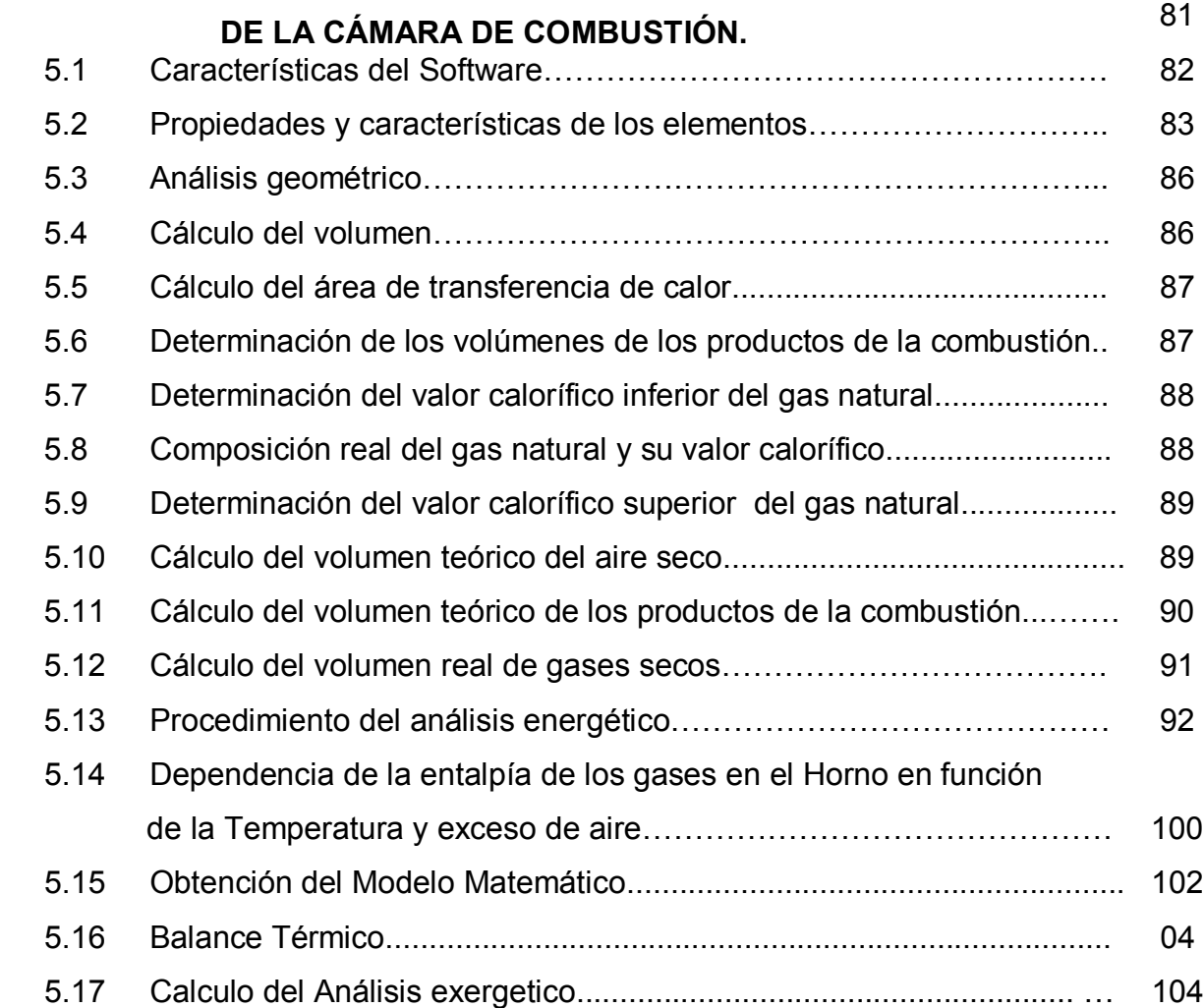

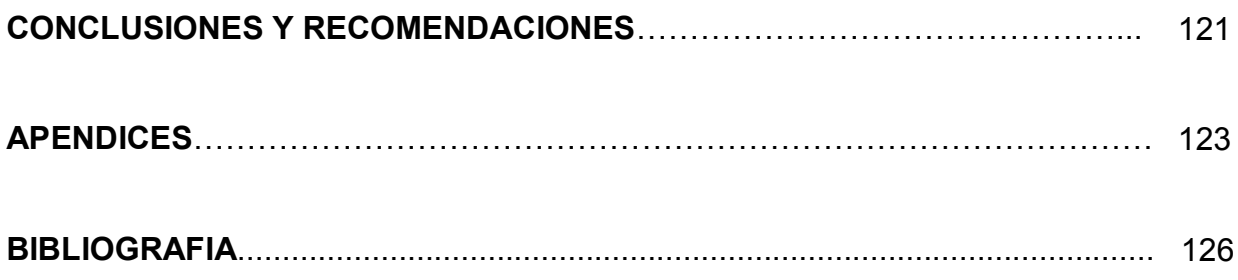

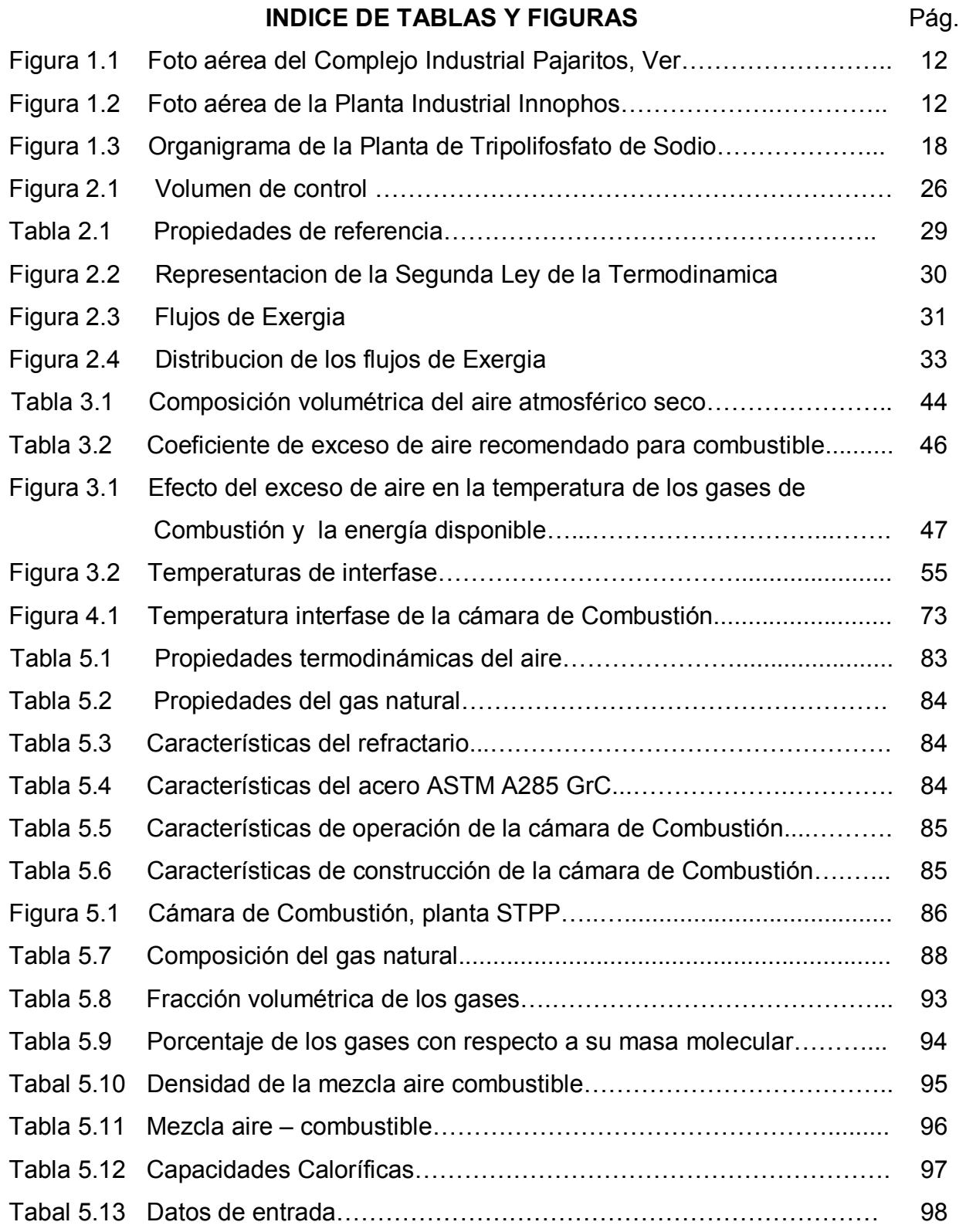

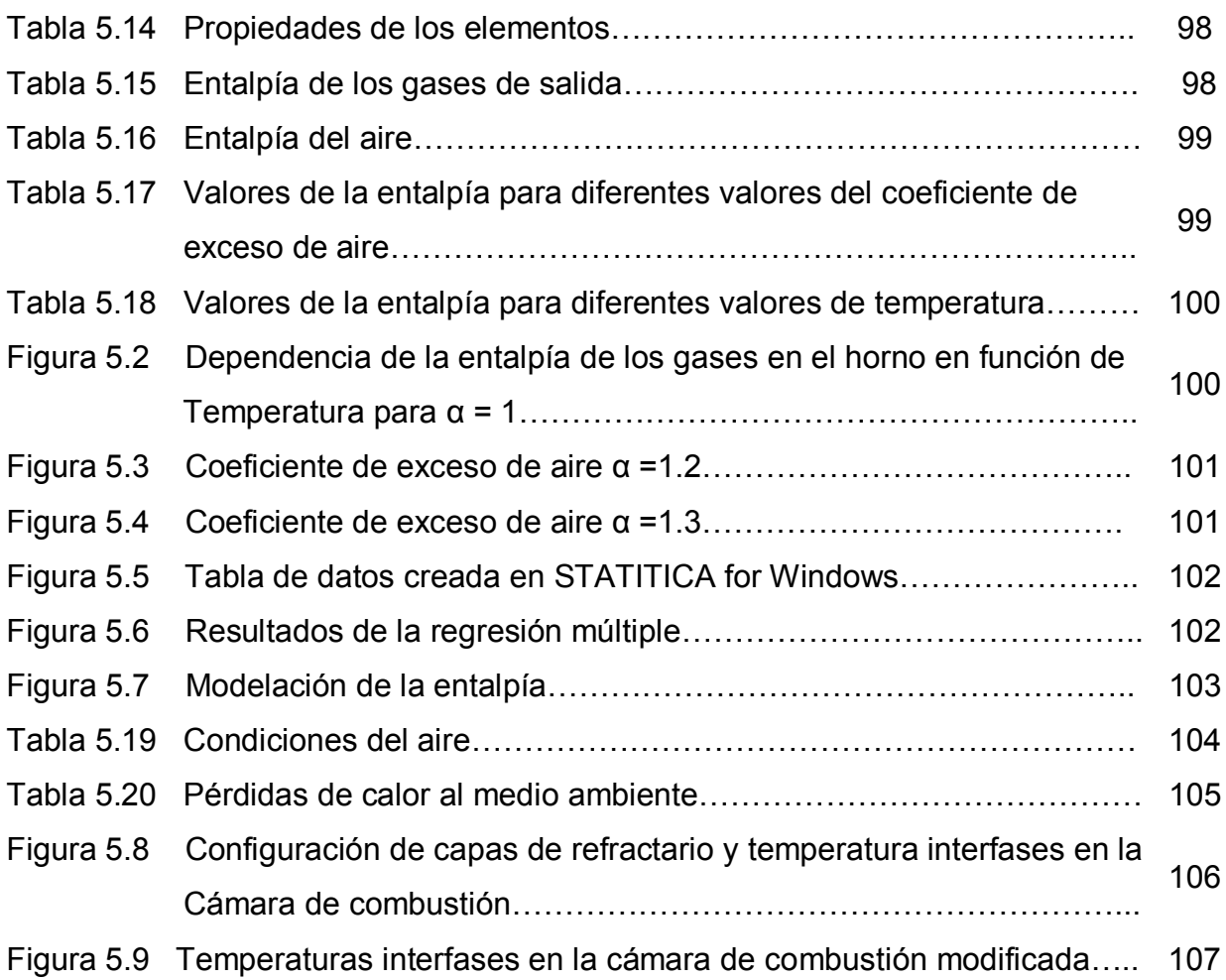

#### **INTRODUCCION**

El Complejo Industrial de Innophos (antes Rhodia) Fosfatados de México, se encuentra ubicado en la laguna de Pajaritos, situada en Coatzacoalcos, Veracruz, en el sureste de México.

Al día de hoy, la unidad industrial, cuenta con una Planta de Tripolifosfato de sodio (STPP), materia prima básica para la fabricación de detergentes que inició en 1996 su operación comercial.

El arranque de la planta fue en el año de 1995, La capacidad de producción inicial a la cual se diseñó fue de 50,000 TM de producción anual, a partir del año 2001 se ha Incrementado la producción en un 80 %.

Dicha planta tiene como equipos Principales de su proceso, un Secador Rotatorio y un calentador de Aire de Fuego Directo de 2.59 m de diámetro X 5.49 m de longitud; dicha cámara de combustión fue diseñada para operar a 900 ºC, sin considerar a futuro un incremento de la producción de la planta de STPP.

El equipo de estudio es una cámara de combustión, la cual funciona como un calentador de aire a fuego directo, los gases de combustión se mezclan para formar una corriente de gases en la cámara, dicha corriente entra en contacto con un secador rotatorio, el cual opera a contracorriente con respecto a los polvos de Ortofosfato, dicha corriente de gases alcanza temperaturas de 600 a 700 ºC.

El presente estudio que consta de cinco capítulos consiste en el análisis Energético y Exergetico de la cámara de Combustión de la planta de STPP, la cual ha sufrido en lo últimos tres años deformaciones Mecánicas de sus placas interior y exterior, así como daño de su refractario, lo cual origina frecuentes paros en la operación reduciendo su factor de operación a un 90% y por consiguiente altos costos de producción por mantenimiento correctivo.

En el análisis termomecánico de la cámara de Combustión, se pretende evaluar la transferencia de calor y efectuar una comparación con los datos de diseño, determinar los parámetros óptimos de operación y así de esta manera contribuir con

la dirección de Manufactura, a la optimización de los Recursos Humanos y materiales, así como eficientar la operación de los equipos de proceso, reduciendo el consumo de combustible, disminuyendo los costos de mantenimiento por fallas prematuras y por consiguiente disminuir los costos de producción, cumpliendo con la visión de la empresa en los índices de confiabilidad y optimización de las plantas productivas, estabilización financiera y competitividad internacional, Política de seguridad y medio ambiente en el control de emisiones a la atmósfera y de desechos industriales.

Para el desarrollo de este estudio se efectuó una investigación exploratoria para conocer las condiciones del proceso y características de la planta, memorias descriptivas, datos de fabricantes de equipos, curvas típicas de operación e historia de equipo de mantenimiento, dicha información se obtuvo en el manual de operación y de diseño de la planta de Tripolifosfato de sodio (STPP).

Posteriormente se realizó una investigación descriptiva, determinándose la transferencia de calor en la cámara de combustión, permitiendo obtener el calor generado y por consiguiente determinar las pérdidas en dicha cámara, de igual forma esta investigación permitió determinar los parámetros ambientales así como los consumos energéticos del sistema de combustión.

La investigación correlacional para el rediseño de la cámara de combustión que permita disminuir el consumo de combustible y el costo de producción por mantenimiento, optimizar el factor de operación de la planta de STPP, mediante el tipo de modelación conceptual estableciendo un modelo matemático, a través del programa STATWINDOWS.

Como resultados y metas se pretende obtener el perfil de temperaturas de refractario y placa de acero, simular las variables de temperatura, flujo de gas, espesor óptimo de refractario, y costo de mantenimiento; para determinar la falla prematura del refractario y daño de la placa de acero se estableció una propuesta de reconfiguración en el diseño de la cámara de combustión.

El objetivo general del presente trabajo es realizar un estudio integral de la cámara de combustión de la planta de Tripolifosfato de Sodio (STPP), partiendo de un análisis termomecánico y de transferencia de calor en el mismo.

Los objetivos particulares consisten en realizar un balance térmico de la cámara de combustión de la planta de Tripolifosfato de Sodio (STPP), así como un estudio de la transferencia de calor en la misma y su influencia en los perfiles de temperatura de la placa de acero y refractario, evaluar la reconfiguraciòn de la cámara de combustión, así como el espesor optimo de refractario seleccionando el material adecuado, según Norma Oficial Mexicana y código ASME; se contempla analizar los costos de mantenimiento por daño prematuro del refractario y placa de acero; así mismo analizar la influencia de dicha reconfiguración en los posibles costos de mantenimiento y consumo de gas.

El problema de investigación radica en el daño prematuro de refractario y placa de acero de una cámara de combustión de la planta de Tripolifosfato de Sodio en Rhodia Fosfatados de México, dicho equipo de proceso es un calentador de aire de fuego directo (Cámara de combustión) la cual fue construida para operar a una temperatura de diseño de 900 ºC y una producción de la planta de STPP DE 50 000 TM, la cual se ha incrementado en un 70% en los últimos 3 años, dicho incremento de capacidad ha cambiado las variables del proceso obteniéndose temperaturas mayores de la de diseño en la cámara de combustión.

En el año de 1998 se realizó un proyecto de optimización de los gases de la combustión del Secador Rotatorio, retornando el Aire a 80 °C, a través de un enchaquetado de la cámara de combustión; posteriormente en el año de 1999 se efectuó un rediseño de la placa de acero y espesor de refractario.

Con la nueva configuración se mantuvo en operación un año, pero a partir del año 2000 se presentaron de nueva cuenta los daños continuos de placa de acero y refractario

Actualmente con el incremento en la capacidad de la planta de STPP se han modificado las variables del proceso, incrementado la temperatura a 1200 ºC, en el

interior de la cámara de combustión, ocasionando fallas prematuras de la placa de acero y refractario, paros continuos de la producción bajo factor de operación y por consiguiente altos costos de producción por mantenimiento correctivo.

El objetivo de la empresa es mantener el factor de operación de la planta de STPP en un 98% a un bajo costo de producción así de esta manera cumplir con los programas anuales de producción, implementando los programas de mantenimiento preventivo en un nivel presupuestal de acuerdo a la política de la empresa.

Los daños de la placa de acero y refractario en la cámara de combustión, ha incrementado los costos de mantenimiento por daños prematuros de refractario y deformaciones mecánicas de la placa de acero de la misma durante los últimos tres años, dichos daños se manifiestan con temperaturas superiores de 220 ºC en el exterior de la placa de acero.

Dichas fallas ocasionan paros frecuentes de la producción y por consiguiente altos costos de mantenimiento por constantes reparaciones en la cámara de combustión.

Como preguntas de investigación se tienen:

- ¿Cuál es la relación aire combustible óptima?
- ¿Se requiere rediseñar las dimensiones de la cámara?

Dicho estudio se enfoca básicamente en el Análisis de la transferencia de calor en placa y refractario del Calentador de Aire de Fuego Directo.

Los objetivos del análisis consisten en:

- 1. Realizar un Balance Térmico de la cámara de Combustión, la transferencia de Calor y su influencia en los campos de Temperatura de los Metales y del Refractario.
- 2. Efectuar un análisis de las condiciones reales de operación y su influencia en la Transferencia de calor en dicha Cámara.

3. Estudiar la influencia de las condiciones de operación reales en los campos de Temperatura interior y exterior de las placas de acero y Refractario.

Actualmente la temperatura en el interior de la cámara de Combustión se encuentra operando a 1200 ºC, siendo superior este valor a la temperatura original de diseño(1180 ºC).

Con dicho incremento se presenta una caída de de temperatura a 700 ºC a través de un ducto de salida del flujo de Gases de la combustión hacia el Secador Rotario, siendo esta Temperatura la óptima en el proceso.

Así mismo ocurren variaciones bruscas de Temperatura en el Calentador por ajustes en las variables del proceso, cuando se cambia la fórmula en el proceso de STPP.

En los últimos tres años se han presentado Fallas en el Refractario y Placa interior de la Cámara de Combustión, así como de su aislamiento Térmico, ocasionando pérdidas en la producción y altos costos de mantenimiento.

Dichos daños en la cámara de Combustión, ha sido significativo en su eficiencia calorífica, influyendo en el factor de operación de la planta de STPP, altos costos de mantenimiento por daño severo de refractario, placa y Aislamiento Térmico, así como alto riesgo en la seguridad del personal de operación de la planta por alta temperatura de la placa exterior de la cámara, con valores superiores a la Norma Oficial Mexicana.

Dichas fallas influyen en la disminución del factor de operación de la planta de STPP, así como gastos por mantenimiento de \$ 90,000 dólares anuales, con un alto impacto en el presupuesto en los últimos tres años.

El objetivo de dicho estudio es determinar la Transferencia de calor en la placa y refractario, así mismo determinar la optimización de las variables de Temperatura, consumo de Gas y eficiencia energética, así como su confiabilidad en la operación y seguridad del personal operativo y por consiguiente optimizar los costos por mantenimiento con estándares de ingeniería.

Los experimentos a realizar son mediciones de la temperatura en la placa exterior de la cámara de combustión, recopilación de datos de bitácora, medición del consumo de gas y relación de aire combustible, verificar el volumen y la presión del aire secundario, datos de temperatura de la flama según fabricante.

Actualmente se tiene un consumo de gas de 475 m $3/$ s y un costo anual por mantenimiento correctivo de 110,000 USD; con la propuesta de reconfiguración mecánica, se podrá efectuar una evaluación de costos por mantenimiento así como un análisis en la optimización en el factor de operación de la planta de STPP.

## **CAPITULO I**

### **CAPÍTULO I. GENERALIDADES DE INNOPHOS FOSFATADOS DE MÉXICO**.

### **1.1 Antecedentes históricos**

Las instalaciones del complejo Industrial Innophos Fosfatados de México, para la fabricación de fosfatos se encuentran ubicadas en la Laguna de Pajaritos, de Coatzacoalcos, Veracruz, en el sureste de México.

De acuerdo con el Manual<sup>23</sup> de descripción general de las instalaciones del complejo Innophos (antes Rhodia) Fosfatados de México S. A. de C. V. Iniciaron sus operaciones en 1969. Las creó y operó Fertilizantes Fosfatados Mexicanos, S. A. (FFM), empresa formada en 1969 por un grupo de inversionistas mexicanos y norteamericanos. La idea era producir superfosfato triple granulado (SFTG) y ácido fosfórico para el mercado de fertilizantes de exportación, en un sitio cercano al abastecimiento de materias primas, con el objeto de tener bajos costos de producción. La región en la que se encuentra la laguna de Pajaritos tiene las siguientes ventajas:

- Se ubica en un parque industrial de primera magnitud en el país con una gran infraestructura de apoyo.
- Se encuentra a pocos kilómetros de los depósitos de azufre y producción azufrera de Jaltipán y de los pozos de gas natural de Petróleos Mexicanos (PEMEX).
- Se localiza a corta distancia de los depósitos de roca fosfórica de la Florida central.
- Es un puerto natural del Golfo de México, de fácil acceso vía terrestre y por el Río Coatzacoalcos.
- Está enclavada en el Istmo de Tehuantepec, a corta distancia por carretera y vía férrea del Océano Pacífico.

Ahí fueron instaladas una planta de superfosfato triple y dos líneas idénticas de producción de ácido fosfórico, con su correspondiente planta de ácido sulfúrico.

Fertilizantes Fosfatados Mexicanos inició, también en 1969, la transportación marítima de ácido fosfórico de proceso húmedo, siendo la primera compañía del mundo en utilizar grandes barcos para transportaciones de este tipo a distancias largas. Todo el superfosfato triple y los excedentes de ácido fosfórico fueron exportados, porque FFM no estaba autorizada para vender fertilizantes en México. Sólo la compañía gubernamental Guanos y Fertilizantes de México, S. A. (Guanomex) tenía permiso para comercializar fertilizantes en el país. Con el tiempo, algo de la producción de superfosfato triple pudo entrar al mercado mexicano, a través de Guanomex.

La producción de ácido fosfórico purificado arrancó en 1971, la planta instalada en Pajaritos fue la primera planta industrial en el mundo en usar el procedimiento de extracción por solventes para purificar ácido fosfórico de proceso húmedo. Los productores mexicanos de tripolifosfato de sodio comenzaron a utilizar el ácido purificado, en lugar del más oneroso ácido de horno producido a través del fósforo elemental.

Al presentarse algunos problemas financieros, los inversionistas norteamericanos se retiraron de la asociación y un banco mexicano administró la compañía durante algún tiempo. Finalmente, en 1977, el gobierno tomó el control de FFM y promovió una fusión con Guanomex para formar la nueva compañía gubernamental denominada Fertilizantes Mexicanos, S. A. (Fertimex).

Las instalaciones de Pajaritos se convirtieron en uno de los 11 sitios de producción de Fertimex y su operación se orientó a producir fertilizantes primordialmente para el mercado mexicano. El objetivo de Fertimex era garantizar el abastecimiento de fertilizantes a los agricultores nacionales, en cantidad y oportunidad. El gobierno subsidiaba los fertilizantes para ofrecerlos a precios bajos a los agricultores en cualquier lugar del país. Consecuentemente, la producción de

ácido purificado se colocó en un orden de baja prioridad. Las ventas de exportación fueron abandonadas.

Durante la administración de Fertimex se continuaron algunos de los proyectos de FFM. Esos proyectos fueron:

- Expansión de la planta de extracción por solventes para incrementar su capacidad de producción de 55,000 a 105,000 toneladas métricas anuales de  $P_2O_5$ . El proyecto se completó en 1981.
- Modificación de la planta de TSP para la producción de fosfato diamónico (DAP, 18-46-0). El proyecto se completó en 1980. Después de algunas pruebas para la producción de DAP, la modificación fue abandonada y se reemprendió la producción de TSP.
- Instalación de una nueva planta de granulado para la producción de NPK. Después de instalar la mayor parte del equipo, el proyecto fue abandonado. La planta no se completó.
- Instalación de un sistema de lavado amoniacal para recuperar el dióxido de azufre de las emisiones de gases de las plantas de ácido sulfúrico y su planta de sulfato de amonio adjunta. En 1991, todas las plantas de Fertimex fueron ofrecidas en venta al sector privado.

### **1.2 Ubicación geográfica**

La unidad Industrial se encuentra ubicada en una superficie de 37 hectáreas, dentro del complejo industrial Pajaritos (Fig. 1.1), en Coatzacoalcos, Veracruz; al Norte colinda con la laguna de Pajaritos, al este con la planta de Agronitrogenados, al oeste con al Terminal Refrigerada Pajaritos y al sur con la planta de Clorados III (Plantas de PEMEX) del complejo Petroquímico Pajaritos los servicios de alimentación de agua dulce de Arroyo Teapa, acceso a la unidad por carretera a través de la carretera TransÍstmica (Fig. 1.2), por tren a través de las vías de ferrocarril del sudeste, por barco a través del canal de navegación del río Coatzacoalcos. Es el resultado de una larga historia, íntimamente vinculada con las estrategias de desarrollo que ha seguido México en lo que va del siglo, con el vertiginoso proceso de modernización y globalización de la economía mundial y con una serie de situaciones de coyuntura que se han presentado a lo largo de los años.

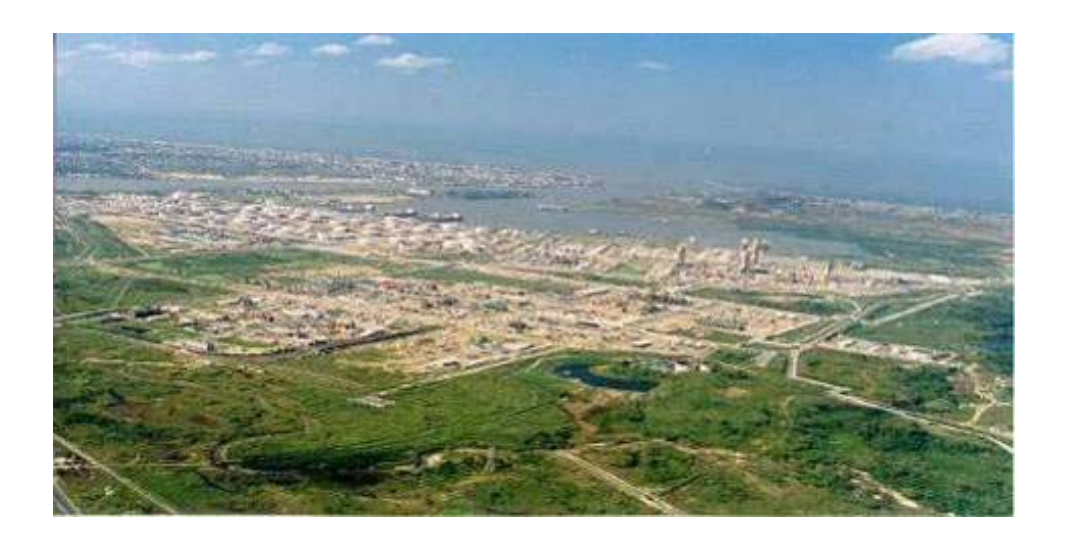

Figura 1.1 Foto aérea del Complejo Industrial Pajaritos, Ver.

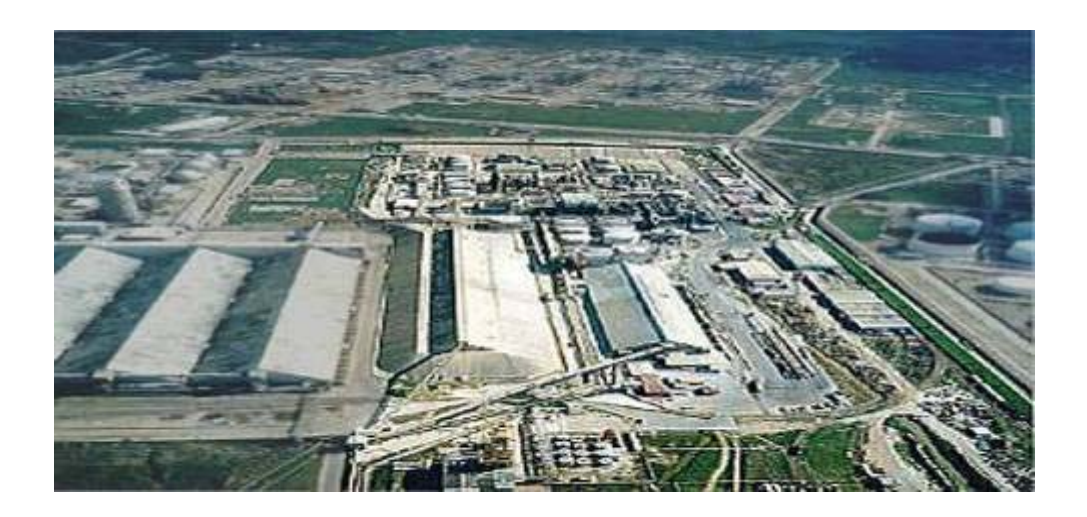

Figura 1.2 Foto aérea de la Planta Industrial Innophos

### **1.3 Etapa de transición**

En Agosto de 1992, un grupo de inversionistas privados mexicanos adquirió la planta de fertilizantes fosfatados en Pajaritos, Estado de Veracruz. Esa planta fue el monopolio gubernamental Fertimex.

La nueva empresa Troy industrias S.A. De C.V. Tomó posesión de las instalaciones de producción de fosfatos pajaritos. La compañía fue formada por un grupo de inversionistas mexicanos.

La nueva dirección decidió transformar la planta, de una unidad de producción de fertilizantes fosfatados a un centro para la producción de fosfatos industriales y especializados e hizo de la producción de ácido fosfórico el núcleo de la operación. El plan estratégico fue:

- Incrementar la producción de ácido fosfórico purificado.
- Vender en el mercado mexicano todo el ácido purificado que los productos locales de fosfato pudieran absorber.
- Mejorar la producción de nuevos fosfatos usando los excedentes de producción de ácido purificado y el ácido mercantil.
- Permanecer en el negocio de fertilizantes como una operación colateral.
- Buscar la expansión en los mercados globales.

El nuevo equipo administrativo emprendió varios programas para cambiar los criterios operativos del complejo y redireccionar su producción hacia los mercados especializados en fosfatos para uso industrial. Uno de los programas consistió en arrancar la producción de fosfatos de amonio de grado técnico para los mercados de productos contraincendios y de fertilizantes solubles al agua.

En un tiempo relativamente breve, una planta de cristalización de fosfato de amonio y su producción se colocó en los mercados de Estados Unidos y México.

En Diciembre de 1994, Troy Industrias S. A. De C. V. se convirtió en Albright Troy de México, S. A. De C.V., después de su asociación el objetivo era el mercado global; el primer resultado de esta asociación fue la construcción de una planta para la producción de tripolifosfato de sodio grado detergente, que funciona desde 1996.

Un factor importante en el logro de las metas productivas en un tiempo muy corto, fue la adopción de la política: "Adoptar el equipo en uso, aprovechar el equipo no ocupado disponible en el sitio y poner a trabajar a todos los recursos de las instalaciones". La producción de fosfatos de amonio se basó en el rescate de la planta de cristalización de sulfato de amonio que estaba incompleta. La producción de tripolifosfato de sodio se basó en el uso del edificio y el equipo disponible para la planta de NPK incompleta.

Con la finalidad de no limitar el desarrollo de la empresa y poder maximizar su aporte económico y de generación de empleos, en beneficio de los trabajadores y de los accionistas, la sociedad británica decidió ofrecer a los inversionistas mexicanos el comprar la totalidad de su participación accionaria, oferta que estos aceptaron. Constituyendo la planta de México una de las operaciones productivas más importantes y eficientes de menor costo del sistema global de Albright & Wilson, una compañía química a escala mundial, orientada a productos intermedios de valor agregado, que tiene negocios a lo largo de Europa, América y la región Asia – Pacifico. El grupo desarrolla, manufactura y comercializa productos químicos intermedios y especializados para una amplia gama de consumidores finales, incluyendo detergentes, productos de baño, tratamiento de aguas, alimentación, electrónica, farmacia y otras industrias.

### **1.4 Descripción de la Empresa**

Al día de hoy, la unidad industrial de una planta de ácido sulfúrico con capacidad instalada para producir 500,000 toneladas al año; dos unidades para fabricar ácido fosfórico grado mercantil con potencial productivo de hasta 300,000 toneladas anuales, base pentóxido de fósforo; una planta purificadora de ácido fosfórico, con capacidad para producir 165,000 toneladas anuales, también en base pentóxido de fósforo.

El complejo industrial cuenta también con una planta para producir hasta 250,000 toneladas de superfosfato triple; otra unidad productiva que permite obtener 35,000 toneladas por año de fosfato de amonio cristalizado y una nueva y moderna planta para fabricar 80,000 toneladas anuales de tripolifosfato de sodio materia prima básica para la fabricación de detergentes, que inició en 1996 su operación comercial.

Los productos fabricados en la unidad industrial de Coatzacoalcos son químicos intermedios que se suministran a otras industrias productoras de bienes de consumo cotidiano en la industria y el hogar, tales como detergentes, polvo para extinguir incendios, fertilizantes de todo tipo, alimentos balanceados para ganado y compuestos para el tratamiento de aguas entre otros.

Para el almacenamiento, manejo y transporte de materias primas y productos terminados, la unidad industrial está dotada de una amplia red de tanques, bodegas y transportadores mecánicos. Asimismo, por conseción federal, la Empresa cuenta con su propio puerto, dotado de un muelle de 634 metros de longitud, donde se reciben y embarcan productos químicos de y hacia diferentes partes del mundo.

De 1992 a 1997, la Empresa invirtió alrededor de 100 millones de dólares y alcanzó niveles de producción récord, con ventas anuales cercanas a los 140 millones de dólares en 1997. En suma, en el corto plazo, el esfuerzo realizado logró dar un giro importante a la situación de la planta productiva adquirida del sector público.

En 1999 se inician negociaciones para la venta de la empresa, finalmente en Marzo del año 2000 el grupo Rhodia adquiere las acciones, iniciando una nueva etapa de desarrollo industrial y profesional.

En el año 2004, las acciones de Rhodia pasan a formar parte de un consorcio Norteamericano, formándose una nueva empresa llamada Innophos.

Dentro de esta empresa existen ya 8 plantas productivas, tal como se indica a continuación:

- Acido Sulfúrico.
- Molienda de roca fosfórica.
- Reacción y filtración de ácido fosfórico.
- Evaporación y clarificación de ácido fosfórico.
- Superfosfato triple granulado y fosfato dicálcico.
- Acido fosfórico grado técnico.
- Fosfato monoamonico y fosfato Diamónico.
- Tripolifosfato de sodio (STPP).

### **1.5 Política de calidad**

"La política de calidad de la Empresa dice: En Innophos Fosfatados de México estamos comprometido con el proceso de mejora continua buscando la satisfacción de nuestros clientes, empleados, comunidad y negocio; esto es posible, ofreciendo el mejor servicio, elaborando y entregando productos que satisfagan a nuestros clientes, mediante el cumplimiento de los requisitos de calidad total y clase mundial que exigen los mercados hoy en día". 1

<sup>1</sup> Innophos Fosfatados de México S. de R.L. de C.V. Política de Calidad de la Empresa, 2004.

### **1.6 Política de seguridad y medio ambiente**

"Proporcionar al personal que trabaja en nuestras unidades, condiciones de trabajo seguras y satisfactorias y garantizarle un elevado nivel de salud ocupacional. Asegurarse de que el personal que trabaja en las distintas unidades reciba la formación necesaria para evitar los riesgos inherentes a sus tareas.

Integrar la protección al medio ambiente en todas las etapas de desarrollo, producción y comercialización de los productos. Buscar constantemente la reducción del impacto ambiental de las actividades, dando prioridad a la prevención de la

contaminación, las tecnologías limpias y controlando los riesgos de contaminación accidental"<sup>2</sup>.

### **1.7 Misión**

"Establecer y promover dentro de la compañía, el proceso de administración de la calidad por medio de planes, acciones y estrategias, que mantengan firmes el compromiso de mejoramiento continuo, con un enfoque de servicio al cliente y trabajo en equipo" <sup>3</sup>.

### **1.8 Visión**

"Desarrollar un sistema de administración de la calidad para ofrecerlos en nuestros productos y servicios, previendo las no conformidades y asegurando la satisfacción de nuestros clientes internos y externos"<sup>4</sup>.

<sup>&</sup>lt;sup>2</sup> Innophos Fosfatados de México S. de R.L. de C.V., <u>Politica de seguridad y medio ambiente</u>, 2003.<br><sup>3</sup> Innophos Fosfatados de Máxico S. de P.L. de C.V. Misián de la Empresa 2002

<sup>&</sup>lt;sup>3</sup> Innophos Fosfatados de México S. de R.L. de C.V. Misión de la Empresa, 2003.

Innophos Fosfatados de México S. de R.L. de C.V. Visión de la Empresa , 2003.

### **1.9 Organigrama**

El organigrama que se presenta a continuación en la Figura 1.3 es el de la planta de Tripolifosfato de sodio, el cual está conformado por una Gerencia de área, a la cual se reportan las Superintendencias de Operación y mantenimiento.

El área de Mantenimiento está integrado por:

- 1 Ingeniero. Electricista.
- 1 Ingeniero. Instrumentista.
- 2 Ingenieros. Mecánicos.
- 14 Técnicos de mantenimiento.

El área de producción se compone de:

- 3 Ingenieros. Químicos.
- 12 operarios de producción.

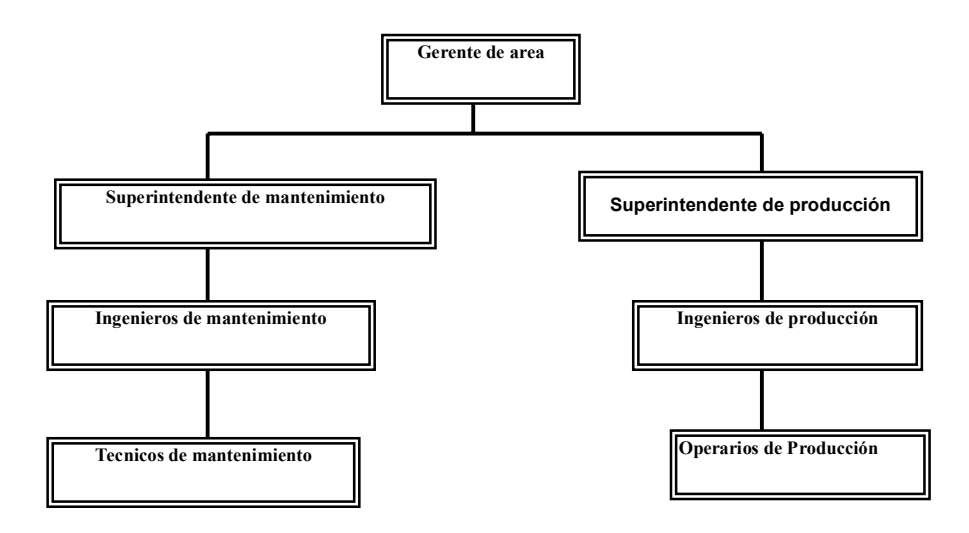

Figura 1.3 Organigrama de la Planta de Tripolifosfato de Sodio

#### **1.10 Descripción del Proceso de la Planta de Tripolifosfato de Sodio**

De acuerdo al Manual de operación de la planta de tripolifosfato de Sodio  $^{24}$ , se describe brevemente el proceso de la planta de Tripolifosfato de Sodio.

La planta de tripolifosfato de sodio utiliza como materias primas principales a la sosa cáustica, ácido fosfórico grado técnico y agua; como aditivo para eliminar la materia orgánica el persulfato de amonio y del área de servicio gas natural, agua desionizada, agua de proceso, vapor y aire de instrumentos.

El ácido con un 60.85% de  $P_2O_5$ , proviene de la planta de ácido fosfórico grado técnico, localizada en nuestras instalaciones de Coatzacoalcos, la sosa cáustica utilizada es líquida grado diafragma a una concentración de 50%, la cual es transportada por barco, llegando al muelle de la planta.

El licor de ortofosfato es preparado por la continua neutralización en dos reactores, ambos son tanques de acero inoxidable 316 con 33 $m^3$  de operación cada uno y están provistos de un agitador de turbina de alta eficiencia y banco helicoidales para vapor, la reacción de neutralización debe ser controlada cuidadosamente para producir un licor neutro de ortofosfato de sodio que den la composición correcta para la producción de tripolifosfato, la sosa cáustica es esperada sobre la superficie del licor en preparación.La reacción de neutralización es exotérmica, el calor de reacción eleva la temperatura del licor hasta su punto de ebullición de 108 ° C y evapora agua, concentrando la solución hasta un 60% en su peso.

En el reactor se adiciona una pequeña cantidad de aditivo como lo es el persulfato de amonio, para eliminar la materia orgánica y darle un color más blanco al tripolifosfato de sodio.

La solución de ortofosfato es convertida en pequeñas gotas en el secador por esperado, mediante un atomizador rotatorio controlado a velocidad variable que le permite el ajuste del tamaño de partícula. El aire que se utiliza para el secado de las partículas, es tomado del medio ambiente a 30 ° C y es calentado en una cámara de combustión directa con gas natural en el quemador. Llevado a una temperatura
de 425 ° C . En la cámara del secador por separado, es donde el licor atomizado entra en contacto con el aire de secado, el licor pasa a formar partículas esféricas sólidas de ortofosfato de sodio mediante la evaporación del agua de las gotas atomizadas, el ortofosfato seco y el agua evaporada es transportado por la corriente de aire de secado, abandonando el secador por la parte inferior con una temperatura de 153 ° C aproximadamente.

El ortofosfato de sodio es mezclado con los finos de tripolifosfato recolectados en el ciclón del calcinador y más adelante, ahí mismo, es esperado licor de ortofosfato sobre los sólidos para evitar el exceso de polvo en el calcinador, hasta un 10% en peso de ortofosfato del total en el mezclador, es esperado como licor, al contacto del licor con los sólidos calientes se evapora algo de agua, la cual en forma de vapor es venteado al lavador de gases; los finos producidos en el mezclador y en los transportadores helicoidales, son venteados al ciclón del calcinador para su recuperación. El calcinador opera a contracorriente con relación al producto, que se pone en contacto con una corriente caliente a 700 ° C proveniente de la cámara de combustión, esta corriente es la que entra al calcinador, tanto las corrientes de aire primario y secundario cuentan con filtros en las entradas de los ventiladores para prevenir su contaminación y con ello la del tripolifosfato de sodio; la presión del horno se mantiene ligeramente debajo de la presión atmosférica para prevenir la emisión de polvos a través de los sellos, mientras que el producto se transporta a través del calcinador produciéndose la conversión a tripolifosfato a una temperatura de 360 a 400 ° C; siendo transportado por medio de transportadores helicoidales y un elevador de cangilones a los intercambiadores de calor tipo tornillo, abatiendo la temperatura de 80 ° C; la capacidad de diseño de esta planta es de 80 000 TM/año, se pretende incrementar la producción a 110 000 TM, en el año 2006.

# **CAPITULO II**

## **CAPITULO II. ANALISIS DE EXERGIA APLICADOS A SISTEMAS TERMODINAMICOS.**

El análisis termodinámico y sus variantes han logrado aplicaciones importantes en los distintos campos de la ciencia con resultados contundentes, cuando estos métodos son utilizados como herramientas de diagnóstico y optimización de sistemas con uso intensivo de energía. Sistemas que van desde una simple tubería transportando fluidos de trabajo, equipos de transferencia de calor como calderas, intercambiadores de calor, condensadores, etc., empleados en plantas térmicas, plantas procesadoras de leche, plantas azucareras y, hasta macro sistemas como son sociedades enteras, en las cuales se estudia la interacción del uso de los recursos energéticos y su impacto con el ambiente.

Existen investigaciones donde se fundamenta el uso apropiado de los términos termodinámicos en el análisis de sistemas; aquí se analiza el rol que tienen los conceptos de energía, entropía y exergía dentro de la ingeniería termodinámica. En este sentido la termodinámica es vista como la ciencia de la energía que incluye todos los aspectos de la energía y sus transformaciones y, de las relaciones entre las propiedades de la materia, mientras que la ingeniería termodinámica como la orientada ha lograr el mejor uso de los recursos energéticos disponibles.

## **2.1 Primera Ley de la Termodinamica.**

Dincer I, y Cengel Y., establecieron que la ciencia termodinámica está construida sobre la base de dos leyes naturales, la primera y segunda ley de la termodinámica La primera ley de la termodinamica (PLT) es simplemente una expresión del principio de conservación de energía, este principio asevera que la energía es una propiedad termodinámica y que durante una interacción, la energía puede cambiar de una forma a otra, pero de forma que la cantidad total de energía siempre permanece constante.

## **2.2 Segunda Ley de la Termodinamica.**

Por otro lado la segunda ley de la termodinamica (SLT), establece que la energía posee tanto calidad como cantidad, y que en procesos reales esta siempre disminuye su calidad. En otras palabras la energía térmica asociada a una alta temperatura es degradada cuando esta es transferida a un cuerpo a baja temperatura. El intento por cuantificar esta calidad de energía ha resultado en la definición de propiedades como la entropía y exergía.

El estudio pone de manifiesto las limitaciones de la primera ley de la termodinamica para analizar un sistema específico, aseverando que no provee información acerca de la dirección en la cual los procesos pueden espontáneamente ocurrir, es decir, la reversibilidad de los procesos termodinámicos. Que esta ley tampoco muestra información acerca de la capacidad de los procesos termodinámicos para convertir calor en trabajo mecánico en forma eficiente. Para suplir estas deficiencias, se ha derivado un principio experimental denominado SLT. Principio que ha generado una nueva propiedad termodinámica, denominada entropía, que es simplemente una medida de la cantidad de desorden molecular dentro de un sistema, concluyéndose que un sistema posee un alto grado de desorden molecular cuando tiene un alto valor de entropía, propiedad que esta ligada a la temperatura como variable de medición; en este sentido la entropía se convierte en el corazón de la segunda ley de la termodinamica. Que un sistema puede solamente generar entropía, mas no destruirla. Así la segunda ley de la termodinamica establece que todas las transformaciones o conversiones de energía son irreversibles, que ellas suceden espontáneamente en dirección de incremento de entropía.

La segunda ley de la termodinamica establece la diferencia en calidad entre diferentes formas de energía y explica como algunos procesos pueden ocurrir espontáneamente, mientras otros no. Esta tendencia de cambio es usualmente expresada como una desigualdad, la segunda ley de la termodinamica ha sido confirmada a través de evidencias experimentales, así como por las leyes físicas de la naturaleza; esta ley es poderosamente útil para entender los aspectos

23

termodinámicos de sistemas reales a través del uso de sistemas ideales. Así los autores proponen el uso de la segunda ley de la termodinamica como una herramienta para ser aplicada en políticas energéticas, relacionando la entropía y el grado de utilidad de la energía, es decir, el grado de utilidad energía deberá tener bajo valor de generación de entropía .

## **2.3 Principios básicos termodinámicos en el análisis de sistemas.**

El análisis termodinámico nos permite determinar las características termodinámicas de un sistema bajo estudio, donde un sistema es la región o conjunto de materia en el espacio que es seleccionada para su análisis.

El análisis termodinámico de sistemas, utiliza los principios de conservación de masa y de la energía, para cuantificar la interacción del sistema con su entorno, consigo mismo o con otro sistema, cuando se analizan procesos industriales compuestos por un número especifico de equipos interconectados entre si. En términos generales, el análisis termodinámico permite cuantificar las transferencias de energía, a través de interacciones de calor y trabajo, así como las transferencias de masa cruzando sus fronteras, cuando el sistema se encuentra en un estado específico para su análisis.

El análisis aplicado a un sistema abierto (Figura 2.1), también denominado volumen de control, desde el punto de vista termodinámico, establece las siguientes formulaciones para los principios de conservación de masa y energía, respectivamente:

$$
\sum_{in} \mathbf{\dot{m}}_i - \sum_{out} \mathbf{\dot{m}}_e = \frac{dm_{vc}}{dt}
$$
 (2.2)

Donde:

∑ • *in mi* es la sumatoria de las masas que entran al sistema.

∑ • *out me* es la sumatoria de masas que salen del sistema.

$$
\dot{Q} - \dot{W} + \sum_{in} m_i \left[ h + \frac{v^2}{2} + gz \right]_i - \sum_{out} m_e \left[ h + \frac{v^2}{2} + gz \right]_e = \frac{dE_{vc}}{dt}
$$
(2.3)

Donde:

- *Q*; es la energía en forma de calor que se transfiere al sistema, [J].
- W; es el trabajo desarrollado por el sistema y puede ser trabajo mecánico desarrollado por un compresor, una bomba, etc., [W].
- v; es la velocidad en m/s.
- z; es la elevación (m) respecto a las coordenadas del ambiente de referencia.
- h; entalpia del sistema.

•

Por otro lado, la propiedad de la entropía, está relacionada a la segunda ley de la termodinámica (SLT). La entropía puede ser una cantidad positiva, negativa o cero. La limitación de positividad está relacionada a la generación de entropía, esta definición es utilizada cuando se analizan procesos irreversibles [23]. Solamente la energía y la masa están sujetas a balance, la entropía no esta sujeta a balance y su representación matemática toma la siguiente forma:

$$
\dot{S} = \frac{dS_{vc}}{dt} - \sum_{j} \frac{Q_j}{T_j} + \sum_{e} m_e S_e - \sum_{i} m_i S_i \ge 0
$$
\n(2.4)

Donde:

S; es el valor de la entropía (J/kgK).

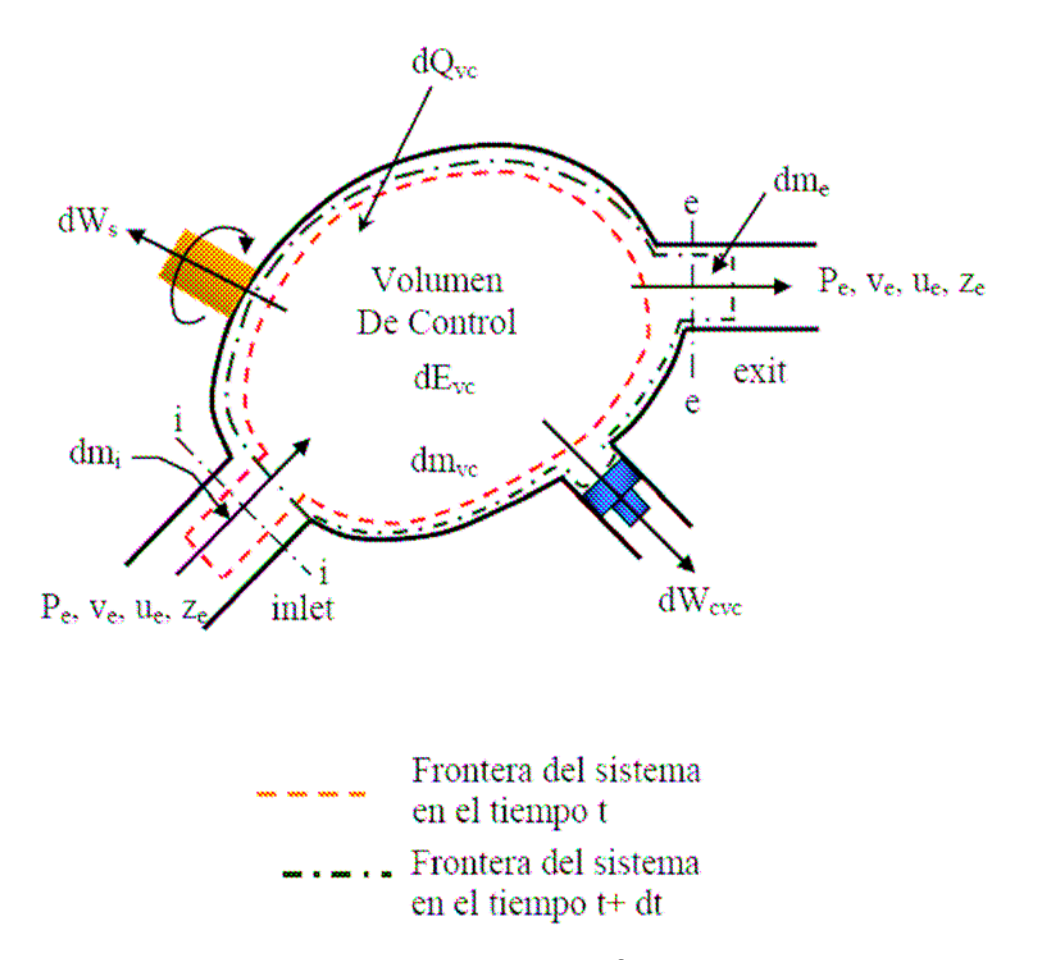

Figura 2.1 Volumen de control mostrando las transferencias de masa y energia.

Considerando un sistema abierto operando bajo condición de estado estacionario (Figura 2.1) implica que las propiedades del sistema como densidad, energía específica y entropía específica no cambian con el tiempo. Sin embargo, tales propiedades pueden variar espacialmente de un punto a otro dentro del volumen de control. En consecuencia, si el sistema opera de esta forma, los términos de la forma d/dt = 0, en las ecuaciones 2.2 a 2.4 desaparecen y, toman la forma siguiente:

$$
\sum_{in} \dot{m}_i = \sum_{out} \dot{m}_e \tag{2.5}
$$

$$
\dot{Q} - W_{neto} = \sum_{out} \dot{m}_e \left[ h + \frac{v^2}{2} + gz \right]_e - \sum_{in} \dot{m}_i \left[ h + \frac{v^2}{2} + gz \right]_i
$$
 (2.6)

26

$$
S_{gen} = \sum_{e} m_e S_e - \sum_{i} m_i S_i - \sum_{j} \frac{\dot{Q}_j}{T_j} \ge 0
$$
 (2.7)

Las ecuaciones 2.5 y 2.6 constituyen las ecuaciones de conservación y son la herramienta principal para analizar sistemas abiertos, que son los sistemas que caracterizan a un gran número de procesos industriales.

### **2.4 Procesos Irreversibles**.

Las relaciones establecidas por la primera y segunda ley de la termodinámica, para el análisis un sistema en particular, han sido obtenidas en base a premisas en las cuales el sistema, para pasar desde un estado inicial a otro final, pasa por una serie de estados de equilibrio, los cuales son idealizaciones que facilitan describir en términos matemáticos los procesos reales, es decir los proceso irreversibles.

La irreversibilidad de un proceso es establecida en la ecuación 2.7, a través de la SLT, en consecuencia un proceso irreversible esta inevitablemente asociado a un incremento en la generación de entropía del sistema bajo análisis.

El objetivo final en el análisis de un sistema utilizando los principios de la segunda ley de la termodinámica es ser capaz de reconocer las irreversibilidades, evaluar su influencia y, desarrollar los medios efectivos para reducirlas. La exergía es una propiedad termodinámica que esta presente cuando se analizan procesos reales, es decir de procesos irreversibles.

## **2.5 Exergia.**

El concepto de exergía se define como el máximo trabajo que puede ser hecho por los componentes de un sistema respecto a un sistema de referencia que es el ambiente, el cual es asumido para ser infinito y en equilibrio a una presión, temperatura y composición química definida. La exergía es una propiedad termodinámica que es función tanto del sistema como del ambiente. La exergía se conserva solo cuando los procesos entre el sistema y el ambiente son reversibles, y es destruida cuando los procesos son irreversibles. Así como la energía, la exergía puede ser transferida a través de las fronteras del sistema, la transferencia de exergía asociada con la transferencia de calor depende del nivel de temperatura en la que sucede el proceso con respecto a la temperatura del ambiente.

El máximo trabajo útil que puede ser obtenido a partir de una forma de energía dada, usando los parámetros ambientales como estado de referencia, es la exergía; esta propiedad es también utilizada en el análisis de sistemas térmicos. La diferencia entre los balances de exergía y energía, es basada en el hecho que el balance de energía establece la ley de conservación de energía, mientras que el de exergía establece la ley de degradación de la energía.

De la misma forma en que se analiza un sistema abierto (volumen de control), a través de un balance de energía, los mismos criterios aplican a los balances de exergía. En ambos, tres tipos de transferencia de energía atraviesan la superficie de control, estas son:

- Transferencia de trabajo.
- Transferencia de calor.
- Transferencia de energía asociada a la transferencia de masa.

## **2.6 Analisis de Exergia.**

Existen trabajos más específicos en los se presentan las más importantes aproximaciones reportadas para el análisis de la segunda ley de la termodinámica, estas aproximaciones son cinco: exergía, exergía física, consumo de exergía, negentropía y análisis de entropía. El autor examina las implicancias que los analisis de la segunda ley de la termodinamica tienen en el área del impacto ambiental y en el área económica. Se presenta también un resumen (Tabla 2.3) de las propiedades intensivas del ambiente de referencia que son necesarias para aplicar con éxito cada uno de los análisis de segunda ley, para lograr esto se debe definir un ambiente de referencia con el que interactúa el sistema bajo análisis. También presenta un esquema (Figura 2.1) en función de las variables mostradas en la Tabla 2.1.

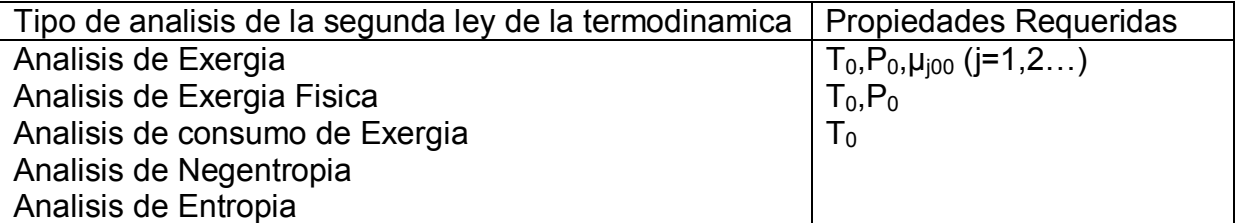

Tabla 2.1 Propiedades de referencia Ambiental, Requeridas para los diferentes Analisis de la segunda ley de la termodinamica propuesta por Rosen, M.

El analisis de la segunda ley de la termodinamica es de utilidad para determinar el grado de irreversibilidad de procesos, a través de parámetros como las denominadas eficiencias de segunda ley, cuando estas son comparadas con las eficiencias energéticas basadas en los principios de primera ley de la termodinámica. Las aproximaciones de los SLA no sólo sirven para cuantificar las irreversibilidades sino también tienen implicancia directa en dos áreas bien específicas de las actividades humanas, como son el área ambiental así como el área económica. En el área ambiental, se han trabajado con las aproximaciones de SLA, lográndose identificar tres relaciones entre la exergía y el ambiente, estas son la creación de caos, la degradación de los recursos y las emisiones de perdida de exergía. En el área económica, los investigadores han relacionado las definiciones termodinámicas con las disciplinas económicas con el objeto de optimizar el diseño de sistemas energéticos, estos métodos son: el termo económico, el de costos de segunda ley y el exergoeconómico, métodos que a través de sus análisis reconocen que la exergía, no la energía, es la materia prima de valor en un sistema, entonces se le asigna costos y/o precios a las variables exergéticas.

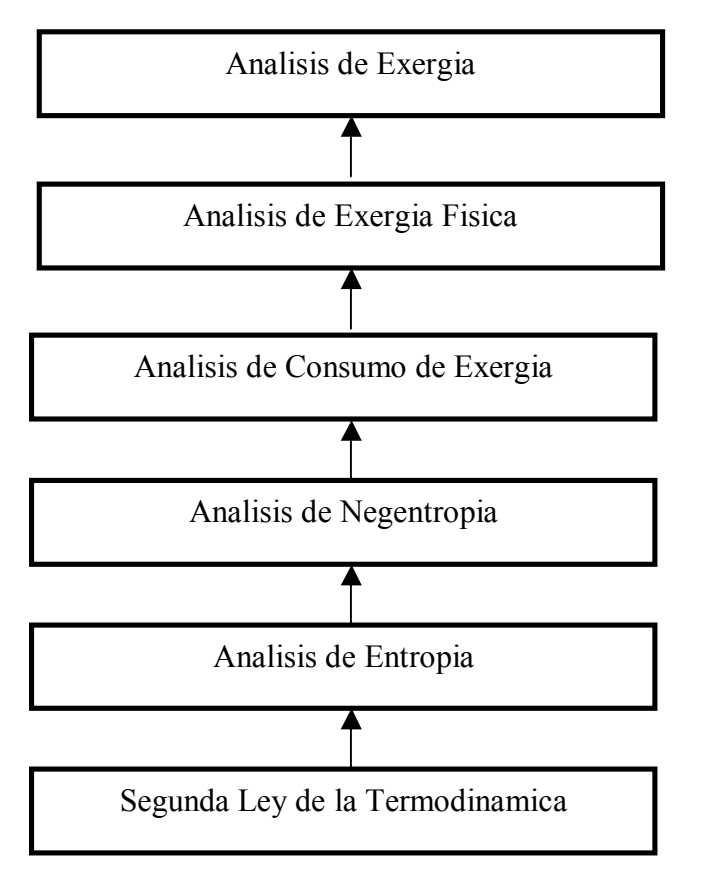

Figura 2.2 Representación esquemática de las aproximaciones utilizadas para analizar sistemas a partir de la segunda ley de la termodinámica, empezando desde el nivel mas simple a mas complejo.

En el afán del hombre por optimizar el funcionamiento y operación de los sistemas que utiliza, se han generado nuevas metodologías para lograr este objetivo, uno de estos métodos es el análisis de exergía, el cual ha logrado gran aceptación en plantas cuyo objetivo es la producción de energía útil, sin embargo aún se continua investigando hasta que punto este método puede ser generalizado satisfactoriamente a industrias cuyo objetivo no es la producción de energía, pero que sin embargo utilizan cantidades importantes de la misma en sus procesos productivos.

En una revisión critica del método de análisis de exergía, se ha estableciendo que este método ha demostrado ser completamente satisfactorio desde el punto de vista termodinámico, pero que no es capaz de determinar por si solo el diseño óptimo

real de un sistema, por esa razón su uso ha sido asociado generalmente con el análisis económico de costos; lo cual ha llevado al desarrollo de procedimientos basados en la combinación de los métodos económicos y termodinámicos, denominado análisis termo económico, el cual ha sido aplicado a industrias estándares y a equipos de producción de energía térmica, como calderas de vapor. En estas aproximaciones las eficiencias son calculadas vía análisis de exergía y de gastos "no energéticos", los cuales son explícitamente relacionados a parámetros técnicos y termodinámicos de los procesos bajo consideración. Desde este punto de vista, la optimización consiste en determinar el punto de diseño y el plan operativo que minimice el costo total, bajo un conjunto apropiado de restricciones financieras, normativas, ambientales y técnicas.

## **2.7 Balance de Exergia en Sistemas Abiertos.**

Así como la masa, energía y entropía, la exergía también es una propiedad, entonces ésta puede ser transferida hacia dentro o hacia fuera del volumen de control (VC) cuando las corrientes de materia ingresan y salen de él (Figura 2.3).

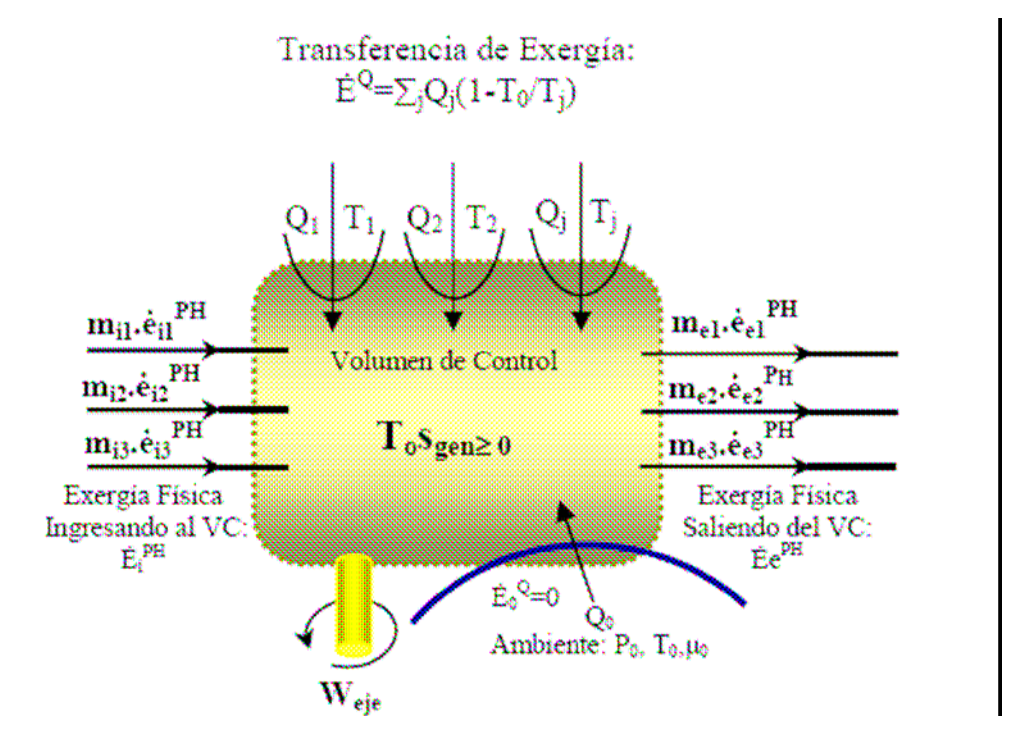

Figura 2.3 Flujos de Exergia asociados a un Volumen de Control

Teniendo en cuenta el volumen de control mostrada en la Figura 2.3, se desarrolla la expresión para el balance de exergía a través de la combinación de las expresiones para los balances de energía 2.3 y entropía 2.4.

$$
\frac{dE_{vc}}{dt} = \sum_{j} \left( 1 - \frac{T_0}{T_j} \right) \dot{Q}_j - \left( \dot{W}_{vc} - p_0 \frac{dV_{vc}}{dt} \right) + \sum_{i} \dot{m}_i e_i - \sum_{e} \dot{m}_e e_e - E_D \tag{2.8}
$$
\n  
\nRazon de  
\nRazon de Transferencia de Exergia. Razon de

Cambio de **Destrucción** Exergia. de Exergia.

El término del lado izquierdo de la ecuación 2.8 representa la razón de tiempo de cambio en la exergía del volumen de control, el término  $\dot{\mathcal{Q}}_{j}$  representa la razón de tiempo de la transferencia de calor ubicada sobre la frontera del volumen de control donde la temperatura instantánea es *Tj* . La ecuación 2.8 puede ser expresada en términos de la variable exergía.

Exergía asociada a la transferencia de calor:

$$
\vec{E}_{q,j} = \left(1 - \frac{T_0}{T_j}\right)\dot{Q}_j
$$
\n(2.9)

Exergía asociada a la transferencia de trabajo y trabajo de flujo:

$$
\dot{E}_w = \dot{W}_{vc} - p_o \frac{dV_{vc}}{dt}
$$
 (2.10)

Exergías asociadas a las corrientes de materia ingresando y abandonando el volumen de control:

$$
\dot{E}_i = m_i e_i \tag{2.11}
$$

$$
\dot{E}_e = m_e e_e \tag{2.12}
$$

La razón de tiempo de la destrucción de exergía debido a las irreversibilidades dentro del volumen de control:

$$
\dot{E_D} = T_o \dot{S_{gen}} \tag{2.13}
$$

Utilizando las Ecuaciones 2.8 a 2.13 para analizar el volumen de control bajo la condición de estado estable ( $dE_{VC}$  / dt = 0), la Ecuación 2.8 toma la forma:

$$
0 = \sum_{j} \vec{E}_{q,j} - \vec{E}_{w} + \sum_{i} \vec{E}_{i} - \sum_{e} \vec{E}_{e} - \vec{E}_{D}
$$
 (2.14)

La Ecuación 2.14 establece que la razón a la cual la exergía es transferida hacia el volumen de control excede a la razón a la cual la exergía abandona el mismo, la diferencia entre las dos es la exergía destruida en el interior del volumen de control, debido a las irreversibilidades.

El balance de exergía establece la ley de degradación de la energía, una representación ilustrativa de este balance es mostrado en la Figura 2.4.

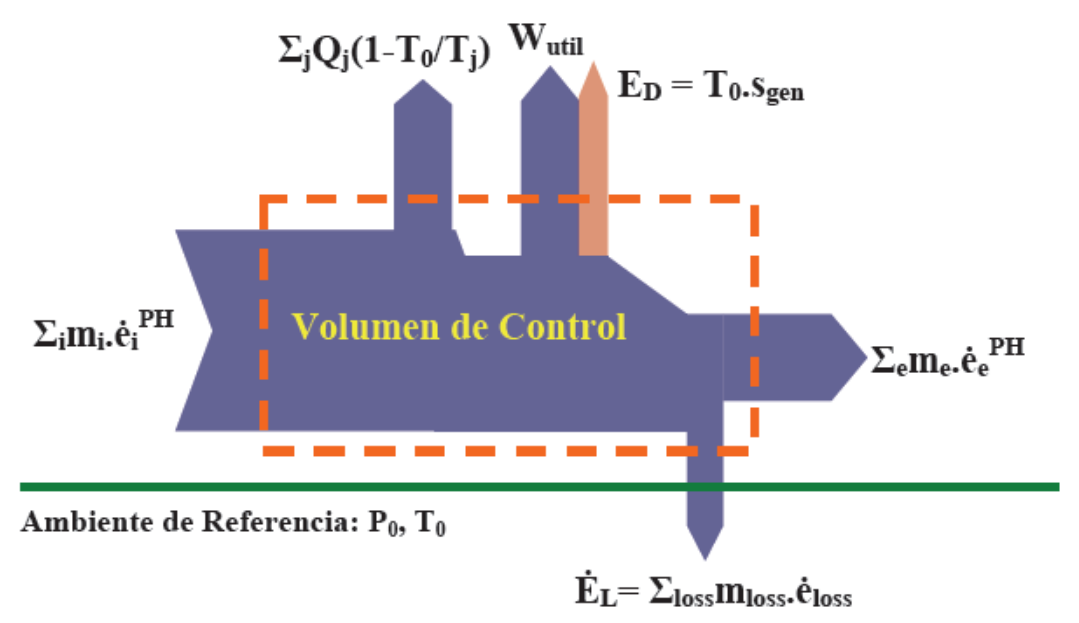

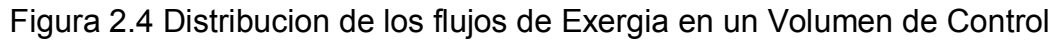

El término definido como destrucción de exergía debido a las irreversibilidades internas del sistema (ecuación 2.13) es conocido también como el Teorema de Gouy-Stodola. Este teorema establece que la razón de destrucción de irreversibilidades de un proceso es proporcional al producto de la razón de la producción de entropía de

todo el sistema por la temperatura ambiente. Kotas [23] expresa el teorema de la siguiente forma:

$$
\dot{I} = T_o \left[ \sum_{\text{out}} \dot{m_e} S_e - \sum_{\text{in}} \dot{m_i} S_i - \sum_{r} Q_r \right] \tag{2.15}
$$

La ecuación 2.14 en combinación con las ecuaciones para los balances de masa, energía y entropía se convierten en las herramientas para analizar sistemas abiertos o procesos industriales, desde el punto de vista termodinámico.

### **2.8 Criterios de Eficiencias utilizados en el Analisis de Exergia.**

Desde el punto de vista del análisis de exergía, todo sistema abierto interacciona con su entorno a través de flujos de exergía, los cuales se encuentran asociados de manera directa o indirecta a combustibles fósiles o a alguna otra forma de recursos energéticos. En consecuencia su uso genera destrucción y pérdida de su exergía durante la operación del sistema, que no es sino la destrucción y pérdida del recurso energético. Bejan [3], establece que el análisis de exergía involucra el cálculo de medidas de rendimiento en un sistema termodinámico, a través de los siguientes parámetros:

- i. Eficiencia exergética.
- ii. Razón de destrucción de exergía.
- iii. Razón de pérdida de exergía.

## **2.8.1 Eficiencia exergética.**

La eficiencia exergética es un parámetro importante utilizado en el análisis de exergía, para su utilización es necesario identificar los flujos de materia que interactúan con el sistema, una es el denominado "*producto*" y la otra el "*fuel*". El criterio "*producto*" debe ser consistente con la función para la que ha sido construido el sistema. Mientras que el criterio "*fuel*" debe plasmar la representación de los recursos energéticos utilizados para generar el producto en el sistema y, no

necesariamente debe ser un combustible real (gas, petróleo o carbón); tanto el "*producto*" como el "*fuel*" están expresados en términos de exergía.

Si tenemos, en forma general, a un sistema operando en estado estable y, es analizado en base exergética (Figura 3.3), la razón a la cual el "*fuel*",  $\vec{E_{_f}}$ , es suministrado y el "*producto*", *E <sup>p</sup>* • , es generado, este sistema es definido a través del análisis de exergía como:

$$
\vec{E}_F = \vec{E}_P + \vec{E}_D + \vec{E}_L
$$
 (2.16)

Bajo estas definiciones, la eficiencia exergética,  $\varepsilon_{\rm cr}$ , es la razón entre el producto y el fuel:

$$
\mathcal{E}_{ex} = \frac{\dot{E}_P}{\dot{E}_F} = 1 - \frac{\dot{E}_D + \dot{E}_L}{\dot{E}_F}
$$
(2.17)

La eficiencia exergética muestra qué porcentaje de la exergía del "*fuel*" suministrada al sistema es encontrada en la exergía del "*producto*".

#### **2.8.2 Razones de Destrucción y Perdida de Exergia**

Los valores de la razón de destrucción de exergía  $\dot{\vec{E}}_{D}$  y de pérdida de exergía  $\dot{\vec{E}}_{L}$ proporcionan la medida termodinámica de las ineficiencias del sistema. A partir de este tipo de mediciones se generan las denominadas razones de destrucción de exergía  $\,y^{}_{\scriptscriptstyle D}$ ,  $\,y^{\ast}_{\scriptscriptstyle D}$  y la razón de pérdida de exergía  $\,y^{}_{\scriptscriptstyle L}$ 

$$
Y_{D} = \frac{\dot{E}_{D}}{E_{F, tot}}
$$
 (2.18)

$$
Y_{D}^* = \frac{E_D}{E_{D,tot}}
$$
 (2.19)

$$
Y_L = \frac{\dot{E}_L}{E_{F, tot}}
$$
 (2.20)

Como mencionamos anteriormente, el proceso o sistema a ser analizado puede ser sub-dividido en sub sistemas, con el objeto de facilitar el análisis, entonces con la ecuación 2.18 se esta realizando la comparación de la destrucción de la exergía de un componente del sistema contra la razón de exergía del combustible o recurso energético suministrado al sistema total. En la ecuación 2.19 se realiza la comparación de la destrucción de la exergía de un componente del sistema contra la destrucción total de exergía dentro del sistema, el mismo criterio es aplicado a la ecuación 2.20.

•

Desde el punto de vista de las razones de exergía, la reducción en la eficiencia total del sistema, causada por la destrucción y pérdida de exergía es:

$$
\mathcal{E}_{ex} = 1 - \sum Y_D - \sum Y_L \tag{2.21}
$$

La ecuación 2.21 es utilizada para determinar la eficiencia total de un sistema que esta formado por un número grande de equipos, de los cuales se pueden de terminar sus respectivas razones de destrucción y perdida de exergía.

Otros dos parámetro importantes utilizados en la evaluación del funcionamiento de sistemas la efectividad (ε) y la "mejora potencial" (Ptm).

La efectividad de un sistema es definida a partir de la irreversibilidad (Irr) del sistema y es una medida cuán bien el sistema es capaz de producir un incremento deseado de exergía, se expresa como:

$$
\mathcal{E} = 1 - \frac{Irr}{\text{Exergia Neta Suplida}}
$$
 (2.22)

36

La denominada "mejora potencial" de un sistema es una medida de cuanto y con qué facilidad el sistema puede ser mejorado para propósitos de optimización y es obtenida a partir de irreversibilidad y la efectividad del sistema, se define como:

$$
Ptm = Irr(1 - \varepsilon) + E_{\text{eff}} \tag{2.23}
$$

La ecuación (2.23) está formada por tres tipos de contribuciones. El potencial relativo (1- ε) que es una medida de con que facilidad puede ser mejorado; si la efectividad es muy baja el potencial relativo alcanza un valor alto, entonces el sistema puede ser mejorado con bastante facilidad. El potencial absoluto (Irr) es una medida de cuanto un sistema puede ser mejorado. Por último el potencial ambiental  $(E_{\text{eff}})$  es la medida de cuanto un sistema puede ser mejorado si se utilizan los flujos de exergía perdidos por el sistema en lugar de expulsar sus exergías al medio ambiente.

## **2.9 Viabilidad de la Aplicacon del Modelo de Sustancia Incomprensible.**

En esta sección se definen las propiedades termodinámicas de entalpía y entropía, bajo el modelo de sustancia incompresible. Bajo el modelo de sustancia incompresible, que aplica a sustancias sólidas y liquidas (bajo condiciones especiales de temperatura y presión), se establece que el volumen especifico (densidad) es a menudo presumido como constante y que la energía interna especifica como función única de temperatura . Para una sustancia bajo este modelo, los calores específicos a volumen y presión constante son iguales y, la entalpía varia tanto con la temperatura y la presión, las relaciones son de la forma:

$$
C_{\nu}(T) = \frac{du}{dT} \tag{2.24}
$$

$$
C_v = C_p = C \tag{2.25}
$$

$$
h(T, p) = u(T) + pv \tag{2.26}
$$

Otra relación importante para este tipo de sustancias es la expresión para el cambio de entropía específica.

$$
\Delta S = \int_{T_1}^{T_2} \frac{c(T)}{T} dT \tag{2.27}
$$

La entropía de una especie en particular, puede ser determinada considerando que el calentamiento de la sustancia se realiza a presión constante, desde su estado sólido a su estado gaseoso. A presión constante el cambio de entropía de cualquier fase para la sustancia (sólido, líquido o gas) debido a una variación de temperatura y es dado por:

$$
\Delta S = \int_{T_1}^{T_2} \frac{dh}{T} = \int_{T_1}^{T_2} c_p \frac{dT}{T}
$$
 (2.28)

#### **2.10 Aplicaciones del Análisis de Exergía.**

El análisis de exergía ha sido aplicado a plantas de producción de energía geotérmica, el análisis es realizado a través del estudio de un parámetro denominado índice de exergía especifica (SEI, specific exergy indice), la eficiencia basada en la segunda ley de la termodinámica y la razón de eficiencia, los cuales permiten caracterizar la eficiencia de plantas de potencia que utilizan la energía suministrada a partir de fuentes geotérmicas. El término SEI es utilizado para determinar la capacidad que tiene el recurso geotérmico de estas plantas, para convertir la energía en trabajo útil, a través de las variables de entalpía y entropía. Los resultados obtenidos revelan que las eficiencias obtenidas a partir de las definiciones de segunda ley, es decir utilizando la exergía como variable de trabajo, son mayores que las obtenidas con el primer principio.

Existen aplicaciones del análisis de exergía en la industria petroquímica, aquí se estudian los procesos de separación para evaluar la eficiencia en los procesos químicos de una columna de destilación para la separación de propileno-propano.

Se han presentado análisis en los que se reporta la dificultad para determinar la operación de plantas industriales cuando el número de sub-procesos o elementos de los equipos son grandes. Una técnica para evaluar esta situación es la del método matricial del análisis termo económico y la otra es el costo de optimización de la planta, y por medio de un análisis de exergía se pueden determinar el grado de irreversibilidad de los procesos. El estudio muestra las potencialidades del método matricial para calcular los balances de masa y energía y en determinar el costo termo económico de la planta de potencia. Aplicando la teoría de sistemas lineales a balances termodinámicos es posible obtener en forma rápida y flexible la irreversibilidad total de los procesos, sus características exergéticas y las pérdidas de exergía en cada subsistema.

En el área de procesos de combustión, específicamente en motores de combustión interna, también se han realizado análisis basados en la SLT para examinar la destrucción de disponibilidad (exergía) en estos procesos. Este estudio es del tipo analítico y no involucra mediciones experimentales. La fracción de la disponibilidad del combustible que es destruida, debido a la irreversibilidad del proceso, es obtenida en función de la temperatura, presión y la razón entre la mezcla de octano y aire.

## **CAPITULO III**

## **CAPITULO III. ANÁLISIS DE LOS MÉTODOS DE EVALUACIÓN DE CÁMARAS DE COMBUSTIÓN.**

## **3.1 Conceptos teóricos de la combustión**

Por definición de Bejan Adrián " la combustión es una reacción química que resulta de la combinación de un combustible y un oxidante, la cual origina un desprendimiento de calor, de tal forma se convierte en energía calorífica útil. "5

Los productos de la combustión originan calor, luz y gases, el objetivo fundamental de una buena combustión es liberar la mayor cantidad de energía en forma de calor contenido en los combustibles, minimizando las pérdidas por mala combustión.

Un proceso de combustión es un claro ejemplo de irreversibilidad, en la combustión el combustible usualmente un hidrocarburo se oxida utilizando un oxidante como el aire.

Durante un proceso de combustión, los componentes que existen antes de la reacción reciben el nombre de reactivos, y los componentes que existen después de la reacción se le llama productos.

Se dice que se realiza una combustión completa, cuando todo el combustible se oxida al máximo, si todo el carbono en el combustible se convierte en  $CO<sub>2</sub>$ , todo el hidrógeno en  $H_2O$  y todo el azufre en  $SO_2$ .

<sup>5</sup> Bejan, Adrián. "<u>Advanced Engineering Thermodynamics</u>". John Wiley &Sons, USA, 1988, pp. 369.

Si la combustión es incompleta (imperfecta), los productos combustibles poseen sustancias capaces de ser oxidadas, tales como el CO que puede pasar como CO2, la combustión incompleta se efectúa por aire insuficiente o por cámaras de combustión en la cuales existen zonas en la cual no llega aire.

Cuando se presenta una combustión incompleta se presentan pérdidas de energía y procesos de contaminación ya que el combustible no ha reaccionado y los componentes de los gases de la combustión contienen energía química que no es aprovechada y por consiguiente se generan inquemados CH, y elementos contaminantes tales como CO,  $NO<sub>x</sub>$ , etc.

Un combustible fósil está compuesto de:

- Carbono.
- Hidrógeno.
- Azufre.
- Algunos otros compuestos.

Para analizar los gases de la combustión se utiliza un dispositivo conocido como analizador de gases Orsat.

La combustión térmica del combustible está asociada con una gran pérdida de exergía, esta pérdida de exergía depende de los componentes del combustible y se puede reducir con precalentamiento del aire primario.

## **3.2 Valor calorífico del combustible**

El valor calorífico del combustible, lo define Cengel Boles<sup>7</sup> como, la cantidad de energía liberada cuando un combustible, se quema por completo en un proceso de flujo permanente y los productos vuelven al estado de los reactivos. En otras palabras, el valor calorífico de un combustible es igual al valor absoluto de la entalpía de combustión del combustible es decir Valor calorífico= *hc.* 

El valor calorífico depende de la fase del  $H_2O$  en los productos. El valor calorífico recibe el nombre de valor calorífico superior (VCS) cuando el  $H_2O$  en los productos está en forma líuida y se llama el valor calorífico inferior (VCI) cuando el H2O en los productos está en forma de vapor. Los dos valores caloríficos se relacionan por medio de:

Relación del VCS y VCI:

$$
VCS = VCI + (Nh_{fg})H_2O, kJ/kg
$$
\n(3.1)

Donde:

N es el número de moles de  $H_2O$  en los productos.

 $h_{\text{fa}}$  es la entalpía de vaporización del H<sub>2</sub>O a 25 °C.

## **3.3 Entalpía de combustión**

En los procesos de combustión la entalpía de reacción suele conocerse como la entalpía de combustión  $(h_c)$ , la cual representa la cantidad de calor liberado durante un proceso de combustión de flujo permanente de 1 kg (o 1 kmol) de combustible se quema por completo a una temperatura y presión especificada.

Se define como la diferencia entre la entalpía de los productos de un estado especificado y la entalpía de los reactivos en el mismo estado para una reacción completa.

$$
Q = H_{Producto} - H_{Reactivos} = h_C
$$
 (3.2)

Donde:

H<sub>Producto</sub> es la entalpía de los productos; (kJ/kmol).

H<sub>Reactivos</sub> es la entalpía de los reactivos; (kJ/kmol).

## **3.4 Composición del aire**

El aire es la fuente de oxígeno para la combustión en hornos, es una mezcla de oxÍgeno, nitrógeno, pequeñas cantidades de vapor de agua, dióxido de carbono, argón y otros elementos.

En la Tabla 3.1 se indica la composición volumétrica del aire atmosférico seco.

## Tabla 3.1

Composición volumétrica del aire atmosférico seco

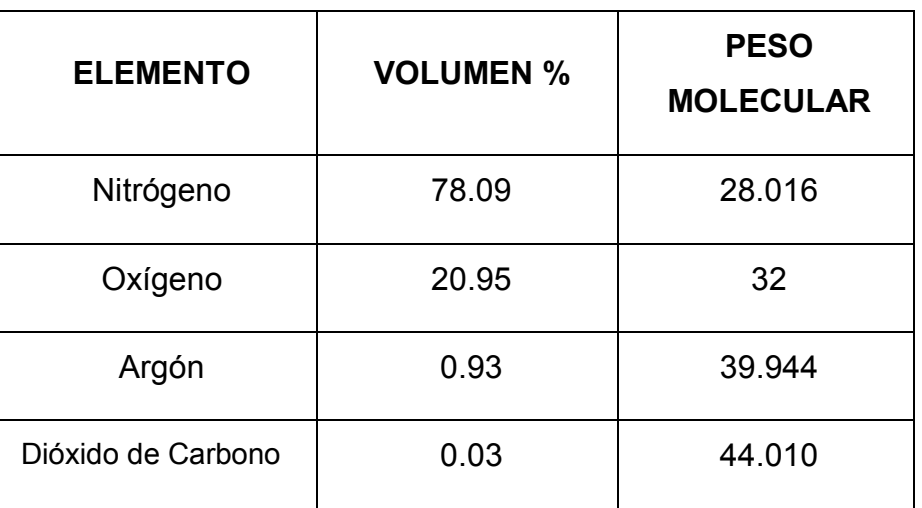

## **3.5 Exceso del aire**

En la investigación de Brizuela E. Romano<sup>6</sup>, El exceso de aire es uno de los factores para realizar una Combustión de calidad (completa) y por lo tanto evitar la producción de productos de combustión incompleta.

Para el análisis del comportamiento de la combustión, usualmente se mide la concentración de oxígeno en gases de combustión, indicando el porcentaje en exceso o sea el que no participó en la reacción.

Este porcentaje está relacionado con el exceso de aire de combustión y se representa por  $O_2$ .

La relación entre la concentración de  $O<sub>2</sub>$  en gases de combustión y el exceso de aire depende de la composición del combustible.

En la práctica es importante saber con que exceso de aire se realiza la combustión en un horno, para lo cual se determina el % de  $CO<sub>2</sub>$  en los humos secos (humos que quedan después de condensar el vapor de agua al salir del horno); a partir de este dato se puede calcular el coeficiente de exceso de aire.

En la realidad, es prácticamente imposible obtener una mezcla homogénea y total del combustible con el comburente, sobre todo teniendo en cuenta el corto espacio de tiempo en que esta mezcla debe realizarse. Esto obliga a emplear una cantidad real de aire carburante mayor de la estrictamente necesaria o aire mínimo de combustión; de lo anterior se deduce que mientras mejor se aprovecha la energía disponible de la combustión, menor será la cantidad de combustible necesario para obtenerla.

## **3.6 Combustión estequiométrica**

El aire teórico o estequiométrico es la cantidad mínima de aire para realizar la combustión completa de un combustible.

De manera que cuando se quema un combustible por completo con aire teórico, no estará presente oxígeno no combinado con los productos de los gases.

El aire teórico también se conoce como aire químicamente correcto.

El proceso de combustión ideal durante el cual el combustible se quema por completo con aire teórico se conoce como combustión estequiométrico o teórica de ese combustible.

## **3.7 Relación aire – combustible (RAC)**

En la práctica los procesos de combustión requieren de más aire que el indicado por la ecuación de la reacción química balanceada. Este incremento de aire es la relación entre el número de moles de aire y el número de moles de combustible.

El coeficiente de exceso de aire es la relación entre el aire real y el aire mínimo que se requiere para la combustión, en un proceso real se determina el % de CO2 en los gases secos de combustión de un hogar o cámara para determinar el coeficiente de exceso de aire, a continuación en la Tabla 3.2 se indican los coeficientes (α) para diversos combustibles:

## Tabla 3.2

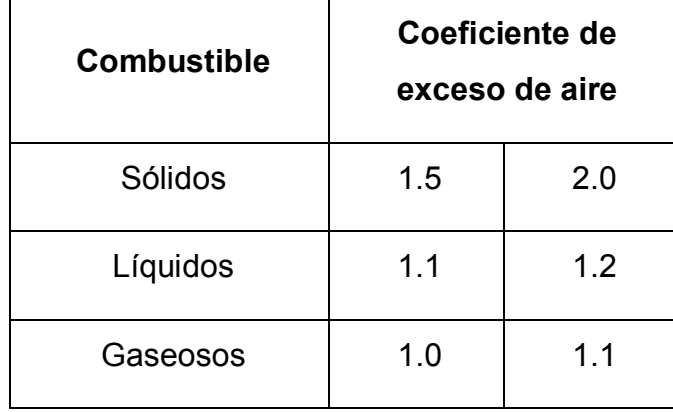

Coeficiente de exceso de aire recomendado para combustibles

Un buen control del exceso de aire en la combustión, de tal forma que se reduzca el porcentaje de oxigeno en los gases, ayuda a resolver los problemas de contaminación química más importantes de la combustión:

- La formación de  $SO<sub>3</sub>$  y en consecuencia la formación de ácido sulfúrico.
- La formación de óxidos de nitrógeno,  $NO<sub>x</sub>$

Ecuación para el cálculo del coeficiente de exceso de aire, según el Dr. Roberto Ramírez Mesa $^{21}$ , para gas natural:

$$
\alpha = 1.52678(O_2) - 0.71497(O_2)^2 + 0.15054(O_2)^3 - 0.01424(O_2)^4 + 0.000499(O_2)^5 \tag{3.3}
$$

En la Figura 3.1, de la North American Combustion Handbook, se observa una gráfica que muestra el efecto del exceso de aire en la energía disponible para gas natural.

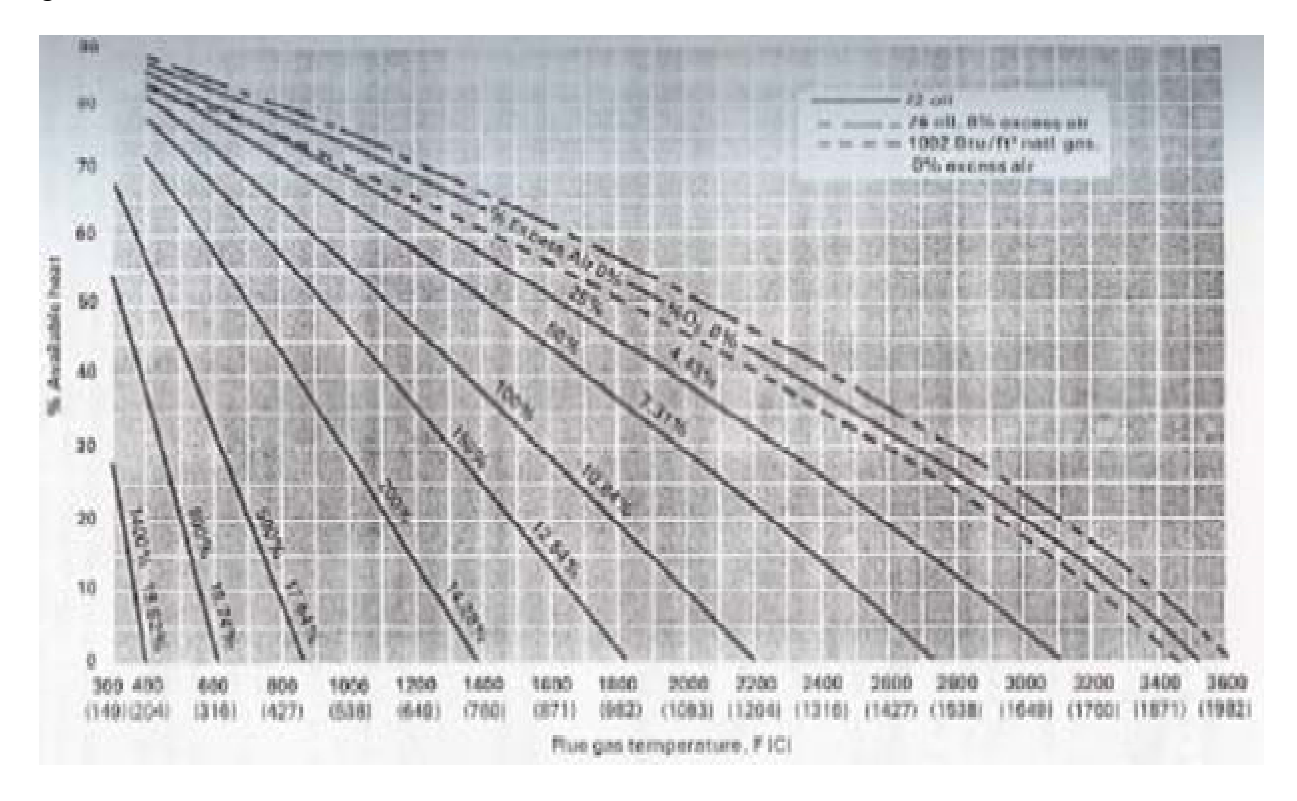

Figura 3.1 Efecto del exceso de aire en la temperatura de los gases de combustión y la energía disponible.

## **3.8 Eficiencia de la combustión**

En todo proceso de combustión, el proceso de quemado de combustible se puede realizar con diferente grado de eficiencia, considerando el proceso desde el punto de vista de una reacción química del tipo:

$$
Products = Combustible + Aire
$$
 (3.4)

La máxima eficiencia de combustión se presenta cuando se efectúa la combustión estequiométrica.

En la práctica, sobre todo en combustibles líquidos no volátiles, esta condición por lo general nunca se cumple; de acuerdo con lo antes mencionado puede deducirse que, para una combustión que utilice como combustible determinado, la combustión más eficiente será aquella que se efectúe con un exceso de aire tal que, sea lo suficientemente grande para minimizar la formación de productos de combustión incompleta (CO y partículas) y a la vez lo mínimo para no incrementar la producción de SO<sub>3</sub>, así como para no disminuir la eficiencia térmica; existe un potencial de ahorro en la reducción de la temperatura de salida de chimenea o del exceso de aire, el incremento de la eficiencia por cada 1 % de cambio en exceso de aire, varía la temperatura de chimenea.

#### **3.9 Volumen de los productos de la combustión**

Para combustibles sólidos y líquidos, para determinar la capacidad del combustible de generar energía térmica, Ramírez Mesa Roberto<sup>21</sup>, sugiere determinar la concentración gravimetrica del compuesto del combustible, mientras que para el combustible gaseoso se necesita la concentración volumétrica de dicho compuesto para que el proceso de combustión se realice, debe tener en cuenta la valoración del volumen necesario o teórico de aire, para determinar los volúmenes teóricos de los productos de la combustión se considera lo siguiente:

- Volumen teórico del aire seco.
- Volúmenes teóricos de los productos de la combustión.
- Volúmenes reales.
- Fracción volumétrica de los gases de la combustión.
- Concentración de las partículas de ceniza.
- Volumen y fracción de los gases.

#### **3.10 Temperatura de la flama adiabática**

En todo proceso de combustión, una medida de un combustible en particular es su entalpía de combustión, sin embargo en el diseño de equipos de proceso tales como las cámaras de combustión, se requiere una temperatura máxima de operación. La combustión adiabática o temperatura de flama adiabática será aquella que exista cuando no haya pérdidas de calor (Q=0), hacia los alrededores, esto produce que la

## $H<sub>Products</sub> = H<sub>Reactions</sub>$

En las cámaras de combustión la temperatura más alta a la cual un material puede exponerse está limitada por consideraciones metalúrgicas, por consiguiente la temperatura de la flama adiabática es una consideración importante en el diseño de las cámaras de combustión.

La temperatura máxima en una cámara de combustión se puede controlar ajustando la cantidad de exceso de aire, el cual sirve como refrigerante, la temperatura de la flama adiabática alcanza su valor máximo cuando sucede la combustión completa con la cantidad de aire teórica.

#### **3.11 Temperatura de flama**

Por experiencias de Ramírez Mesa Roberto<sup>22</sup>, el efecto que produce el incremento del exceso de aire, es la tendencia de la temperatura de flama en disminuir su temperatura, si se quema gas natural con valores de un 25% de exceso de aire la temperatura de flama es de 1595 º C, y para un 75 % de exceso de aire la temperatura es 1160 º C.

La ecuación básica para la transferencia de calor radiante en la sección expuesta directamente a la flama es:

$$
Q = A_s F_{1-2} \sigma (T_s^4 - T_W^4)
$$
\n(3.5)

Donde:

- Q Calor entregado por la flama, W/m.
- A<sub>s</sub> Superficie efectiva de la flama o superficie receptora, m<sup>2</sup>.
- Fs Factor de intercambio efectivo, adimensional.
- $T_a$  Temperatura de la flama,  $\degree$  K.
- Tw Temperatura de superficies frías, º K.
- σ Constante de Stefan Boltzman es 5.67 x10<sup>-8</sup> W/m<sup>2</sup>°K.

Se aprecia en la ecuación que la variación de temperatura influye en la transferencia de calor en la zona de radiación, y la forma en que la reducción de la temperatura de flama incide en el incremento de la temperatura de los gases en la salida y por consiguiente un decremento de eficiencia.

## **3.12 Efecto de disociación**

Según el North American Combustion Handbook<sup>18</sup>, la temperatura máxima que puede obtenerse por la combustión de cualquier combustible queda limitada por la disociación de los productos que se forman.

La disociación es lo inverso de la combustión, este proceso absorbe el calor liberado por la combustión.

"La disociación y los equilibrios que intervienen en la combustion a alta temperatura son muy complejas, y en ellos participan especies químicas tales como  $CO_2$ , CO, H<sub>2</sub>O, H, OH, NO, N, O, y N<sub>2</sub><sup>"18</sup>.

Sin considerar el fenómeno de disociación, la temperatura de combustión alcanzada al final se puede calcular mediante un balance de energía, siendo esta la diferencia del calor por combustión menos la pérdida de calor por conducción y radiación; ya sea que la combustión esté a presión o a volumen constante, esta diferencia es la entalpía de la mezcla de los productos.

#### **3.13 Estabilidad de la combustión**

El suministro de aire a la cámara de combustión suele ser no suficiente para lograr estabilidad en el proceso de combustión en una corriente de aire que se mueve con una velocidad superior a la velocidad de la flama.

La configuración gasodinámica del flujo se determina por la forma y colocación de los dispositivos de admisión de aire primario y secundario en el tubo distribuidor de la llama de la cámara de combustión.

En la cámara con torbellinador el combustible se inyecta en la misma dirección que la corriente de aire, mientras que el aire primario se introduce a través de unos alabes radiales torsionados, creándose en el tubo de la llama una corriente de aire que gira con relación al eje de la cámara. De esta forma se crea cerca del eje de la cámara una zona de bajas presiones y a consecuencia de esto se originan contracorrientes de aire que aseguran la estabilidad de la llama, creando en la zona de combustión superficies con pequeñas velocidades de aire de 15 a 25 m/seg; estas contracorrientes garantizan una buena mezcla del combustible con el aire, mejorando la vaporización del combustible y la inflamación de la mezcla fresca, teniendo en cuenta que el empleo de torbellinador ocasiona mayores pérdidas hidráulicas.

En publicaciones de La Nasa<sup>25</sup>, los detectores de flama de fibra óptica, se han desarrollado para el estabilizado de la flama en la cámara de combustión, obteniendo excelentes resultados en el control de la combustión.

#### **3.14 Características de los quemadores**

Uno de los componentes de un proceso de combustión es el quemador, el cual consiste de un dispositivo mecánico que alimenta el combustible y el aire (oxidante) a la cámara de combustión, mezcla íntimamente el aire y combustible, enciende y quema la mezcla, desplaza los productos de la combustión, sus características son de obtener una combustión limpia y completa, una alta producción de calor y máxima eficiencia energética, así como una baja emisión de  $NO<sub>x</sub>$  y con las condiciones básicas siguientes:

- Se adapta a la geometría de la cámara de combustión.
- Tiene un margen de regulación al proceso.
- Estabilidad del funcionamiento de acuerdo al proceso.
- Control de la forma y dimensión de la flama.
- Tiene un sistema de protección y control del proceso.

## **3.15 Margen de regulación de un quemador**

El margen de regulación indica la relación entre el caudal máximo y mínimo del combustible que consume un quemador.

Dependiendo del tipo de atomización se puede variar la regulación utilizando diferentes grados de turbulencia para mezcla aire-combustible, normalmente se miden las presiones de aire para el máximo y mínimo ya que efectuar mediciones de caudal de combustibles implica ser una tarea muy laboriosa y con altos costos.

Los quemadores de alta velocidad $34$ , son diseñados para incrementar la transferencia de calor por convección, son ideales para procesos donde se necesite alta temperaturas uniformes dentro de la cámara de combustión con flamas cortas, para evitar el contacto directo hacia el refractario y producto del proceso.

La elevada velocidad de salida de los gases de combustión provoca una importante circulación de los mismos dentro del horno, creando una buena uniformidad de la temperatura, incrementándose la transmisión de calor por convección. Asimismo, el choque de estos gases contra las paredes del refractario, y con la carga, calentando ambas, originan una importante transmisión de calor por radiación.

Otras de las características de estos quemadores son:

- Amplio margen de regulación.
- Posibilidad de funcionar con exceso de aire prácticamente nulo, es decir, con una combustión estequiométrica.

• La estabilidad de la flama se mantiene dentro de amplios límites, desde un exceso de combustible hasta mezclas aire-gas bastantemente superior a la estequiométrica.

Las características de construcción son en acero con cono de cámara de combustión en acero 310 calidad refractario, para aplicaciones en procesos que superan los 1000 º C. Están provistos con conos refractarios en alta alúmina o carburo de Silicio; el encendido se realiza mediante una bujía, que garantiza el perfecto encendido del sistema aún trabajando con excesos de aire del 900%.

Actualmente se desarrolla la tecnología relacionada con la introducción de aire a diferentes niveles a lo largo del horno.

Según el Instituto Mexicano del Petróleo (IMP)<sup>27</sup>, generalmente, las modificaciones al proceso de combustión que se usan actualmente consisten en introducir el aire y el combustible en diferentes niveles del horno. Esta acción de repartir el aire y combustible puede ser implantada en la base de la flama usando quemadores de bajo óxido de nitrógeno.

Otros de los factores que afectan el control de los quemadores es la suciedad y desgaste en la boquilla del quemador por productos abrasivos del combustible y anomalías en el registro de aire contribuyen a reducir la eficacia de la combustión. Por ello se recomienda una inspección y limpieza frecuente.

El control de la combustión es fundamental para lograr un ahorro energético, para controlar la combustión y obtener el mejor desempeño de los equipos de combustión, aprovechando al máximo la energía disponible, debemos ajustar los parámetros de control de aire-combustible.

Posteriormente se debe de medir continuamente el consumo de combustible para alertar sobre cualquier desvío que pueda presentarse por descalibración.

En conclusión, para obtener el máximo beneficio de energía del combustible, debemos controlar la mezcla aire-combustible; solo así podemos saber si estamos utilizando el combustible eficientemente.

#### **3.16 Introducción a la transferencia de calor**

La referencia que se presenta a continuación fué recopilada de 8,10,11,12,14

La energía térmica se puede conceptuar como una energía en transición que es parte de la energía interna de la materia, característica por la cual no se puede almacenar y por esta razón las disposiciones geométricas de los equipos de transferencia de calor tienen como finalidad de obtener los mejores coeficientes posibles para aprovechar al máximo la energía térmica disponible y, por otro lado, los sistemas de aislamiento térmico tienen la característica de ofrecer gran resistencia al paso del calor hacia el exterior y por consiguiente sea absorbido hacia la parte del proceso que interesa, evitando que sea transferido al medio ambiente.

La energía térmica se transferirá siempre que exista una diferencia de nivel energético, es decir, cualquier diferencia de temperatura será suficiente para generar un flujo de calor del medio mayor de temperatura al medio de temperatura menor, siendo el flujo variable dependiendo del medio por el que se transfiere.

Este planteamiento se resume en la Segunda Ley de la termodinámica que expresa que el calor fluirá espontáneamente de puntos de mayor temperatura a puntos de temperatura menor y nunca en sentido inverso.

El flujo de calor transferido se relaciona con la diferencia global de temperaturas entre la pared y el fluido.

La transferencia de calor dependerá de la viscosidad del fluido además de depender de las propiedades de dicho fluido (calor específico, densidad, conductividad térmica). Esto es así, porque la viscosidad influye en el perfil y, por tanto, en el flujo de energía en la región próxima a la pared.

En contraposición a los mecanismos de transferencia de calor (conducción y convección), donde la transferencia de energía involucra un medio material, el calor también puede transferirse a través de zonas en la que exista el vacío, en este caso el mecanismo es la radiación electromagnética.

54

### **3.17 Transferencia de calor en cámaras de combustión**

En un horno, es preciso un nivel de temperatura para generar los volátiles, esta temperatura se alcanza mediante el aporte de energía en forma de calor.

En la combustión, el calor se transmite desde el foco emisor hacia la carga o combustible por convección y por radiación, la tasa de transmisión de calor por convección aumenta en la medida que lo hace la velocidad de circulación de los gases. La transferencia de calor por radiación es muy superior a la convección, en particular a alta temperatura motivo por el cuál es conveniente potenciar la zona radiante.

La ley de Fourier de conducción de calor<sup>1</sup>, se aplica en las paredes del refractario (Figura 3.2) donde, la conductividad térmica indica lo rápido que el calor fluirá a través de las paredes del refractario y placa de acero de la cámara de combustión, de esta manera se sastiface el segundo principio de la termodinámica, esto es, el calor fluye hacia la temperatura decreciente.

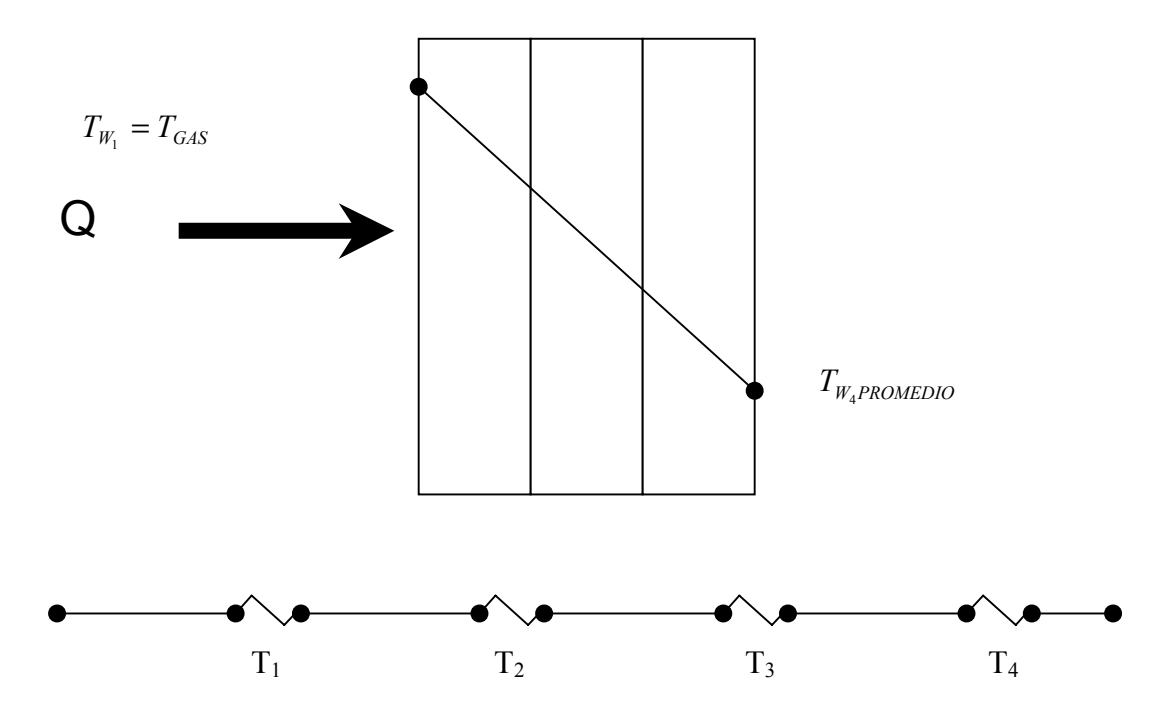

Figura 3.2 Temperaturas de Interfase
#### **CAPITULO III. ANÁLISIS DE LOS METODOS DE EVALUACION DE CAMARAS DE COMBUSTION.**

Avallone y Baumeister<sup>1</sup> hacen referencia de la transferencia de calor en cámaras de combustión y analizan la sección radiante de una cámara de combustión, la cual presenta un problema en la transferencia de calor donde se combina la acción de la radiación directa de la flama hacia la carga o sumidero de calor y la radiación de la flama hacia las superficies refractarias y viceversa a través de la flama (con absorción parcial) hacia el sumidero; así mismo el mecanismo de conducción de calor a través de las paredes del refractario hacia la placa de la cámara de combustión y medio ambiente.

En un caso como este, en el que el calor se transporta en forma combinada por los mecanismos de convección y radiación<sup>10</sup> como ocurre en el transporte de calor de los gases de combustión; cuando la convección es preponderante, suele utilizarse la ley de Newton del enfriamiento para el cálculo del transporte de calor y una ecuación de coeficiente de transferencia de calor que englobe ambos mecanismos.

Según Donald Q. Kern<sup>14</sup>; las únicas fuentes primarias de radiaciones son los productos de combustión y esto se supone que tienen temperatura uniforme, los gases diatómicos tales como el  $O_2$ , N<sub>2</sub>, y H<sub>2</sub>, tienen emisividades muy bajas, tanto que pueden ser consideradas cero en el trabajo de diseño de hornos. Por otra parte, el  $H_2O$ , CO, SO, tienen buenas emisividades (aunque menores que muchos materiales sólidos), y el CO, tiene una emisividad del tipo medio.

 Las fuentes de radiación pueden referirse específicamente como constituyentes radiantes en los productos de combustión ordinariamente el H<sub>2</sub>O y el CO<sub>2</sub>, son los únicos constituyentes que necesitan considerarse, puesto que las pequeñas cantidades de azufre de muchos combustibles es despreciable y los hornos generalmente operan con suficiente exceso de aire para eliminar el CO.

#### **3.18 Refractarios y Aislamiento térmico.**

Los procesos industriales requieren de temperaturas diferentes a las del ambiente obtenidas en forma artificial. El lograr dichas condiciones de temperatura presupone un costo.

Los equipos calentados simultáneamente pierden parte del calor que se les está suministrando, cediéndolo al ambiente que los rodea y que se encuentra a una temperatura menor.

Por medio de materiales aislantes, las pérdidas de calor por unidad de tiempo disminuyen significativamente.

La cantidad de calor que fluye de una cara a otra de un material, será menor mientras mayor sea el espesor del aislamiento; pero debe de observarse que el ahorro de la energía no es directamente proporcional al espesor.

En cámaras de combustión se utilizan ladrillos refractarios con baja conductividad térmica, para que la transmisión de calor hacia el exterior sea mínima, los ladrillos refractarios aislantes (IFB), se encuentran en contacto directo con el flujo calorífico (una de las caras calientes) o sea sufren gradiente de temperatura y se clasifican según la norma ASTM.

A medida que los aislantes trabajan a mayores temperaturas, aumenta la densidad media global; igual ocurre con su conductividad térmica, otra propiedad importante es la capacidad de retención del calor, la cual es aproximadamente proporcional a la densidad media global, por tanto, para hornos de funcionamiento intermitente, el uso de ladrillos ligeros constituye una indiscutible ventaja.

Se ha encontrado que hay muchos ladrillos refractarios aislantes (IFB) que se desintegran cuando se exponen al hidrógeno seco. La Babcok and Wilcox Co.<sup>4</sup> ha producido ladrillo que resiste esta acción utilizando una composición del 95% de Al2O2 y 5% de CaO, eliminando por consiguiente la sílice y los óxidos de hierro y de titanio, que son reducibles en estas condiciones.

#### **3.19 Control de emisiones.**

Como resultado no deseado de la combustión de hidrocarburos, se tienen emisiones de gases y partículas que afectan el medio ambiente, las emisiones contaminantes que emanan de los sistemas de combustión son principalmente CO, NOx, SO, y PST(total de partículas suspendidas en la corriente de gases).

De estas, solo las emisiones de CO no están reguladas por la norma ecológica NOM085; sin embargo, dado que inciden directamente en la economía del proceso, se tiene especial cuidado de mantener su valor tan bajo como sea posible, en condiciones normales de operación, las emisiones de CO son del orden de 100 a 200 ppm.

Así mismo, después de que la agencia de protección ambiental (EPA) de los EUA estableciera un límite ambiental para tamaño menor a 2.5 micras (PM2.5) en 1997 y que decretara que estas partículas son las responsables de la turbidez atmosférica, se están llevando a cabo estudios por el DOE, dentro del Clean Coal Tecnology Program.

La tendencia mundial es la reducción paulatina de estas emisiones hasta llegar en el año 2015 a cero o a un valor cercano a cero.

**CAPITULO IV. ANÁLISIS ENERGÉTICO Y EXERGETICO DE LA CAMARA DE COMBUSTION.**

# **CAPITULO IV**

## **CAPITULO IV. ANÁLISIS ENERGÉTICO Y EXERGETICO DE LA CÁMARA DE COMBUSTIÓN.**

# **4.1 Evaluación del valor calórico del combustible y los volúmenes de los productos de la combustión y el aire.**

En este Capítulo se efectuarán los cálculos para determinar la capacidad del combustible de generar energía térmica a partir de una reacción exotérmica en presencia de oxígeno; a partir de la metodología de Nelson Tanguero<sup>26</sup> y G. Pankrátov<sup>19</sup>, así como experiencias del Dr. Roberto Ramírez Mesa<sup>21,22</sup>.

Para el caso de los combustibles líquidos y sólidos es necesario conocer la concentración gravimétrica de los elementos que lo conforman; mientras que para el combustible gaseoso se necesita la concentración volumétrica de sus elementos.

Para que el proceso de combustión se realice con las exigencias requeridas, ebe tenerse en cuenta una serie de factores, entre los cuales, sin duda alguna, tiene un carácter significativo la determinación de los volúmenes de aire necesarios para la combustión o volúmenes teóricos de aire.

Así mismo se determinará la cantidad de calor (poder calorífico o potencia calorífica) en kJ desprendida al quemarse 1m $3$  de combustible gaseoso.

Una vez determinados estos volúmenes, se pasa al cálculo de los volúmenes teóricos de gases de vapor de agua y nitrógeno y del volumen de gases triatómicos que se genera a partir de un proceso de combustión completa de combustible.

Para garantizar un buen mezclado de la masa combustible con el comburente en los hornos, es necesario suministrar una cantidad de aire superior al teorico necesario, lo cual se tiene en cuenta cuando se habla de un coeficiente de exceso de aire en el horno.

Otros elementos necesarios para el posterior desarrollo del cálculo térmico son las fracciones de gases triatómicos y vapor de agua en los productos de la combustión, así como la concentración de partículas de ceniza en estos productos.

A continuación se describen las ecuaciones a utilizar en el análisis energético de la cámara de combustión.

# **4.2 Poder calorífico inferior (kJ/m3 ).**

 $\cdots$  + 1135  $C_4H_8$  + 1187  $C_4H_{10}$  + 1461  $C_5H_{12}$  + 1403  $C_6H_6$  $Q_m^0 = 108H_2 + 126CO + 234H_2S + 358CH_4 + 591C_2H_4 + 638C_2H_6 + 860C_3H_6 + 913C_3H_8 +$  $(4.1)$ 

Siendo que: H<sub>2</sub>, CO, H<sub>2</sub>S, CH<sub>4</sub>, C<sub>2</sub>H<sub>4</sub>, son el contenido volumétrico de los gases que forman parte del combustible gaseoso en %.

Donde:

 $H<sub>2</sub>$  = Hidrogeno  $H<sub>2</sub>S$  = Sulfuro de Hidrogeno CO = Monóxido de Carbono  $CH<sub>4</sub> = Metano$  $C_2H_4$  = Etileno

## **4.3 El volumen teórico de aire.**

El volumen teórico de aire (m $3/m^3$ ) que se requiere para quemar completamente  $1m<sup>3</sup>$  de combustible gaseoso seco, se determina aplicando la fórmula:

$$
V^{0} = 0.0478 \bigg[ 0.5(CO + H_{2}) + 1.5H_{2}S + 2CH_{4} + \Sigma(m + n/4)C_{m}H_{n} - O_{2} \bigg]
$$
(4.2)

V $^0$  = Volumen teórico de aire (m $^3$ /m $^3$ )  $O_2$  = Oxigeno (%)  $H_2$  = Hidrogeno (%) H2S = Sulfuro de Hidrogeno (%) CO = Monóxido de Carbono (%)  $CH_4$  = Metano (%)  $C_2H_4$  = Etileno (%)

#### **4.4 El volumen real de aire**

El volumen real de aire  $(m^3/m^3)$  que entra en el hogar se determina valiéndose de la siguiente manera; donde  $\alpha$ <sub>*h*</sub> es el coeficiente de exceso de aire:

$$
V_r = \alpha_h V^0 \tag{4.3}
$$

Donde:

 $V_r$  = Volumen real de aire (m<sup>3</sup>/ m<sup>3</sup>) V $^0$  = Volumen teórico de aire (m $^3$ /m $^3$ )  $\alpha_h$  = Coeficiente de exceso de aire

#### **4.5 Volumen total de los productos de la combustión**

Volumen total de los productos de la combustión  $V_g$  (m<sup>3</sup>/ kg), es la suma de los volúmenes de los gases secos ( $V_{\text{qs}}$ ) y vapores de agua  $V_{\text{H2O}}$ :

$$
V_g = V_{gs} + V_{H_2O} \tag{4.4}
$$

 $V_g$  = Volumen total de los productos de la combustión (m<sup>3</sup>/ kg $_{\text{combustible}}$ )

 $V_{gs}$  = Volumen de los gases secos (m<sup>3</sup>/ kg)

 $V_{H_2O}$  = Volumen de los vapores de agua (m<sup>3</sup>/ kg)

En caso de la combustión completa los productos resultantes de la misma, contienen gases:  $CO_2$ ,  $SO_2$ ,  $N_2$ ,  $O_2$  y vapores de agua H<sub>2</sub>O, o sea,  $CO_2$ +  $SO_2$ +  $N_2$ +  $O_2$  + H<sub>2</sub>O =100%.

#### **4.6 Determinación de los volúmenes de los productos de combustión**

Para la determinación de los volúmenes de los productos de la combustión se deberá tener en cuenta el volumen teórico del aire seco, los volúmenes teóricos de los productos de combustión, los volúmenes reales, la fracción volumétrica de los gases producto de la combustión, las concentraciones de partículas de ceniza, el volumen de los gases cuando circulan y las fracciones volumétricas de estos gases cuando hay recirculación.

# 4.7 Volumen teórico de los productos de combustión (m<sup>3</sup>/ m<sup>3</sup>)

El volumen teórico de los productos de combustión se determina a partir de la ecuación que a continuación se muestra:

$$
V_g = V_{gs} + V_{H_2O} \tag{4.5}
$$

Donde:

 $V_g$  = Volumen total de los productos de la combustión (m<sup>3</sup>/ kg<sub>combustible</sub>)  $V_{gs}$  = Volumen de los gases secos (m<sup>3</sup>/ kg)  $V_{H_2O}$  = Volumen de los vapores de agua (m<sup>3</sup>/ kg)

El Volumen de los gases secos se determina a partir de:

$$
V_{gs} = V_{RO_2} + V_{N_2} + V_{O_2}
$$
\n(4.6)

Donde:

 $V_{gs}$  = Volumen de los gases secos (m<sup>3</sup>/ kg)

 $V_{RO_2}$  =Volumen de los gases triatómicos (m<sup>3</sup>/ kg)

 $V_{N_2}$  = Volumen Nitrógeno (m<sup>3</sup>/ kg)

 $V_{O_2}$  = Volumen Oxígeno (m<sup>3</sup>/ kg)

Este volumen teórico comprende además la determinación de:

- Volúmenes de gases triatómicos.
- Volúmenes de gases biatómicos.
- Volumen teórico de vapor de agua..

El volumen de los gases triatómicos se determina a partir de la ecuación:

$$
V_{RO_2} = V_{CO_2} + V_{SO2}
$$
\n(4.7)

Donde:

 $V_{RO_2}$  = Volumen de los gases triatómicos (m<sup>3</sup>/ kg)

 $V_{CO_2}$  = Volumen Dióxido de carbón (m<sup>3</sup>/ kg)

 $V_{SO_2}$  = Volumen de Dióxido de azúfre (m<sup>3</sup>/ kg)

La cual puede tener dos variantes de acuerdo con el tipo de combustible que se utilice; en este caso se utilizará para combustibles gaseosos, puesto que el combustible utilizado es el gas natural y se determina por la siguiente ecuación:

$$
V_{RO_2} = 0.01[(CO_2 + CO + H_2S + \Sigma mC_mH_n]
$$
 (4.8)

 $V_{RO_2}$  = Volumen de los gases triatómicos (m<sup>3</sup>/ kg)

 $CO<sub>2</sub>$  = Dióxido de carbón (%)

CO = Monóxido de Carbono (%)

H2S = Sulfúro de Hidrogeno (%)

El Volumen de los gases biatómicos puede ser determinado a partir de dos ecuaciones, las cuales dependerán del tipo de combustible utilizado, para nuestro caso de estudio se determina por la siguiente ecuación para combustibles gaseosos:

$$
V_{N_2}^0 = 0.79V^0 + N_2/100
$$
  
\n
$$
V_{N_2}^0 = (0.79V^0 + N_2/100)\alpha_h
$$
\n(4.9)

Donde:

 $\alpha_{h}$  =1, es el coeficiente de exceso de aire.

 $V_{N_2}^0$  = Volumen de los gases biatómicos (m<sup>3</sup>/ kg)

Para calcular el Volumen de los vapores de agua también existen ecuaciones diferentes que responden al tipo de combustible utilizado, para combustibles gaseosos se determina por la siguiente ecuación:

$$
V_{H_2O}^0 = 0.01[H_2S + H_2 + \Sigma(n/2)C_mH_n + 0.124d] + 0.0161V^0
$$
\n(4.10)

Donde:  $V_{N_2} + V_{O_2}$ , es el volumen de los gases biatómicos; para combustibles gaseosos los volúmenes teóricos de los productos de combustión (m<sup>3</sup>/m<sup>3</sup>), d es el contenidote humedad en el combustible gaseoso referido a 1 m<sup>3</sup> de gas seco. g/cm<sup>3</sup>.

#### **4.8 Volumen real de los gases**

Los volúmenes reales se hallan a partir de la determinación de:

- El volumen real de gases secos.
- El volumen real de vapor de agua.

El volumen real de gases secos se determina a partir de la ecuación que a continuación se muestra:

$$
V_{gs} = V_{gs}^{0} + (\alpha_{h} - 1)V^{0} = V_{RO_{2}} + V_{N_{2}}^{o} + (\alpha_{h} - 1)V^{o}
$$
 (4.11)

El volumen real de vapor de agua se determina a partir de la ecuación siguiente:

$$
V_{H_2O} = V_{H_2O}^0 + 0.161(\alpha - 1)V^0
$$
\n(4.12)

#### **4.9 Fracciones volumétricas de los gases producto de la combustión**

Las fracciones volumétricas de los gases producto de la combustión se hayan a partir de:

- La fracción volumétrica de gases triatómicos.
- La fracción volumétrica de gases biatómicos.
- La fracción volumétrica del vapor de agua.
- La fracción volumétrica total de los gases.

La fracción volumétrica de gases triatómicos se halla a partir de la ecuación:

$$
\%V = \frac{V_{RO_2}}{V_{gs}^o} \tag{4.13}
$$

La fracción volumétrica de gases biatómicos se halla a partir de la ecuación:

$$
{}^{0}\!\!S_{0}V = \frac{V_{N_2}}{V_{gs}^{o}} \tag{4.14}
$$

La fracción volumétrica del vapor de agua se halla a partir de la ecuación:

*o gs H O V <sup>V</sup>* %*<sup>V</sup>* <sup>=</sup> <sup>2</sup> (4.15)

La fracción volumétrica total de los gases es la suma de la fracción volumétrica de los gases triatómicos mas la fracción volumétrica del vapor de agua, se determina a partir de la siguiente ecuación:

$$
r_g = r_{H_2O} + r_{RO_2} \tag{4.16}
$$

Donde:

*rg* = Fracción volumétrica total de los gases (%)

 $r_{H,0}$  = Fracción volumétrica del vapor de agua (%)

 $r_{RO_2}$  = Fracción volumétrica de los gases triatómicos (%)

#### **4.10 Características y propiedades del combustible**

La Característica $(\beta)$  del combustible se calcula con la siguiente ecuación:

$$
\beta = 0.21 \frac{0.01 N_2 + 0.79 V^0}{V_{RO_2}} - 0.79
$$
\n(4.17)

Donde:

 $\beta$  = Característica del combustible (%)

 $N_2$  = Contenido de nitrógeno (%)

 $O<sub>2</sub>$  = Contenido de oxígeno (%)

Para el cálculo del Contenido máximo de los gases triatómicos ( $RO<sub>2</sub>$ <sup>máx</sup>) se utiliza la siguiente ecuación:

$$
RO_2 = (V_{RO_2} / V_{gs})100 \tag{4.18}
$$

Entonces se puede calcular el contenido máximo de  $RO<sub>2</sub>$  con la siguiente ecuación:

$$
RO_2^{Max} = 21/(1+\beta)
$$
 (4.19)

Para el cálculo de  $N_2$  se obtiene utilizando la siguiente ecuación:

$$
O_2 = 21 - \beta R O_2 - R O_2 \tag{4.20}
$$

$$
\%O_2 = 100 \cdot \text{RO}_2 - \text{N}_2 - \text{H}_2\text{O} \tag{4.21}
$$

$$
N_2 = 100 - RO_2 - O_2 \tag{4.22}
$$

El coeficiente de exceso de aire se determinara a partir de la siguiente ecuación:

$$
\alpha = 21/(21 - O_2) \tag{4.23}
$$

$$
\alpha = 21 / \left(21 - 79 \frac{O_2}{N_2}\right) \tag{4.24}
$$

Para la determinación de la densidad de la mezcla Aire-Combustible se debe tomar en cuenta la sumatoria de su masa molecular y se determina a través de la siguiente ecuación:

$$
R_M = 8314 / \Sigma m_i x_i \tag{4.25}
$$

$$
\rho = P_m / T_m R_m \tag{4.26}
$$

Donde:

 $R_M$  = Constante de la mezcla (kJ/kg $\rm ^oK$ )

 $\rho$  = Densidad de la mezcla (kg/m $^3)$ 

 $T_m$  = Temperatura de la mezcla= ( $(X)$ )

P<sub>m</sub>= Presión de la mezcla (KPa)

Para el cálculo de la capacidad calorífica mediante la temperatura y tipo de elementos, se toma en cuenta a la temperatura a la que se encuentran los componentes y se determina por las siguientes ecuaciones:

$$
C_p = A + BT + CT^2 + DT^3 \tag{4.27}
$$

$$
C_p = \frac{C_p}{M} \tag{4.28}
$$

*Cp* = Calor específico de la mezcla (kJ/kgºK)

 $T = T$ emperatura de la mezcla (°K)

M = Masa molecular de la composición de la mezcla (kg/kmol)

#### **4.11 Cálculo para la determinación del balance entálpico**

Para la determinación de las entalpías del aire y, los, productos de combustión, primeramente es necesario determinar la entalpía teórica de la parte gaseosa y del aire contenido en los productos de la combustión.

Para la realización del balance entálpico primero es necesario determinar las siguientes variables:

$$
R_M = 8314/M \tag{4.29}
$$

$$
\rho = P_m / T_m R_m \tag{4.30}
$$

$$
C_p = C_p \rho \tag{4.31}
$$

$$
h_{gc} = C_{pm} T_m \tag{4.32}
$$

Donde:

*hgc =* Entalpía de los productos de la combustión (kJ/kg) *Cpm* = Entalpía de la mezcla de los gases de combustión (kJ/kgºK)

*Tm =* Temperatura de la mezcla de los gases de combustión (ºK)

La entalpía de los gases de salida teórico se lleva a cabo a partir de las siguientes ecuaciones:

$$
h_{gpc} = V_{RO_2} h_{\rho o_2} + V_{N_2}^0 h_{N_2} + V_{H_2O}^0 h_{\rho o}
$$
 (4.33)

$$
h_{gpc} = V_{RO_2} C_{p_{co2}} + V_{N_2}^0 C_{p_{N_2}} + V_{H_2O}^0 C_{p_{H2O}}
$$
(4.34)

$$
h_{gpc} = (V_{RO_2} C_{P_{co2}} + V_{N_2}^0 C_{P_{N_2}} + V_{H_2O}^0 C_{P_{H2O}})(T_G - 273.15)
$$
\n(4.35)

 $h_{gpc}^{}=$  Entalpía de los gases de la combustión (kJ/kg, kg/m $^3{\rm )}$ 

$$
h_{\rm gpc} = V_{RO_2} h_{\rm c02} + V_{N_2}^0 h_{N_2} + V_{H_2O}^0 h_{\rm H2O}
$$

 $V_{RO_2}$ ,  $V_{N_2}^0$ ,  $V_{H_2O}^0$  = Volúmenes teóricos de los productos de combustión, respectivamente (m<sup>3</sup>/kg)

 $h_{_{co2}}, h_{_{N_2}}, h_{_{H2O}} =$  Entalpías del anhídrido carbónico, el nitrógeno y los vapores de agua, respectivamente, KJ/m<sup>3</sup>.

La Entalpía de los gases de salida real se haya a partir de la ecuación:

$$
h_{gpc} = h_{gc}^{0} + (\alpha_h - 1)h_a^{0} + h_{cen}
$$
 (4.36)

La entalpía del aire se halla a partir de las siguientes expresiones:

$$
h^{0}{}_{a} = V^{0}C_{p_{a}} \tag{4.37}
$$

$$
h^0{}_a = V_{real} C_{p_a} \tag{4.38}
$$

$$
h_{gpc} = V_{RO_2} H_{P_{co2}} + V_{N_2}^0 H_{PN_2} + V_{H_2O}^0 H_{P_{H2O}}
$$
(4.39)

$$
h_{gpc} = h_{gc}^{0} + (\alpha_h - 1)h_a^{0} + h_{cen}
$$
 (4.40)

$$
h_{\rm gpc} = \left(V_{RO_2}C_{p_{\rm co2}} + V_{N_2}^0C_{p_{N_2}} + V_{H_2O}^0C_{p_{h_{20}}}\right)\left(T_G - 273.15\right) \tag{4.41}
$$

*hgpc =* Entalpía real de los gases de combustión *(kJ/kg, kJ/m<sup>3</sup> )*   $h_a$  = Entalpía del aire (kJ/kg, kJ/m<sup>3</sup>) *CPa=* Calor específico del aire (kJ/kgºK) *V0 = Volumen teórico del aire (m<sup>3</sup> /m<sup>3</sup> ) Vreal= Volumen real del aire(m<sup>3</sup> /m<sup>3</sup> ) α=* Coeficiente de exceso de aíre

Para la realización del balance de energía por calor físico del combustible se determina mediante la ecuación:

$$
Q = C_p T \tag{4.42}
$$

Donde:

*Cp=* Calor específico del combustible (kJ/kgºK) *T=* Temperatura de la mezcla del combustible (ºC) *Q* = Calor físico del combustible (kJ/kg)

De ahí se procede a calcular el calor introducido por el aire mediante la siguiente ecuación:

$$
Q_{air} = \alpha V^0 C_p \Delta t \tag{4.43}
$$

Donde:

 *Qair=* Calor introducido por el aire (kJ/kg)

 $V^{0}$  Volumen teórico del aire (m<sup>3</sup>/kg)

 *Cp=* Calor específico del aire (kJ/kgºK)

*α=* Coeficiente de exceso de aire

∆t = Diferencia de temperatura por precalentamiento del aire (ºC)

Entonces se determina el Calor disponible del combustible mediante la sumatoria de los calores entrantes y salientes mediante la ecuación:

$$
Q_{disp} = Q_{comb} + Q_{in} + Q_{air}
$$
\n(4.44)

Donde:

 $Q_{\textit{comb.}} =$  Calor físico del combustible (kJ/kg, kJ/m $^3)$ 

 $Q_{\scriptscriptstyle{disp}}$  = Calor disponible (kJ/kg, kJ/m<sup>3</sup>)

 $Q_{in}$  = Poder calorífico inferior del combustible (kJ/kg, kJ/m<sup>3</sup>)

 $\mathcal{Q}_{\sf\scriptscriptstyle air}$  =Calor introducido al hogar junto con el aire (kJ/kg, kJ/m $^3)$ 

#### **4.12 Determinación de las pérdidas de calor**

La determinación de la pérdida de calor se lleva a cabo teniendo en cuenta: Pérdida de calor por combustión química incompleta:

$$
Q_q = 237(C + 0.375S)(CO_{RO_2 + CO})
$$
\n(4.45)

Donde:

*Qq =* Pérdida de calor por combustión incompleta (kJ/kg)

 $RO<sub>2</sub>=$  Contenido de  $CO<sub>2</sub>$  Y SO<sub>2</sub> en los gases de escape (%)

Pérdidas de calor al medio ambiente:

$$
\frac{q}{A} = \frac{\Delta T}{\Sigma R_r} \tag{4.46}
$$

$$
A = \pi D_{ext} L \tag{4.47}
$$

Donde:

Q = Calor transferido hacia el exterior (kW)

∆T= Diferencia de temperatura en la placa exterior y pared de refractario (ºC)

 $\Sigma$ R<sub>T</sub>= Resistencia total de refractario y placa exterior (m<sup>2</sup> °C/W)

D<sub>ext</sub>= Diámetro exterior (m)

A= Area  $(m^2)$ 

 $T_1, T_2, T_3, T_4$  = Temperaturas interfases (°C)

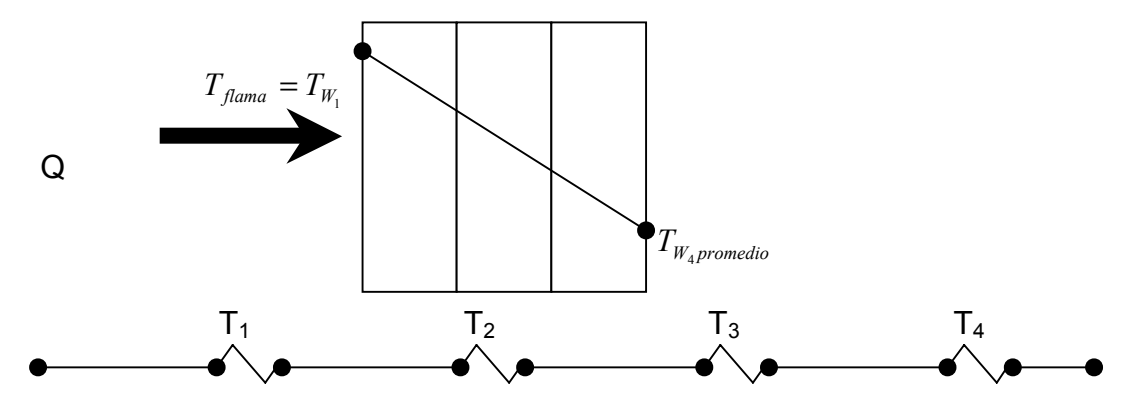

Figura 3.1 Temperaturas de interfase en la cámara de combustión

Pérdidas de calor en los gases de escape:

$$
Q_{gs} = (h_g - \alpha h_{air})(100 - Q_m)/100
$$
\n(4.48)

Donde:

- *Qgs* =Pérdidas de calor en los gases de escape (kJ/kg)
- *Qm* = Pérdidas de calor debidas a la combustión mecánicamente incompleta (kJ/kg)
- $h_{air}$  = Entalpía del aire (kJ/m<sup>3</sup>°K)
- $h_{g} =$  Entalpía de los gases de escape (kJ/m $^{30}$ K)
- $\alpha$  = Coeficiente de exceso de aire

# **4.13 Determinación del calor disponible y el calor pérdido por transferencia de calor.**

El calor disponible es igual al calor aprovechado más el calor pérdido por medio de los gases y el medio ambiente. El calor aprovechado se calcula mediante la siguiente ecuación:

$$
Q_{Aprovechado} = Q_{Disponible} - (Q_{Gases} + Q_{MedioAmbiente})
$$
\n(4.49)

La entalpía por convección se determina mediante:

$$
h = 9.74 + 0.07(t_2 - t_1)
$$
\n(4.50)

La radiación característica de la mezcla de los gases de combustión (productos de combustión) se obtiene mediante:

$$
Q_{\text{max}} = \varepsilon \sigma A T^4
$$
(3.51)  
\n
$$
\sigma = 5.67 \times 10^{-8} \frac{W}{m^2 K^4}
$$
  
\n
$$
h_{irradiado} = \frac{q_{irradiado}}{T_{Gas} - T_{pared}}
$$
(3.52)

Y por último su carga térmica se determina con:

$$
q_N = \frac{1}{2} \left( \varepsilon_c + 1 \right) \sigma \left[ \varepsilon_s \left( \frac{T_G}{100} \right)^4 - A g \left( \frac{T_C}{100} \right)^4 \right] \tag{3.523}
$$

Donde:

*εc=* Grado de negrura de CO2 y H2O

*εg=* Grado de negrura de mezcla de gases

- *Ag= Poder absorvente de los gases*
- *Tc= Temperatura de la pared (ºK)*
- *Tg= Temperatura media de los gases (ºK)*
- *Qin= Carga térmica de la superficie (W/m<sup>2</sup> )*

# **4.14 Cálculo del rendimiento bruto y neto**

Para determinar el rendimiento bruto se toma en cuenta el calor aprovechado entre el calor disponible y se obtiene mediante la siguiente ecuación:

$$
\eta = \frac{Q_{\text{aprovechado}}}{Q_{\text{disponible}}}
$$
(4.54)

Entonces el rendimiento neto se calcula con la ecuación:

$$
\eta = \eta_{bruto} - \frac{Q_{aprovechado}}{BQ_{disponible}}
$$
\n(4.55)

Donde:

B= Consumo específico de combustible (kg/s)

 $\eta$  = Rendimiento neto (%)

 $\eta_{<sub>bruto</sub>}$  = Rendimiento bruto (%)

*Qaprovechado* = Calor aprovechado (kW)

 $Q_{disponible}$  = Calor disponible (kW)

#### **4.15 Análisis para el cálculo de la Exergía.**

El valor del flujo molar del combustible, aire y los productos de la combustión estan dados por las siguientes ecuaciones:

$$
\frac{n_k}{n_a} = \lambda \qquad \frac{n_p}{n_a} = 1 + \lambda \tag{4.56a}
$$

Donde:

Nk es el numero de moles de cada elemento k del combustible

Na es el numero de moles del aire

Np es el numero de moles de los productos de la combustión

 $\lambda$  es la base molar de la relacion aire combustible.

 Para la combustión completa del combustible la ecuación química toma la siguiente forma:

$$
\lambda \text{ (fuel)} + (0.7748 \text{N}_2 + 0.2059 \text{O}_2 + 0.0003 \text{CO}_2 + 0.019 \text{H}_2\text{O}) \text{ ...}
$$
\n
$$
(1 + \lambda)(X_{N2}N_2 + X_{O2}O_2 + X_{CO2}CO_2 + X_{H2O}H_2\text{O}) \tag{4.56b}
$$

 Balanceando el Carbón, Hidrogeno, Oxigeno y el Nitrógeno, la fracción molar de los componentes de los productos de la combustión son:

$$
X_{N_2} = \frac{0.7748}{1+\lambda} \quad X_{O_2} = \frac{0.2059 - 2\lambda}{1+\lambda} \quad X_{CO_2} = \frac{0.0003 + \lambda}{1+\lambda} \quad X_{H_2O} = \frac{0.019 + 2\lambda}{1+\lambda} \quad (4.56c)
$$

 El análisis molar de los productos e la combustión están fijados en la relación aire combustible  $\lambda$  ha sido determinada. La relación aire combustible puede ser obtenida desde un balance:

$$
0 = Q_{cv} - W_{ev} + n_f h_f + n_a h_a - n_p h_p \tag{4.56d}
$$

Como la perdida de calor se asume que de be de ser del 2% del poder calorífico inferior del combustible, entonces tenemos:

$$
Q_{cv} = b - 0.02 n_f LHV = n_a (-0.02 \lambda LHV)
$$
 (4.56e)

En el cual LHV se obtiene de tablas. De las dos ecuaciones anteriores tenemos:

$$
0 = -0.02 \text{ LHV} + h_a + \lambda h_f - (1 + \lambda)h_p \tag{4.56f}
$$

Con el principio de los gases ideales para mezclas, la entalpia del aire y de los productos de la combustión, son respectivamente:

$$
h_a = (0.7748h_{N2} + 0.2059h_{O2} + 0.0003h_{CO2} + 0.019h_{H2O}) (T_a)
$$
\n
$$
(1 + \lambda)h_p = (0.7748h_{N2} + (0.2059 - 2\lambda)h_{O2} + (0.0003 + \lambda)h_{CO2} + (0.019 + 2\lambda)h_{H2O})(T_p)
$$
\n
$$
(4.56h)
$$

Cuando las entalpías especificas son evaluadas usando los datos de la Tabla . en esta ecuación ha es evaluada con respecto a la temperatura de entrada del aire y  $h_p$  es evaluada con respecto a la temperatura de lo gases de combustión. Por lo tanto  $\lambda$  depende de las temperaturas T<sub>a</sub> y T<sub>p</sub>.

Entonces  $n_f = \lambda$  n<sub>a</sub> el flujo masico del combustible y el aire estan relacionados por:

$$
m_f = \lambda \left(\frac{M_f}{M_a}\right) m_a \tag{4.56i}
$$

Donde  $M_f$  y  $M_a$  denotan el peso molecular del combustible y el aire, respectivamente. El valor del flujo molar  $n_a$  es evaluado usando la ecuación siguiente:

$$
0 = -\frac{W_{cv}}{n_a} + (h_1 - h_2) + (1 + \lambda)(h_4 - h_5)
$$
\n(4.57)

Combinando las ecuaciones 4.56f, 4.56g y 4.56h para  $\lambda$ .

$$
\lambda = \frac{0.7748\Delta h_{N_2} + 0.2059\Delta h_{o_2} + 0.0003\Delta h_{co_2} + 0.019\Delta h_{h_{20}}}{h_{\text{fuel}} - 0.02LHV - \left(-2h_{o_2} + h_{co_2} + 2h_{h_{20}}\right)\left(T_p\right)}
$$
(4.58)

Evaluando la entalpia de formación podemos obtener hf y LHV en la Tabla del apéndice 1.

#### **4.16 Balance de Exergía.**

Para las propiedades extensivas como la masa, energía y entropía el balance de exergía puede ser una alternativa para el análisis de algunas aplicaciones particulares en especial.

Para la obtención de la entropía del estado se obtiene h y so de la tabla del apéndice 1 con sus correspondientes temperaturas. Los valores de la entropía del estado es calculada por la siguiente ecuación:

$$
s_k(T, P_k) = s_k^o(T) - R \ln \frac{X_k P}{P_{ref}}
$$
\n(4.59)

Donde:

K es el componente del gas.

 $X_k$  es la fracción molar del componente.

P es la presión de la mezcla.

Pref es la presión de referencia (1 bar).

**Exergia Fisica.** La exergía fisica esta asociada con la temperatura y la presion del flujo o material. La magnitud de cada componente depende de cuán alejado sea su estado termodinámico del estado del ambiente, llamado también estado muerto o de referencia. El componente físico se define como:

$$
e^{ph} = (h - h_o) - T_o (S - S_o)
$$
 (4.60a)

$$
E^{ph} = me^{ph} \tag{4.60b}
$$

Donde:

h es la entalpia del estado

 $h<sub>o</sub>$  es la enalpia del estado de referencia

s es la entropia del estado

s<sub>o</sub> es la entropia del estado de referencia

T<sub>o</sub> es la temperatura del estado de referencia (298.15 k).

Los valores de la mezcla de l gas se obtiene de las siguientes ecuaciones:

$$
h = \sum_{k=1}^{N} X_k h_k \qquad \qquad s = \sum_{k=1}^{N} X_k s_k \tag{4.61}
$$

Cuando el estado analizado tiene los mismos parámetros o valores que el estado de referencia la exergía fisica se desprecia. La ecuación de la exergía fisica toma la siguiente forma:

$$
E_{\text{aire}}^{\text{ph}} = m_3^{\text{aire}} \left[ \frac{h - h_o - T_o \left( s - s_o \right)}{M_{\text{aire}}} \right]
$$
 (4.62)

Para los productos de la combustión se aplica una consideración especial. cuando se encuentra a 25 C y 1 atmosfera la mezcla consiste en  $N_2$ ,  $O_2$  y  $CO_2$  junto con el vapor saturado estan en equilibrio con el liquido saturado. Para la base de 1 kmol de mezcla la composición para 25 C y 1 atmosfera debe de ser:

$$
0.7507 \text{ N}_2, 0.1372 \text{O}_2, 0.0314 \text{CO}_2, 0.0297 \text{H}_2\text{O}(g), 0.051 \text{H}_2\text{O}(l)
$$

La fraccion molar de los componentes del gas se muestran a continuación:

$$
X_{N2} = 0.791
$$
  $X_{O2} = 0.1446$   $X_{CO2} = 0.0331$   $X_{H20} = 0.0313$ 

**Exergía Quimica**. La exergía química de una sustancia se define como el cambio de energía libre de Gibbs en estado estándar (1 atm y 25 ºC) de la reacción de formación de dicha sustancia a partir de componentes presentes en el ambiente de referencia. Calcular de este modo la exergía química requiere conocer la energía libre de Gibbs de formación de la sustancia de interés,. En estos casos se pueden emplear expresiones semiempíricas que relacionan la exergía química con el poder calorífico inferior (PCI) del combustible, obtenidas para una serie de hidrocarburos puros y extendidas a mezclas complejas.

El gas natural es una mezcla de gases, por lo que su exergía química molar es:

$$
\sum X_i e_i^{ch} + RT_o \sum X_i \ln X_i \tag{4.63}
$$

Donde es la constante universal de los gases y el subíndice *i* se refiere a todos los componentes de la mezcla.

Los términos en la primera sumatoria del segundo miembro corresponden a la exergía química de cada componente. En el caso de los combustibles en el estado estándar, ésta se puede obtener directamente de tablas.

La exergía química esta dada por:

$$
E_{gas}^{ch} = m \left( \sum \frac{E_i X_i}{M_i} \right) \tag{4.64}
$$

La eficiencia exergetica esta dada por:

$$
\varepsilon = \frac{E_{\text{gasescombustion}}}{E_{\text{aire}} + E_{\text{fuel}}}
$$
(4.65)

**CAPITULO IV. ANÁLISIS ENERGÉTICO Y EXERGETICO DE LA CAMARA DE COMBUSTION.**

# **CAPITULO V**

# **CAPITULO V. RESULTADOS DEL ANÁLISIS ENERGÉTICO DE LA CÁMARA DE COMBUSTIÓN DE INNOPHOS FOSFATADOS DE MÉXICO.**

#### **5.1 Características del Software**

Para realizar el Análisis Energético y dado la complejidad del cálculo, se decidió programar toda la metodología anteriormente expuesta en un Software, que se denomina Combustor, el cual permite realizar los Cálculos paso a paso, realiza graficaciones y por supuesto funciona como un simulador energético de la Cámara de combustión.

Dicho programa se muestra en el Anexo 3.

Las ecuaciones que se utilizarán para determinar los volúmenes teóricos dependen del combustible; para combustibles gaseosos:

A continuación se describen los siguientes resultados obtenidos por dicho simulador, el cual está estructurado en las siguientes partes:

- 1) Poder calorífico inferior del combustible
- 2) Volumen teórico de aire
- 3) Volumen de los productos de la combustión
- 4) Volumen real de los gases
- 5) Característica del combustible
- 6) Coeficiente de exceso de aire
- 7) Capacidad Calorífica
- 8) Entalpía del aire
- 9) Entalpía de los gases de Combustión
- 10) Calor físico del combustible
- 11) Calor introducido por el aire
- 12) Calor disponible del combustible
- 13) Pérdidas por combustión química incompleta
- 14) Coeficiente convectivo de transferencia de calor
- 15) Radiación característica de los gases productos de combustión
- 16) Calor perdido

# **5.2 Propiedades y Características de los elementos**

| <b>Propiedad</b>                                        | $30^{\circ}$ C        | 170°C                 |
|---------------------------------------------------------|-----------------------|-----------------------|
| Densidad ( $\rho$ ), Kg/m <sup>3</sup>                  | 1.165                 | 0.779                 |
| Calor específico $(C_p)$ , Kj/kg°K                      | 1.005                 | 1.022                 |
| Viscosidad absoluta $(\mu)$ , cp                        | 0.0186                | 0.0253                |
| Viscosidad cinemática (v), m <sup>2</sup> /s            | $16 \times 10^{6}$    | $32.49 \times 10^6$   |
| Coeficiente de dilatación térmica ( $\beta$ ), $K^{-1}$ | 0.0033                | 0.00225               |
| Número de Prandtl                                       | 0.701                 | 0.681                 |
| Conductividad térmica, W/m °K                           | $2.67 \times 10^{-2}$ | $3.78 \times 10^{-2}$ |

Tabla 5.1 Propiedades termodinámicas del aire

| <b>Propiedad</b>            | 30 °C @ 1 atm |
|-----------------------------|---------------|
| Densidad relativa $(S_r)$   | 0.59          |
| Densidad, Kg/m <sup>3</sup> | 0.275         |

Tabla 5.2 Propiedades del gas natural

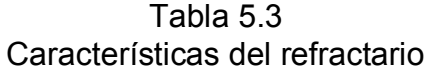

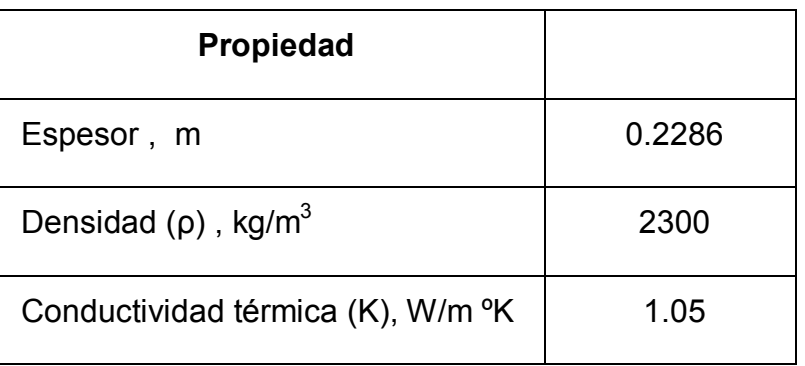

Tabla 5.4 Características del acero ASTM A285 GrC

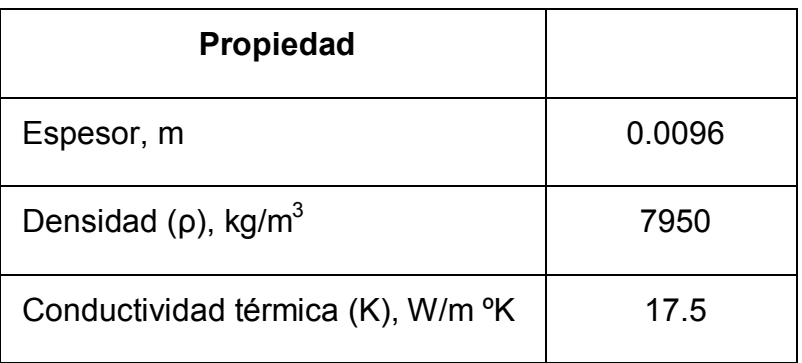

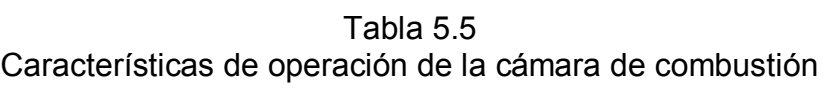

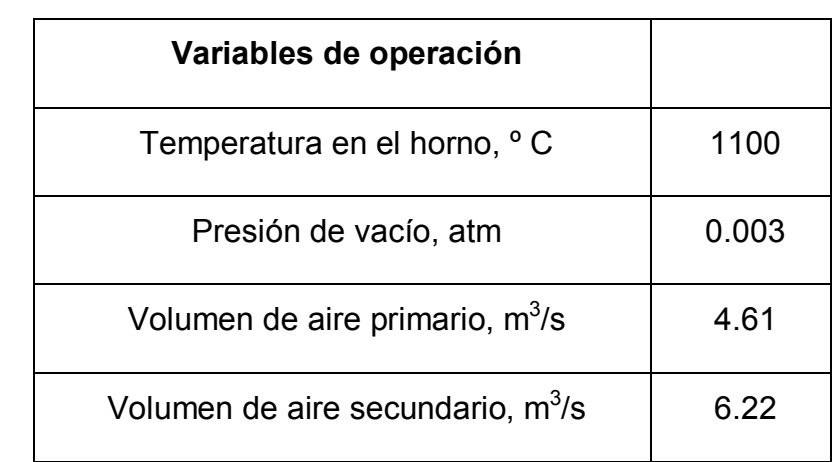

Tabla 5.6 Características de construcción de la cámara de combustión

| Características de construcción        |      |
|----------------------------------------|------|
| Longitud, m                            | 5.49 |
| Diámetro exterior, m                   | 2.74 |
| Diámetro interior, m                   | 2.13 |
| Longitud del anillo de enfriamiento, m | 2 74 |
| Ancho del anillo de enfriamiento, m    | 0.08 |

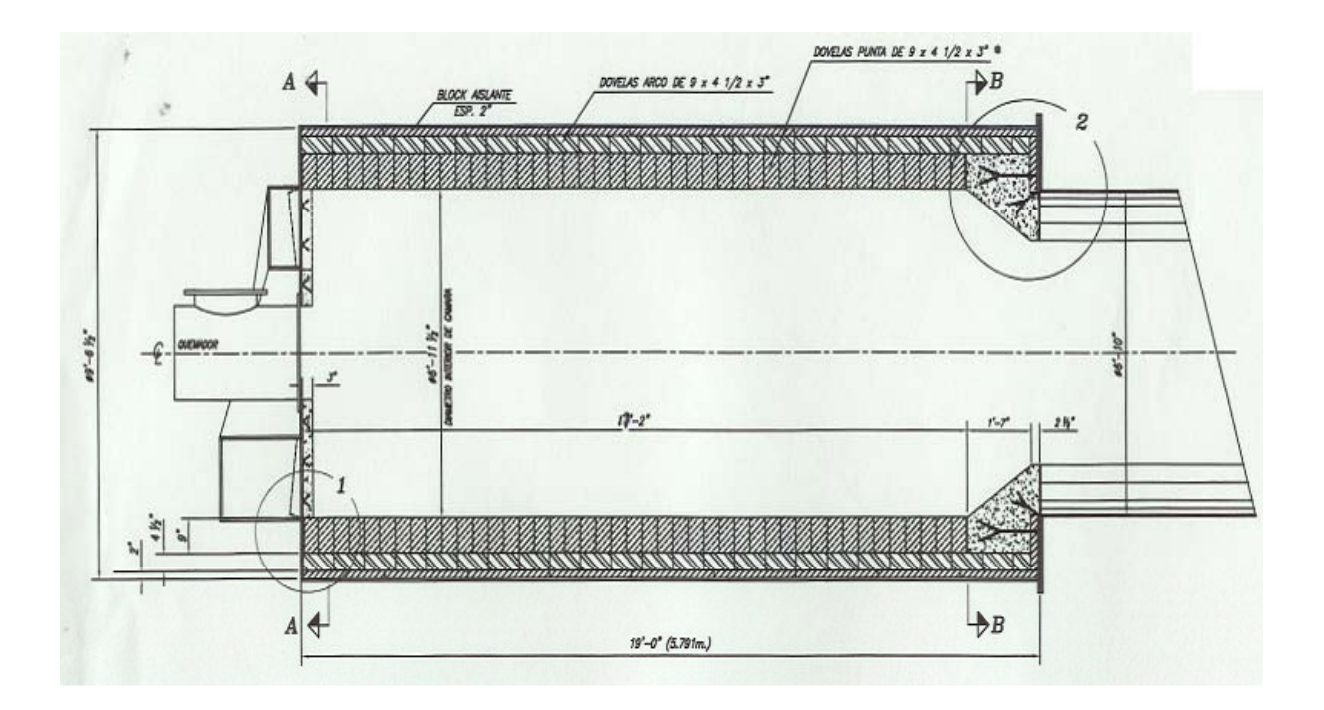

Figura 5.1 Cámara de Combustión, planta STPP.

## **5.3 Análisis geométrico**

Para efectuar el análisis energético<sup>25</sup> en la cámara de combustión es fundamental realizar primero el cálculo geométrico de su superficie (Figura 5.1), donde a partir de las dimensiones obtenidas del plano de construcción, se calculará el volumen y el área de transferencia de calor.

## **5.4 Cálculo del volumen**

Utilizando la ecuación para cálculo de volumen

$$
V = \pi \frac{h}{4} D^2 \tag{5.1}
$$

 $h =$  Longitud  $(m)$ 

D = Diámetro exterior (m)

Sustituyendo en la ecuación (4.1):

$$
V = \pi \frac{5.19}{4} 2.74^2 = 11.82 m^3
$$

#### **5.5 Cálculo del área de transferencia de calor**

Ecuación para calcular el área de transferencia de calor

$$
A = 2\pi r(r+h) \tag{5.2}
$$

Donde:

r = Radio exterior, m

h = Longitud de la cámara, m

Sustituyendo en la ecuación (5.2):

$$
A = 2\pi (1.37)(1.37 + 5.49) = 59.05 m2
$$

#### **5.6 Determinación de los volúmenes de los productos de la combustión**

Para la determinación de los volúmenes de los productos de la combustión<sup>25</sup> se deberá considerar el Valor calórico inferior y superior del gas natural para calcular el volumen teórico del aire seco, los volúmenes teóricos de los productos de combustión, volúmenes reales, la fracción volumétrica de los gases producto de la combustión, las concentraciones de partículas de ceniza, el volumen y fracción de los gases cuando hay recirculación.

### **5.7 Determinación del valor calórico inferior del gas natural**

 $\cdots+1135C_4H_8+1187C_4H_{10}+1461C_5H_{12}+1403C_6H_6$  $Q_{in}^{0} = 108H_2 + 126CO + 234H_2S + 358CH_4 + 591C_2H_4 + 638C_2H_6 + 860C_3H_6 + 913C_3H_8 +$ L 5.3)

### **5.8 Composición real del gas natural y su valor calórico correspondiente**

| Composición del gas natural | % en volumen |
|-----------------------------|--------------|
| H <sub>2</sub>              | 7            |
| CH <sub>4</sub>             | 84.5         |
| $C_2H_6$                    | 3.8          |
| $C_3H_8$                    | 1.9          |
| $C_4H_{10}$                 | 0.9          |
| $C_5H_{12}$                 | 0.3          |

Tabla 5.7 Composición del gas natural

*Sustituyendo estos valores en la ecuación 5.3:* 

$$
Q_{\text{vci}} = 36672.7 \text{ kJ/m}^3
$$

*Qvci= 4.584 MW* 

#### **5.9 Determinación del valor calórico superior del gas natural**

$$
Q_{\scriptscriptstyle \text{vcs}} = Q_{\scriptscriptstyle \text{vct}} + Q_{\scriptscriptstyle H_2O} \tag{5.4}
$$

Donde:

 $Q_{Vcs}$  = Valor calórico superior del gas, kJ/m<sup>3</sup>

 $Q_{\text{VCI}}$  = Valor calórico inferior del gas, kJ/m<sup>3</sup>

 $Q_{H20}$  = Calor latente del agua (90 ° C y 0.99 atm) = 1599.46 kJ/m<sup>3</sup>

Sustituyendo valores en la ecuación 5.4:

$$
Q_{\text{vcs}} = 36672.7 + 1599.46
$$

$$
Q_{\text{vcs}} = 38272.16 \, kJ / m^3 \, gas
$$

#### **5.10 Cálculo del volumen teórico de aire seco**

$$
V^{0} = 0.0478 \left[ 0.5(CO + H_{2}) + 1.5H_{2}S + 2CH_{4} + \Sigma(m + n/4)C_{m}H_{n} - O_{2} \right]
$$
 (5.5)

Partiendo de la composición del gas natural y sustituyendo los valores en la ecuación 5.5:

$$
V^0 = 0.0478[(1+4/4)(0.9284) + (2+6/4(0.0634) + (3+8/4)(0.0086)]
$$
  

$$
V^0 = 16.517m^3 / m^3_{comb.}
$$

#### **5.11 Cálculo del volumen teórico de los productos de la combustión**

Aquí se determinarán los volúmenes de:

Gases triatómicos, teórico de nitrógeno, de vapor de agua.

$$
V_{gt} = V_{CO_2} + V_{SO_2} + V_{N_2} + V_{H_2O} \quad (m^3/kg)
$$
 (5.6)

Donde:

 $V_{qt}$  = Volumen total teórico de los gases de combustión

 $V_{RO2}$  =  $V_{CO2}$  +  $V_{SO2}$  = Volumen teórico de los gases triatómicos

 $V_{N2}$  = Volumen teórico de Nitrógeno en los gases de combustión

 $V_{H2O}$  = Volumen teórico de agua en los productos de la combustión

Las ecuaciones que se utilizarán para determinar los volúmenes teóricos dependen del combustible; para combustibles gaseosos:

• Volumen de gases triatómicos

$$
V_{RO_2} = V_{CO_2} + V_{SO_2} \ (m^3 / kg) o (m^3 / m^3)
$$

$$
V_{RO_2} = 0.01(CO_2 + CO + H_2S + \sum_{m} C_m H_n) \quad (m^3 / m^3)
$$

• Volumen teórico de Nitrógeno

 $V_{N_2} = 0.79 V_a + 0.01 N_2$  (*m*<sup>3</sup> / *m*<sup>3</sup>)

• Volumen teórico de vapor de agua

$$
V_{H_2O} = 0.01(H_2 + H_2S + \sum_{1}^{n} C_m H_n + 0.124w_g + 3.27V_a) \quad (m^3/m^3)
$$

Donde:

$$
w_g = 10 \text{ g/m}^3
$$

#### **5.12 Cálculo del volumen real de gases secos**

$$
V_{Rgs} = V_{RO_2} + V_{N_2} + (\bar{\alpha} - 1)V_a \quad (m^3 / kg)
$$

Donde:

 $\overline{\alpha}$  = Coeficiente de exceso de aire medio

El coeficiente de exceso de aire medio es igual coeficiente de exceso aire recomendados para el horno  $(\alpha_h)^{25}$ 

Para combustible gaseoso

α = 1.05 – 1.1
### **5.13 Procedimiento del análisis energético**

A continuación se describen los pasos utilizados para el análisis energético de la cámara de combustión.

Se determina el poder calorífico inferior del gas mediante el contenido volumétrico de los gases  $(H_2, CO, H_2S, CH_4, C_2H_4, etc)$  que forman parte del combustible gaseoso.

$$
Q_{in}^0=36672.7 \text{ KW}
$$

El volumen teórico de aire que se requiere para quemar  $1m<sup>3</sup>$  de combustible gaseoso seco es:

$$
V^0 = 16.517 \,\mathrm{m}^3/\,\mathrm{m}^3_{\mathrm{comb}}
$$

El volumen real de aire que entra al hogar es:

$$
V_r = 21.014 \text{ m}^3 / \text{m}^3_{\text{comb}}
$$

Para el volumen total de los productos de combustión se calcula primero: El volumen de los gases triatómicos es:

$$
V_{RO_2} = 1.029 \frac{m^3}{m_{comb}^3}
$$

El volumen de los gases biatómicos es:

$$
V_{N_2}^0 = 13.049 \frac{m^3}{m_{comb}^3}
$$

El volumen del vapor de agua es:

$$
V_{H_2O}^0 = 0.413 \frac{m^3}{m_{comb}^3}
$$

El volumen de los gases secos es:

$$
V_{gs} = V_{RO_2} + V_{N_2} + V_{O_2} = 14.490 m^3 / m^3_{comb}
$$

 El Volumen total de los productos de la combustión es la suma de los volúmenes de los gases secos ( $V_{gs}$ ) y vapores de agua V $_{H2O}$ .

$$
V_{H_2O} = V_{H_2O}^0 + 0.161(\alpha - 1)V^0 = 0.679 m_{comb}^3
$$

$$
V_{gs} = V_{gs}^{0} + (\alpha_{h} - 1)V^{0} = V_{RO_{2}} + V_{N_{2}}^{0} + (\alpha_{h} - 1)V^{0} = 14.178 m^{3}/m_{comb}^{3}
$$

La fracción volumétrica total de los gases es:

$$
r_{g} = r_{H_2O} + r_{RO_2} = 0.099
$$

En la Tabla 5.8 se puede observar los porcentajes correspondientes a los gases los cuales fueron calculados para el cálculo de la fracción volumétrica:

|                                          | <b>FRACCION VOLUMETRICA DE LOS GASES</b> |                |  |  |  |  |  |  |  |
|------------------------------------------|------------------------------------------|----------------|--|--|--|--|--|--|--|
|                                          |                                          | <b>TEÓRICO</b> |  |  |  |  |  |  |  |
| $\%V = \frac{V_{RO_2}}{V_{gs}}$          | 0.071                                    | 1.029          |  |  |  |  |  |  |  |
| $\%V = \frac{V_{N_2}}{V_{\text{osc}}^o}$ | 0.901                                    | 13.049         |  |  |  |  |  |  |  |
| $\%V = \frac{V_{H_2O}}{V_{\sigma s}^0}$  | 0.028                                    | 0.413          |  |  |  |  |  |  |  |
|                                          | 1.000                                    | 14.490         |  |  |  |  |  |  |  |

Tabla 5.8 Fracción volumétrica de los gases

La característica del combustible es:

$$
\beta = 0.21 \frac{0.01 N_2 + 0.79 V^0}{V_{RO_2}} - 0.79 = 2.497
$$

y el Contenido de RO<sub>2</sub> es:

$$
RO_{2} = (V_{RO_{2}} / V_{gs})100 = 7.101
$$

Por lo tanto el contenido máximo de RO<sub>2</sub> es:

$$
RO_2^{Max} = 21/(1+\beta) = 6.005
$$

Se obtiene N<sub>2</sub> teniendo un porcentaje del 5% de oxigeno y un  $\alpha$ =1:

$$
N_2 = 100 - RO_2 - O_2 = 87.899
$$

El coeficiente de exceso de aire es: 
$$
\alpha = 21 / (21 - 79 \frac{O_2}{N_2}) = 1.272
$$

Para calcular la densidad de la mezcla Aire-combustible como se muestra en la Tabla 5.10, primero se obtiene la sumatoria de los porcentajes de los gases con respecto a su masa molecular como se puede observar en la Tabla 5.9:

| <b>Aire</b>     | $\%$ | <b>MASA</b><br><b>MOLECULAR</b> | $m_i x_i$                           |
|-----------------|------|---------------------------------|-------------------------------------|
| CO <sub>2</sub> | 0.01 | 44.01                           | 0.4401                              |
|                 | 0.78 | 28                              | 21.84                               |
|                 | 0.21 | 32                              | 6.72                                |
|                 |      |                                 | $\Sigma m_i$ x <sub>1</sub> 29.0001 |

Tabla 5.9 Porcentaje de los gases con respecto a su masa molecular

|                            | <b>COMPOSICION</b> |                |   |                                         |             |                      |                  |             |             |  |
|----------------------------|--------------------|----------------|---|-----------------------------------------|-------------|----------------------|------------------|-------------|-------------|--|
|                            | DEL GAS %          |                |   |                                         |             |                      |                  |             |             |  |
|                            |                    | $N_2$          | 0 |                                         |             |                      |                  |             |             |  |
| N <sub>2</sub>             | $\mathbf 0$        | O <sub>2</sub> | 3 | $\Sigma(m+n/4)$ CmHn - O <sub>2</sub> ) | ΣmCmHn      | $\Sigma(m+n/2)$ CmHn | M (kg/kmol)      | $\pmb{x}_i$ | $m_i x_i$   |  |
| CO <sub>2</sub>            | 0                  | m              | n |                                         |             |                      |                  |             |             |  |
| H <sub>2</sub>             | $\overline{7}$     | 0              | 0 |                                         |             |                      | 2.016            | 0.07        | 0.14112     |  |
| CO                         | 0                  | 0              | 0 |                                         |             |                      | 28               | 0           | 0           |  |
| $H_2S$                     | 0                  | 0              | 0 |                                         |             |                      | 34.016           | $\mathbf 0$ | $\mathbf 0$ |  |
| CH <sub>4</sub> 84.5       |                    | $\mathcal I$   | 4 | 166                                     | 84.5        | 3                    | 16.043           | 0.845       | 13.55633    |  |
| $C_2H_4$                   | 0                  | 0              | 0 | $-3$                                    | $\mathbf 0$ | $\mathbf 0$          | 28.054           | $\mathbf 0$ | $\mathbf 0$ |  |
| $C_2H_6$                   | 3.8                | $\overline{c}$ | 6 | 10.3                                    | 7.6         | 10                   | 30.069           | 0.038       | 1.142622    |  |
| $C_3H_6$                   | 0                  | 0              | 0 | $-3$                                    | 0           | $\pmb{0}$            | 42.08            | $\mathbf 0$ | 0           |  |
| $C_3H_8$                   | 1.9                | 3              | 8 | 6.5                                     | 5.7         | 21                   | 44.096           | 0.019       | 0.837824    |  |
| $C_4H_8$                   | 0                  | 0              | 0 | $-3$                                    | 0           | $\mathbf 0$          | 56.107           | 0           | 0           |  |
| $C_4H_1$<br>$\pmb{0}$      | 0.9                | 0              | 0 | 2.85                                    | 3.6         | 0                    | 58.123           | 0.009       | 0.523107    |  |
| $C_5H_1$<br>$\overline{2}$ | 0.3                | 0              | 0 | $-0.6$                                  | 1.5         | 0                    | 72.15            | 0.003       | 0.21645     |  |
| $C_6H_6$                   | 0                  | 0              | 0 | $-3$                                    | 0           | $\pmb{0}$            | 78.113           | $\pmb{0}$   | 0           |  |
|                            |                    |                |   | 173.05                                  | 102.9       | 34                   | $\Sigma x_i m_i$ | 0.984       | 16.417      |  |

Tabla 5.10 Densidad de la mezcla aire combustible

 $\Box$ 

Mediante las ecuaciones  $R_M = 8314 / \Sigma m_i x_i$  y  $\rho = P_m / T_m R_m$  se obtiene la Tabla 5.11 de la densidad de la mezcla aire combustible

|         | <b>GAS</b> | <b>AIRE</b> | <b>Unidades</b>        |
|---------|------------|-------------|------------------------|
| $R_M =$ | 506.412    | 286.689     | Kj/kmol <sup>o</sup> K |
|         | 1.993      | 2.332       | kg/m <sup>3</sup>      |

Tabla 5.11 Mezcla aire - combustible

En la Tabla 5.12 se puede observar el cálculo de la capacidad calorífica mediante la temperatura y los tipos de componentes del gas:

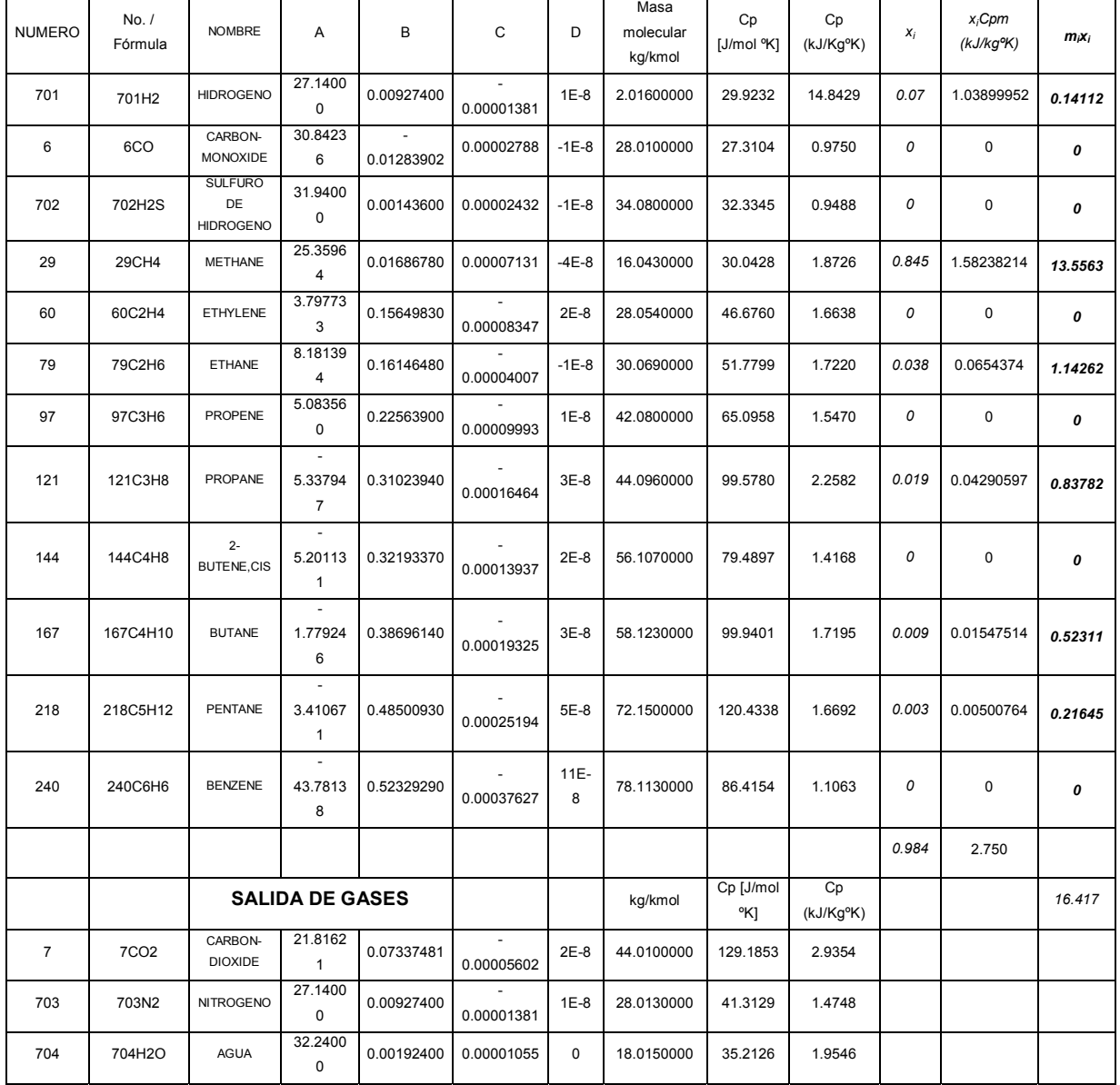

## Tabla 5.12 Capacidades Caloríficas

Para la realización del balance entálpico se introducen los datos de presión y temperaturas medias tal como se muestra en las siguientes Tablas 5.13, 5.14.

|                 | man bar                  | abs bar | $P$ (kPa) | (C)<br>l m∖ | $\mathsf T$ (k] |
|-----------------|--------------------------|---------|-----------|-------------|-----------------|
| Datos variables | $\Lambda$ $\Lambda$<br>. | 2.10    | 212782.5  | 1260.00     | 1533.15         |

Tabla 5.13 Datos de entrada

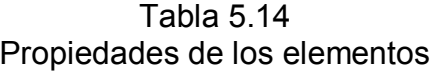

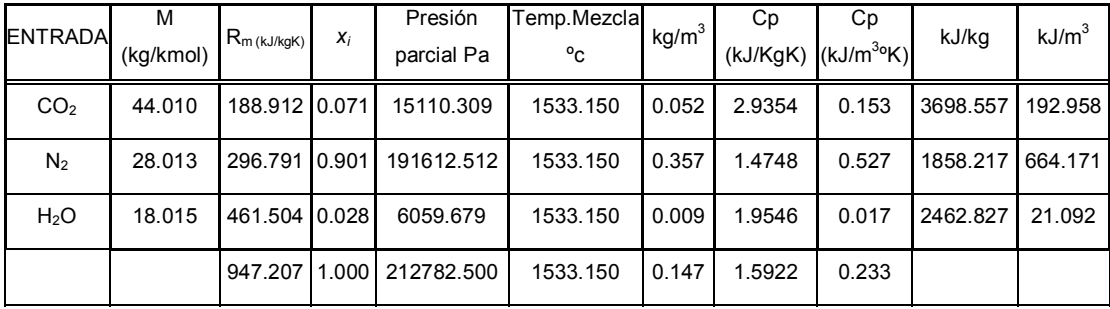

## **La entalpía de los gases de salida teórico es:**

 $h_{gpc} = V_{RO_2} H_{p_{co2}} + V_{N_2}^0 H_{PN_2} + V_{H_2O}^0 H_{p_{H2O}} = 8873.803 kJ/m^3$ 

La entalpía de los gases de salida real para diferentes coeficientes de aire se expresa en la Tabla 5.15:

Tabla 5.15 Entalpía de los gases de salida

|             | REAL(kJ/m <sup>3</sup> ) | α     |
|-------------|--------------------------|-------|
|             | 8873.803                 |       |
| $h_{gpc}$ = | 8875.921                 | 1.1   |
|             | 8878.039                 | 1.2   |
|             | 8879.569                 | 1.272 |

El cálculo de la entalpía del aire se determina partiendo de los valores en la siguiente Tabla 5.16:

| <b>COMPOSICION</b>     | Fracción<br>$(x_i)$        | м<br>(kg/kmol) | $m_i x_i$     | А                    | B                 | C                                   | D            | Cр<br>$(J/mol^{\circ}K)$ | $Cp$ (kJ/kg $\alpha$ K) | $x_i$ Cpm   |
|------------------------|----------------------------|----------------|---------------|----------------------|-------------------|-------------------------------------|--------------|--------------------------|-------------------------|-------------|
| O <sub>2</sub>         | 0.21                       | 31.999         | 6.71979       |                      |                   | 28.1100 -3.680E-6 1.7460E-5         | $-11E-9$     | 29.417                   | 0.919302284             | 0.19305348  |
| CO <sub>2</sub>        | 0                          | 44.01          | 0             |                      |                   | 19.7740 7.34E-02 -5.60E-05 1.72E-08 |              | 37.347                   | 0.848609733             | 0           |
| $N_2$                  | 0.79                       | 28.013         | 22.13027      |                      |                   | 27.1400 0.009274 - 1.381E-5         | $1E-8$       | 28.895                   | 1.03149469              | 0.814880805 |
|                        |                            |                |               |                      |                   |                                     |              | 95.659                   | 2.799                   | 1.008       |
| $C_{\textit{pair}}$    |                            | $V_r^{\nu}$    | $h_a$ (kJ/kg) | $h_a$                | $h_{\text{real}}$ | $h_{\text{real}}$                   |              |                          |                         |             |
| (kJ/kg <sup>o</sup> K) | $V^0$ (m <sup>3</sup> /kg) | $(m^3/kg)$     | teórico       | (kJ/m <sup>3</sup> ) | (kJ/kg)           | (kJ/m <sup>3</sup> )                | $\alpha h =$ |                          |                         |             |
| 1.008                  | 16.517                     | 21.014         | 16.648        | 38.819               | 21.181            | 49.388                              | 1.272        |                          |                         |             |

Tabla 5.16 Entalpía del aire

En la cual se puede observar el valor de la entalpía para diferentes valores del coeficiente de exceso de aire (Tabla 5.17) y de temperatura (Tabla 5.18)

Tabla 5.17 Valores de entalpía para diferentes valores de coeficiente de exceso de aire

|                    |              | COEFICIENTE DE EXCESO DE AIRE $\alpha$ |          |                |          |  |  |  |  |
|--------------------|--------------|----------------------------------------|----------|----------------|----------|--|--|--|--|
| <b>TEMPERATURA</b> |              |                                        | 1.1      | 1.2            | 1.3      |  |  |  |  |
| °k                 | $^{\circ}$ C | $H_{0 (kJ/m}^{3)}$                     | $H_1$    | H <sub>2</sub> | $H_3$    |  |  |  |  |
| 773.15             | 500          | 5023.789                               | 5028.728 | 5033.667       | 5038.606 |  |  |  |  |
| 973.15             | 700          | 6228.289                               | 6233.227 | 6238.166       | 6243.105 |  |  |  |  |
| 1273.15            | 1000         | 7734.230                               | 7739.169 | 7744.108       | 7749.047 |  |  |  |  |
| 1473.15            | 1200         | 8672.502                               | 8677.441 | 8682.379       | 8687.318 |  |  |  |  |

|                                                               |                            |         | ENTALPIA (kJ/m <sup>3</sup> ) para T (°C) |         |         |  |  |  |  |  |  |
|---------------------------------------------------------------|----------------------------|---------|-------------------------------------------|---------|---------|--|--|--|--|--|--|
|                                                               | $m^3/m^3$ <sub>comb.</sub> | 500     | 700                                       | 1000    | 1200    |  |  |  |  |  |  |
| $V$ RO2=                                                      | 1.029                      | 90.115  | 118.297                                   | 158.696 | 185.076 |  |  |  |  |  |  |
| ${\cal V}^{\scriptscriptstyle 0}_{\scriptscriptstyle N^{2=}}$ | 13.049                     | 377.395 | 467.418                                   | 579.579 | 649.374 |  |  |  |  |  |  |
| $\epsilon$ <sub>H2O</sub> =                                   | 0.413                      | 15.902  | 17.891                                    | 19.879  | 20.837  |  |  |  |  |  |  |

Tabla 5.18 Valores de entalpía para diferentes valores de temperatura

# **5.14 Dependencia de la entalpía de los gases en el Horno en función de la Temperatura y coeficiente de exceso de aire**

De los valores calculados en la Tabla 5.17, se obtiene la siguiente gráfica, con los diferentes valores de entalpía y Temperatura para *α= 1.* 

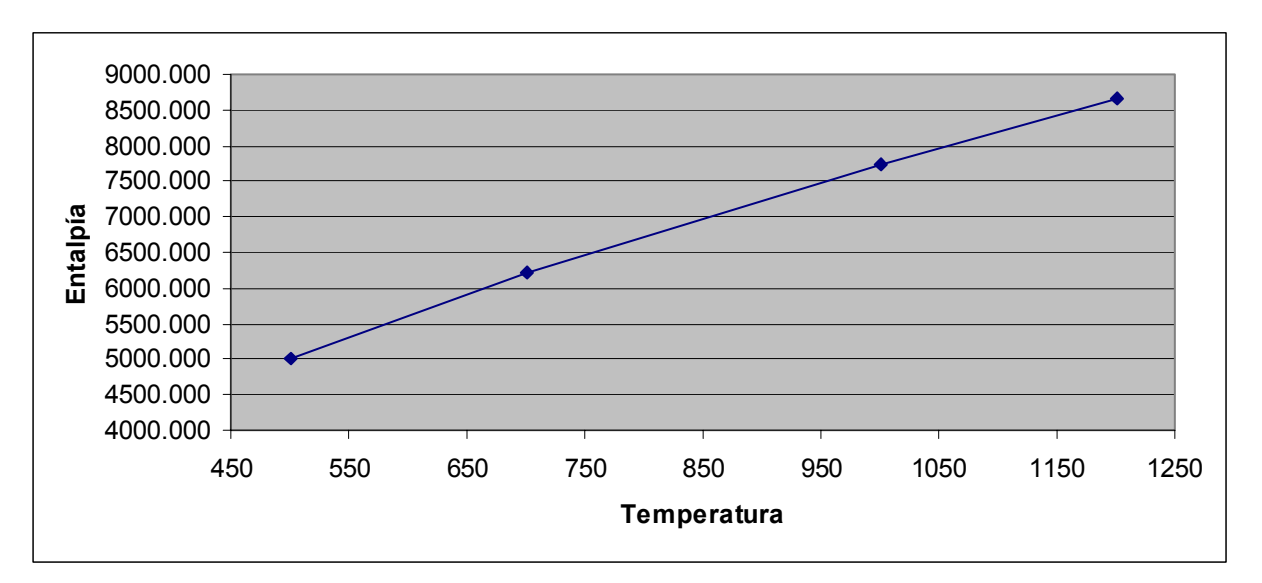

 Figura 5.2 Dependencia de la entalpía de los gases en el Horno en función de la Temperatura para α =1.

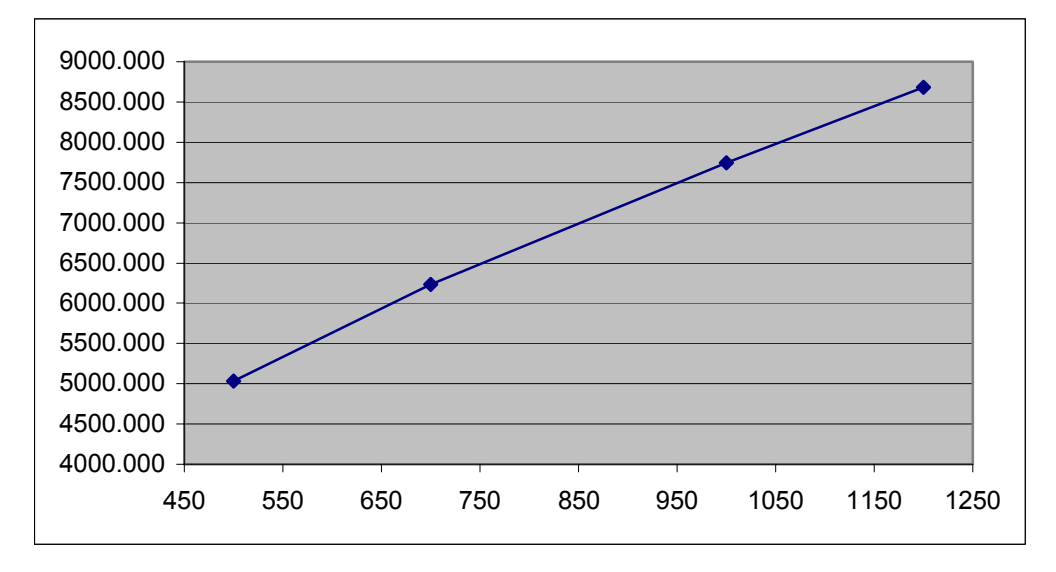

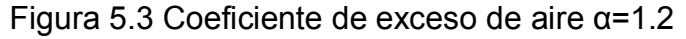

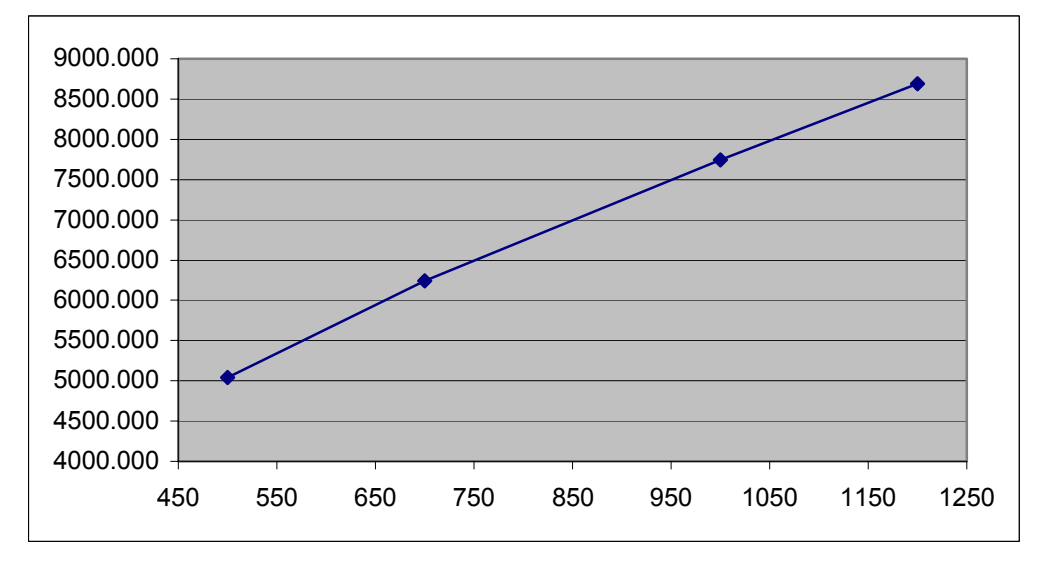

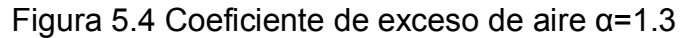

## **5.15 Obtención del Modelo Matemático**

Para la modelación de las curvas de los coeficientes de exceso de aire se utilizó el programa STATISTICA for Windows en el cual primero se introdujeron los datos de la temperatura - entalpía y alfa (*α*) creando una tabla tal como se observa en la Figura 5.5:

| in STATISTICA: Basic Statistics and Tables - [Data: TESIS.STA 5v * 110c ] |                                                          |                      |                                 |              |              |
|---------------------------------------------------------------------------|----------------------------------------------------------|----------------------|---------------------------------|--------------|--------------|
|                                                                           | File Edit View Analysis Graphs Options Macro Window Help |                      |                                 |              |              |
|                                                                           |                                                          |                      |                                 |              |              |
|                                                                           |                                                          |                      |                                 |              |              |
| Case                                                                      | ENTALPIA                                                 | $\mathbf{z}$<br>ALFA | з.<br>TEMP                      | 4<br>NEWVAR4 | 5<br>NEWVAR5 |
|                                                                           | 5023.789                                                 |                      | $1.000$ 500.000                 |              |              |
|                                                                           | 6228.289                                                 |                      | $1.000$ 700.000                 |              |              |
|                                                                           | 7734.230                                                 |                      | 1.00011000.000                  |              |              |
|                                                                           | 8672.502                                                 |                      | 1.000 1200.000                  |              |              |
|                                                                           | 5028.300                                                 |                      | $1.100 $ 500.000                |              |              |
|                                                                           | 6232.799                                                 |                      | 1,100 700,000<br>1.100 1000.000 |              |              |
|                                                                           | 7738.741<br>8677.012                                     |                      | 1.100 1200.000                  |              |              |
|                                                                           | 5032.810                                                 |                      | 1.200 500.000                   |              |              |
|                                                                           | 6237.310                                                 |                      | $1.200$ 700.000                 |              |              |
|                                                                           | 7743.252                                                 |                      | 1.200 1000.000                  |              |              |
|                                                                           | 8681.523                                                 |                      | 1.200 1200.000                  |              |              |
|                                                                           | 5037.321                                                 |                      | $1.300 $ 500.000                |              |              |
|                                                                           | 6241.821                                                 |                      | 1.300  700.000                  |              |              |
|                                                                           | 7747.762                                                 |                      | 1.300 1000.000                  |              |              |
|                                                                           | 8686.039                                                 |                      | 1.300 1200.000                  |              |              |
|                                                                           |                                                          |                      |                                 |              |              |
|                                                                           |                                                          |                      |                                 |              |              |

Figura 5.5 tabla de datos creada en STATISTICA for Windows

Posteriormente se selecciona el módulo de regresión lineal para encontrar la función que modele la entalpía en función del coeficiente de exceso de aire y temperatura, con el mínimo porcentaje de error lo cual arroja un resultado como se muestra en la Figura 5.6:

| <b>EL STATISTICA: Multiple Regression</b> |                                                     |                             |                                     |                                         |                                      |              |                                                |              |                        |                                |                 |
|-------------------------------------------|-----------------------------------------------------|-----------------------------|-------------------------------------|-----------------------------------------|--------------------------------------|--------------|------------------------------------------------|--------------|------------------------|--------------------------------|-----------------|
| File                                      | Edit View Analysis Graphs Options Macro Window Help |                             |                                     |                                         |                                      |              |                                                |              |                        |                                |                 |
|                                           |                                                     |                             |                                     |                                         |                                      |              |                                                |              |                        |                                |                 |
| Data: TESIS.STA 10v * 110c                |                                                     |                             |                                     |                                         |                                      |              |                                                |              |                        | $  \sim$                       |                 |
|                                           |                                                     |                             |                                     |                                         |                                      |              |                                                |              |                        |                                |                 |
| Case                                      | <b>ENTALPIA</b>                                     | $\mathbf{2}$<br><b>ALFA</b> | з<br><b>TEMP</b>                    | 4<br><b>UA</b>                          | 5                                    | 6            | 7<br>VAR7                                      | 8<br>VAR8    | 9<br>VAR9              | 10<br>VAR10                    |                 |
|                                           | 5023.789                                            | 1.000                       | 500.000                             |                                         |                                      |              |                                                |              |                        |                                |                 |
|                                           | 6228.289                                            |                             | $1.000 - 200 - 000$                 |                                         |                                      |              |                                                |              |                        |                                |                 |
|                                           | 7734.230                                            |                             | 1.000 S Multiple Regression Results |                                         |                                      |              |                                                |              |                        |                                | $\vert x \vert$ |
|                                           | 8672.502                                            | 1.000                       |                                     |                                         |                                      |              |                                                |              |                        |                                |                 |
|                                           | 5028.300                                            | 1.100                       |                                     |                                         | Multiple Regression Results          |              |                                                |              |                        |                                |                 |
|                                           | 6232.799                                            | 1.100                       |                                     |                                         |                                      |              |                                                |              |                        |                                |                 |
|                                           | 7738.741                                            | 1.100                       | Dep. Var. : ENTALPIA                |                                         |                                      |              | Multiple R : .99877427                         |              | $F = 2646.599$         |                                |                 |
|                                           | 8677.012                                            | 1.100                       |                                     |                                         |                                      |              | $R^s$ : .99755003                              |              | $dE = 2, 13$           |                                |                 |
|                                           | 5032.810                                            | 1.200                       | No. of cases: 16                    |                                         |                                      |              | adjusted $R^2$ : .99717312                     |              | $p = 000000$           |                                |                 |
|                                           | 6237.310                                            | 1.200                       |                                     |                                         |                                      |              | Standard error of estimate: 76.721439135       |              |                        |                                |                 |
|                                           | 7743.252                                            | 1.200                       |                                     |                                         |                                      |              | Intercept: 2464.4194121 Std.Error: 207.2593 t( |              |                        | $13$ = 11.891 $p < .0000$      |                 |
|                                           | 8681.523                                            | 1.200                       |                                     | ALFA beta=. 004 TEMP                    |                                      |              |                                                |              |                        |                                |                 |
|                                           | 5037.321                                            | 1.300                       |                                     |                                         |                                      |              |                                                |              |                        |                                |                 |
|                                           | 6241.821                                            | 1.300                       |                                     |                                         |                                      |              |                                                |              |                        |                                |                 |
|                                           | 7747.762                                            | 1.300                       |                                     |                                         |                                      |              |                                                |              |                        |                                |                 |
|                                           | 8686.039                                            | 1.300                       |                                     |                                         |                                      |              |                                                |              |                        |                                |                 |
|                                           |                                                     |                             |                                     |                                         |                                      |              |                                                |              |                        |                                |                 |
|                                           |                                                     |                             |                                     |                                         | (significant beta's are highlighted) |              |                                                |              |                        |                                |                 |
|                                           |                                                     |                             | <b>KWW</b>                          | <b>Regression summary</b>               |                                      | 珊瑚           | <b>Partial correlations</b>                    |              |                        | <b>Filled</b>                  | $[$ OK $]$      |
|                                           |                                                     |                             | <b>HIII</b>                         | <b>Analysis of variance</b>             |                                      | <b>?D</b>    | Predict dependent var.                         |              |                        | Cancel                         |                 |
|                                           |                                                     |                             |                                     | <b>HILL</b> Covar, of reg. coefficients |                                      | <b>HIII</b>  | <b>Redundancy</b>                              | <b>EMI</b>   |                        | <b>Residual analysis</b>       |                 |
|                                           |                                                     |                             | <b>FRITE</b>                        | <b>Current sweep matrix</b>             |                                      | <b>FRITE</b> | Stepwire Isummary!                             | <b>First</b> |                        | <b>Correlations and descr.</b> |                 |
|                                           |                                                     |                             |                                     |                                         |                                      |              |                                                |              | Alpha (display): .0500 |                                | <b>Apply</b>    |

Figura 5.6 Resultados de la regresión múltiple

Con lo cual se puede obtener el modelo de las gráficas del exceso de aire realizando Regresión Summary y arroja el siguiente resultado (Figura 5.7):

|                                                             | <b>Example 12 STATISTICA: Multiple Regression</b> |                        |                            |                |         |                                                            |                            |           |           |             |  |
|-------------------------------------------------------------|---------------------------------------------------|------------------------|----------------------------|----------------|---------|------------------------------------------------------------|----------------------------|-----------|-----------|-------------|--|
| Edit View Analysis Graphs Options Macro Window Help<br>File |                                                   |                        |                            |                |         |                                                            |                            |           |           |             |  |
| $\boxed{56 \times 100}$                                     |                                                   |                        |                            |                |         |                                                            |                            |           |           |             |  |
|                                                             | Data: TESIS.STA 10v * 110c                        |                        |                            |                |         |                                                            |                            |           |           | -∣□∣×∣      |  |
|                                                             |                                                   |                        |                            |                |         |                                                            |                            |           |           |             |  |
| Case                                                        | ENTALPIA                                          | $\overline{2}$<br>ALFA | 3<br>TEMP                  | 4<br><b>WA</b> | 5       | 6                                                          | 7<br>VAR7                  | 8<br>VAR8 | 9<br>VAR9 | 10<br>VAR10 |  |
|                                                             | 5023.789                                          | 1.000                  | 500.000                    |                |         |                                                            |                            |           |           |             |  |
|                                                             | 6228.289                                          | 1.000                  | 700.000                    |                |         |                                                            |                            |           |           |             |  |
|                                                             | 7734.230                                          |                        | 1.000 1000.000             |                |         |                                                            |                            |           |           |             |  |
|                                                             | 8672.502                                          |                        | 1.000 1200.000             |                |         |                                                            |                            |           |           |             |  |
|                                                             | 5028.300                                          |                        | 1.100 500.000              |                |         |                                                            |                            |           |           |             |  |
|                                                             | 6232.79일                                          | اممعاه                 |                            |                |         |                                                            |                            |           |           |             |  |
|                                                             | 7738.74                                           |                        |                            |                |         | <b>Regression Summary for Dependent Variable: ENTALPIA</b> |                            |           |           | l-∣⊐ ×      |  |
|                                                             | 8677.01                                           |                        | R= .99877427 R2= .99755003 |                |         |                                                            | Adjusted $R^2$ = .99717312 |           |           |             |  |
|                                                             | 5032.81                                           | Continue               |                            |                |         | F(2,13)=2646.6 p<.00000 Std. Error of estimate: 76.721     |                            |           |           |             |  |
|                                                             | 6237.31                                           |                        |                            | St. Err.       |         |                                                            | St. Err.                   |           |           |             |  |
|                                                             | 7743.25                                           | $N=16$                 | <b>BETA</b>                | of BETA        |         | B                                                          | $of$ $B$                   | t(13)     |           | p-level     |  |
|                                                             | 8681.52                                           | Intercpt               |                            |                |         | 2464.419                                                   | 207.2593                   | 11.89051  |           | .000000     |  |
|                                                             | 5037.32                                           | ALFA                   | .003610                    |                | .013728 | 45.111                                                     | 171.5544                   | .26295    |           | .796709     |  |
|                                                             | 6241.82                                           | TEMP                   | .998768                    |                | .013728 | 5.183                                                      | .0712                      | 72.75389  |           | .000000     |  |
|                                                             | 7747.762                                          |                        | 1.300 1000.000             |                |         |                                                            |                            |           |           |             |  |
|                                                             | 8686.039                                          |                        | 1.300 1200.000             |                |         |                                                            |                            |           |           |             |  |
|                                                             |                                                   |                        |                            |                |         |                                                            |                            |           |           |             |  |
|                                                             |                                                   |                        |                            |                |         |                                                            |                            |           |           |             |  |

Figura 5.7 Modelación de la entalpía

Con lo cual se obtiene por ultimo la función que nos indica el modelo matemático para los diferentes valores de entalpía en función del exceso de aire y temperatura:

$$
H = 2464.419 + 45.111\alpha + 5.183T_{emp}
$$
\n(5.7)

## **5.16 Balance térmico**

Realizando el balance de energía. El calor físico del combustible es:

$$
Q = CpT = 18.41KW
$$

**El calor introducido por el aire, teniendo en cuenta las condiciones del aire precalentado mostrado en la siguiente Tabla 5.19:** 

| $\alpha =$                    | 1.272  |                            |
|-------------------------------|--------|----------------------------|
|                               | 16.517 | $m^3/m^3$ <sub>comb.</sub> |
| $C_p =$                       | 1.008  | kJ/kg <sup>o</sup> K       |
| ρ=                            | 2.332  | kg/m $^3$                  |
| Flujo de aire =               | 4.170  | kg/m <sup>3</sup>          |
| t=                            | 28     | ° C                        |
| $\mathsf{t}_{\mathsf{cal}}$ = | 45     | ° C                        |
| ∆t=                           | 17     | О<br>C                     |

Tabla 5.19 Condiciones del aire

**Entonces el calor introducido por el aire es:** 

$$
Q_{air} = \alpha V^0 C_p \Delta t = 3501.119kW
$$

**Y el calor disponible del combustible:** 

$$
Q_{comb.} = Q_c + Q_{in} + Q_{air} = 40192.238 kW
$$

**Pérdidas de calor por combustión química incompleta.** 

**No se presentan pérdidas por este tipo ya que el tipo de combustible que se utiliza es gas natural.** 

$$
Q_q = 237(C + 0.375S)(\frac{CO}{RO_2 + CO}) = 0
$$

**Las pérdidas de calor al medio ambiente se expresan en la siguiente Tabla 5.20:** 

|                 | m      | k(W/m <sup>o</sup> C)    | $R(m^{20}C/W)$ |  |
|-----------------|--------|--------------------------|----------------|--|
| L <sub>0=</sub> | 0.06   | 1.54                     | 0.0390         |  |
| $L_{1=}$        | 0.23   | 1.54                     | 0.1494         |  |
| $L_{2=}$        | 0.12   | 0.19                     | 0.6316         |  |
| $L_{3=}$        | 0.06   | 0.09                     | 0.6667         |  |
| $L_{4=}$        | 0.02   | 17.5                     | 0.0011         |  |
| $D_{ext.} =$    | 2.91   | $\Sigma$ R <sub>T=</sub> | 1.4487         |  |
| $D_{int.}$      | 1.8923 |                          |                |  |
| L=I             | 5.79   |                          |                |  |
| $T_{w1}$        | 1200   |                          |                |  |
| $T_{w2}$        | 100    | $\Sigma$ R <sub>T=</sub> | 1.4877         |  |
| $Two=$          | 60     |                          | Propuesta      |  |

Tabla 5.20 Pérdidas de calor al medio ambiente

Donde:

 $L_0 =$ Espesor de aislante, m

 $L_1$  = Espesor de primera capa de refractario, m

 $L_2$  = Espesor de segunda capa de refractario, m

 $L_{3}$  = Espesor de aislante entre refractario y placa de acero, m

 $L_{4}$  = Espesor de placa de acero, m

D<sub>ext.</sub>=Diámetro exterior de cámara de combustión,m

D<sub>int.</sub>=Diámetro interior de cámara de combustión, m

L = Longitud de cámara de combustión,m

 $T_{w1}$  = Temperatura de la flama,  $\circ$  C

 $T_{w2}$  = Temperatura de placa exterior,  $\degree$  C

 $T_{W0}$  = Temperatura de placa exterior propuesta,  $\circ$  C

Donde se puede observar la transferencia de calor (Figura 5.8) a través de la capas de refractario de la cámara de combustión.

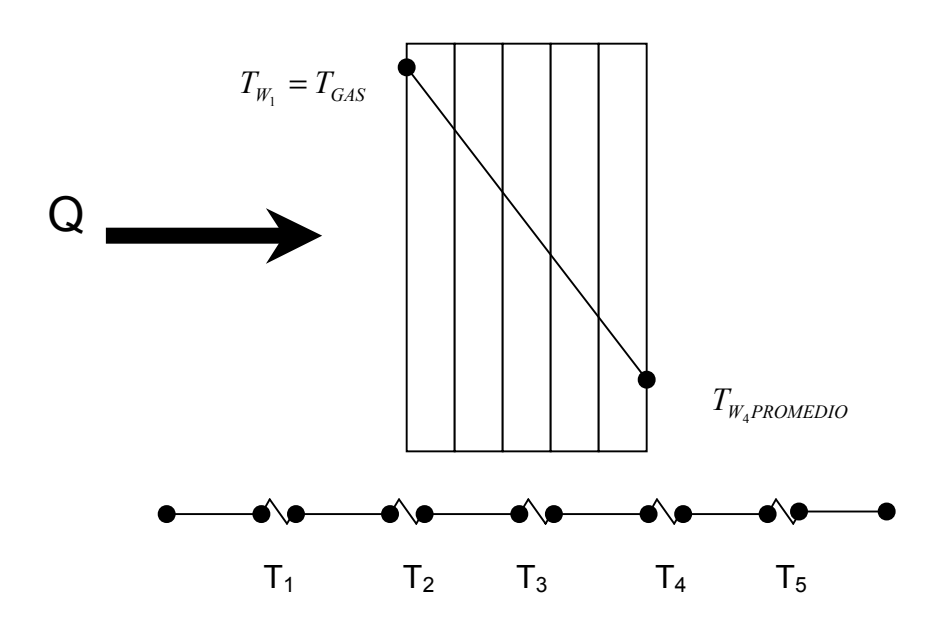

Figura 5.8 Configuración de capas de refractario y Temperaturas interfases en la cámara de combustión.

Donde el calor perdido por unidad de área es

$$
\frac{q}{A} = \frac{\Delta T}{\Sigma R_T} = 759.2809 W/m^2
$$

$$
A = \pi D_{ext} L = 52.9325 m^2
$$

Por lo tanto el calor perdido al medio ambiente es:

$$
Q = 40.1906 \text{ KW}
$$

 Y los valores calculados de la temperatura para cada capa de la cámara de combustión es:

$$
T_2 = T_1 - qR_1 = 1086.6°C
$$
  
\n
$$
T_3 = T_2 - qR_2 = 607.05°C
$$
  
\n
$$
T_4 = T_3 - qR_3 = 100.86°C
$$
  
\n
$$
T_5 = T_4 - qR_4 = 100°C
$$

Por lo que se propone disminuir la temperatura de la última capa de 100 ºC a 60 º C para cumplir con las normas ambientales aumentando el espesor del aislamiento como se observa en la Figura 5.9.

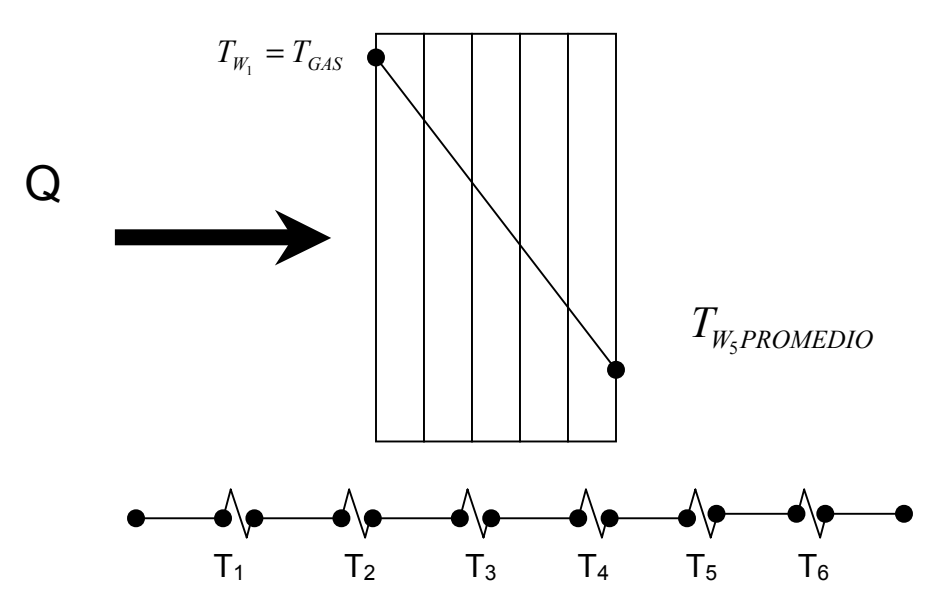

Figura 5.9 Temperaturas interfases en la cámara de combustión con modificación.

$$
T_2 = T_1 - qR_1 = 1170.1^{\circ}C
$$
  
\n
$$
T_3 = T_2 - qR_2 = 1055.7^{\circ}C
$$
  
\n
$$
T_4 = T_3 - qR_3 = 571.73^{\circ}C
$$
  
\n
$$
T_5 = T_4 - qR_4 = 60.876^{\circ}C
$$
  
\n
$$
T_6 = T_5 - qR_5 = 60^{\circ}C
$$

**Las pérdidas de calor en los gases de escape se consideran 0 ya que los gases que salen del quemador van hacia proceso.** 

Por lo tanto el calor disponible:

$$
Q_{\text{Aprovechado}} = Q_{\text{Disponible}} - (Q_{\text{Gases}} + Q_{\text{MedioAmbiente}}) = 40.0978 \text{ MW}
$$

El coeficiente convectivo de transferencia de calor, se obtiene de la siguiente ecuación:

$$
h = 9.74 + 0.07(t_2 - t_1) = 14.64 \text{ W/m}^2 \text{° K}
$$

## **El calor total transferido por convección es:**

$$
Q = 0.0542 \text{ MW}
$$

La radiación característica de la mezcla de los gases de combustión (productos de combustión):

$$
Q_{\text{max}} = \varepsilon \sigma A T^4 = 3.1056 \text{MW}
$$

$$
h_{irradiado} = \frac{q_{irradiado}}{T_{Gas} - T_{pared}} = 1336.6274
$$

La carga térmica calculada es:

$$
q_{IN} = \frac{1}{2} (\varepsilon_{P} + 1) \sigma \left[ \varepsilon_{g} \left( \frac{T_{G}}{100} \right)^{4} - Ag \left( \frac{T_{C}}{100} \right)^{4} \right] = 0.4048 \text{MW}
$$

El rendimiento bruto es

$$
\eta = \frac{Q_{\textit{aprovechado}}}{Q_{\textit{disponible}}} = 99.77\%
$$

El rendimiento neto

$$
\eta = \eta_{bruto} - \frac{Q_{\textit{aprovechado}}}{BQ_{\textit{disponible}}} = 95.59\%
$$

## **5.17 Calculo del análisis Exergético.**

El valor del flujo molar del combustible, aire y los productos de la combustión estan dados por las ecuacion 4.56. Se deben de evaluar primero los valores de las entalpias de cada componente N2, O2, CO2, H20 a la temperatura de entrada del aire y a la temperatura de salida de los gases de combustión utilizando la formulas y Tablas dadas en el apendice 1. A continuación se presentan los resultados de estos calculos realizados:

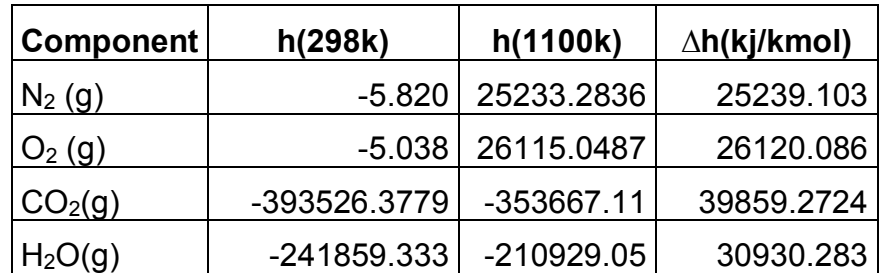

 Una vez que tenemos las entalpias respectivas para cada componente podemos obtener su diferencia de entalpias como se puede observar. Estas entalpias y diferencia de entalpias se sustituye en la ecuación 4.58 para obtener la base molar de la relacion aire combustible:

$$
\lambda = \frac{0.7748 \Delta h_{N_2} + 0.2059 \Delta h_{o_2} + 0.0003 \Delta h_{co_2} + 0.019 \Delta h_{h_{20}}}{h_{\text{fuel}} - 0.02LHV - \left(-2h_{o_2} + h_{co_2} + 2h_{h_{20}}\right)\left(T_p\right)}
$$

## $\lambda = 0.034658647$

Después de obtener  $\lambda$  se sustituye este valor en las ecuación 4.56b para obtener el analisis molar de los productos como se muestra a continuacion:

$$
X_{N_2} = \frac{0.7748}{1+\lambda} \quad X_{O_2} = \frac{0.2059 - 2\lambda}{1+\lambda} \quad X_{CO_2} = \frac{0.0003 + \lambda}{1+\lambda} \quad X_{H_2O} = \frac{0.019 + 2\lambda}{1+\lambda} \quad (4.56c)
$$

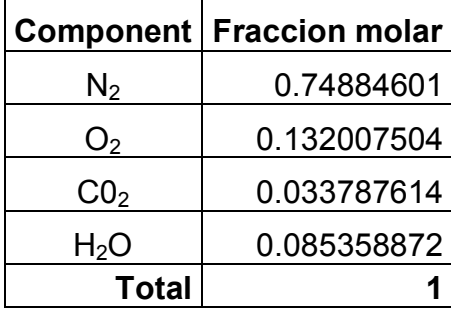

Calculo de la exergía fisica del gas natural mediante la ecuación :

$$
E_{gas}^{ph} = mRT_o \ln\left(\frac{P_{fuel}}{P_o}\right)
$$

$$
E_{gas}^{ph} = 25.24
$$

Para la obtención de la entropía del estado se obtiene h y s<sup>o</sup> de la tabla del apéndice 1 con sus correspondientes temperaturas. Los valores de la entropía del estado es calculada por la Ecuación 4.59:

$$
s_k(T, P_k) = s_k^o(T) - R \ln \frac{X_k P}{P_{ref}}
$$

A continuación se muestra los valores de h (kj/kg) y s(kj/kg-k) de los estados de entrada del aires y salida de los gases de combustión obtenidas de la tabla 1 del apendice 1 asi como su estado de referencia:

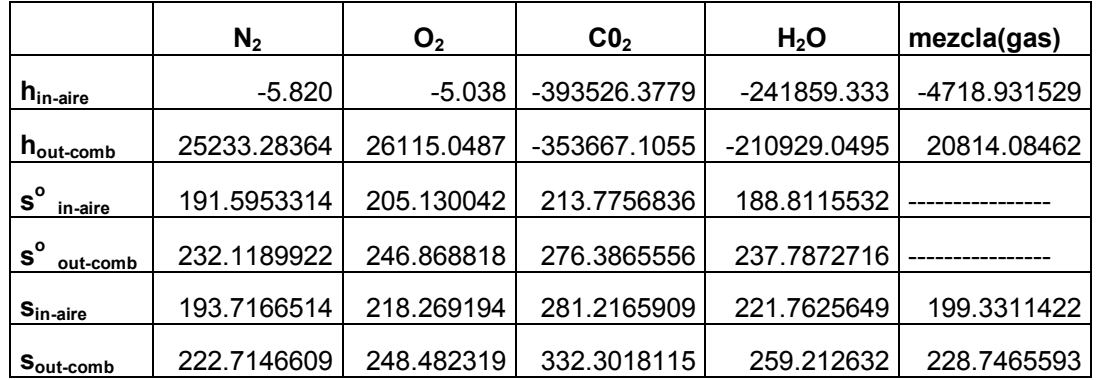

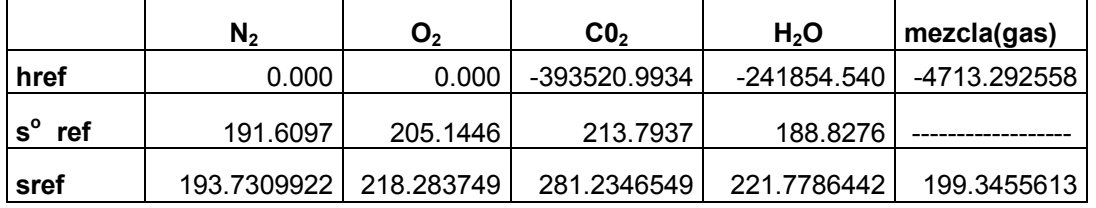

La exergía fisica de la entrada del aire se desprecia ya que los parámetros del aire en la entrada de la camara de combustión son iguales a los del estado de referencia.

Para el calculo de a exergía fisica en los gases de combustión a lasalida de la camara de combustión se considera 0.7507N2; 0.1372 O2; 0.0314 CO2 ; 0.0297H2O(g) ; 0.051 H2O (l) para un 1 kmol de la mezcla a una tempertura de 25 c esta definida por:

$$
E_{comb}^{ph} = m \left( \frac{h - h_o - T_o (s - s_o)}{M} \right)
$$

$$
E_{comb}^{ph} = 15082.68
$$

Para el calculo de la exergía quimica del gas natural se utilizan los valores de la exrergia estandar dadas en la tabla del apendice 1 con lo cual tenemos:

$$
E_{gasnatural}^{ch} = m \left( \frac{E_{gas}}{M} \right)
$$

$$
E_{gasnatural}^{ch} = 12724.23 \text{ kW}
$$

Para calcular la exergía quimica de los gases de combustión a la salida de la camara de combustión se tiene:

$$
E_{comb}^{ch} = m \left( \frac{E_{comb}}{M} \right)
$$

$$
E_{comb}^{ch} = 39.31 \text{ kW}
$$

La eficiencia exergetica esta dada por:

$$
\mathcal{E} = \frac{E_{\text{gasescombustion}}}{E_{\text{aire}} + E_{\text{fuel}}}
$$

 $\varepsilon = 84.31\%$ 

#### **CAPITULO V. RESULTADOS DEL ANÁLISIS ENERGÉTICO DE LA CAMARA DE COMBUSTION DE INNOPHOS**

114

#### *Poder calorifico inferior del combustible*

```
Q_{in}^0 = 108H_2 + 126CO + 234H_2S + 358CH_4 + 591C_2H_4 + 638C_2H_6 + 860C_3H_6 + 913C_3H_8 + 1135C_4H_8 + 1187C_4H_{10} + 1461C_5H_{12} + 1403C_6H_6
```
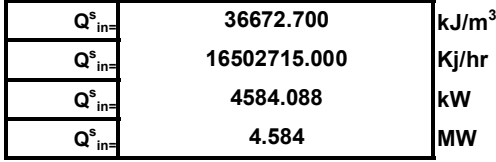

*Vgs=* **14.178**

Càlculo del valor calòrico superior del gas natural que se quema en la càmara (Qvcs)

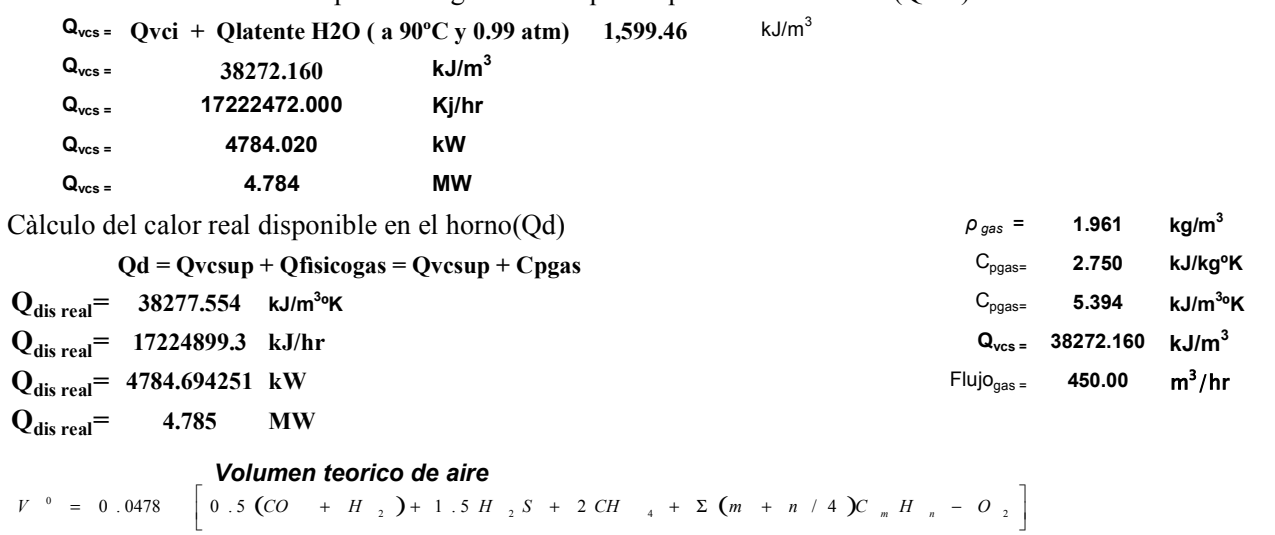

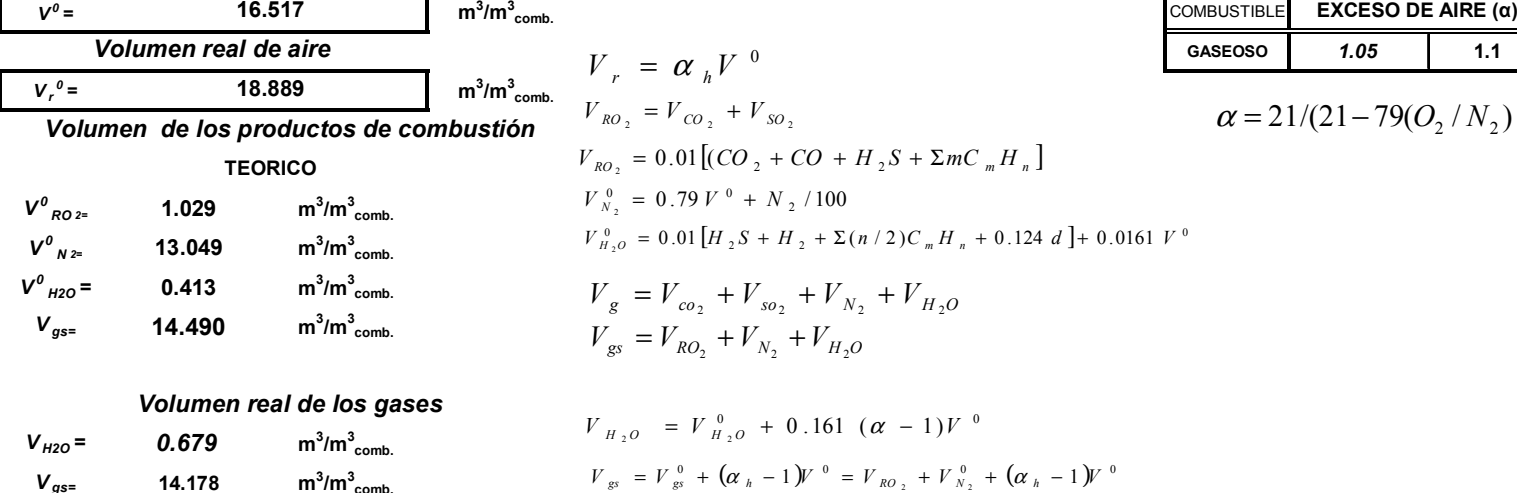

#### **CAPITULO V. RESULTADOS DEL ANÁLISIS ENERGÉTICO DE LA CAMARA DE COMBUSTION DE INNOPHOS**

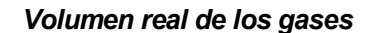

 $m^3/m^3$ <sub>comb.</sub>

 $m^3/m^3_{\text{comb.}}$ 

$$
V_{H_2O} = V_{H_2O}^0 + 0.161 (\alpha - 1)V^0
$$
  
\n
$$
V_{B} = V_{B}^0 + (\alpha - 1)V^0 = V_{BO_2} + V_{B}^0 + (\alpha - 1)V^0
$$

#### *FRACCION VOLUMETRICA TOTAL DE LOS GASES*

 $r_{g} = r_{H_{2}O} + r_{RO_{2}}$ 

*<sup>=</sup> 0.679*

*r g=* **0.099**

*Vgs=* **14.178**

*V H2O*

**Caracteristica del combustible**  

$$
\beta = 0.21 \frac{0.01 N_2 + 0.79 V^0}{V_{RO}} - 0.79
$$

 $\mathsf{CONTENDO\,DE\,RO}_{\mathbf{2}}$   $RO_{\mathbf{2}}$   $=$   $(V_{\mathit{RQ}_{\mathbf{2}}}\,$   $/V_{\mathit{gs}})100$ 

 $RO<sub>2</sub>=$  **7.101** 

*CONTENIDO MAXIMO DE RO2*

$$
RO_{2^{Max}}^{Max} = 21/(1 + \beta)
$$
  
\nRO\_{2MAX} 6.005  
\nALFA=1 0.000  
\n
$$
O_2 = 21 - \beta R O_2 - R O_2
$$
\n
$$
O_{2= 3.000} 0
$$
\n%
$$
O_2 = 100-RO_2-N_2-H_2O
$$

*N2=*

 $\alpha_{\scriptscriptstyle h}^{} =$ 

**89.899 %**

 $N_2 = 100 - RO_2 - O_2$ 

**Coeficiente de exceso de aire**

1.144 
$$
\alpha = 21/(21 - O_2)
$$

$$
\alpha = 21/(21 - 79(O_2/N_2))
$$

#### **Densidad de la mezcla GAS - AIRE**

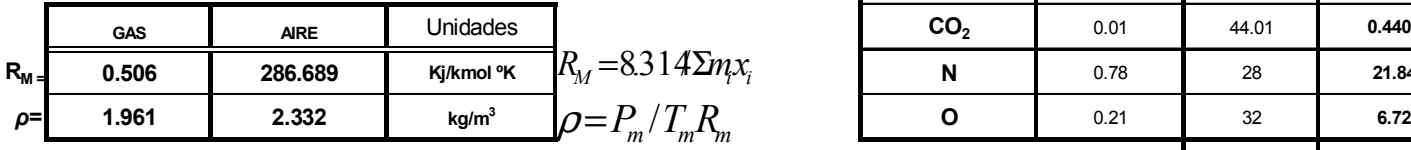

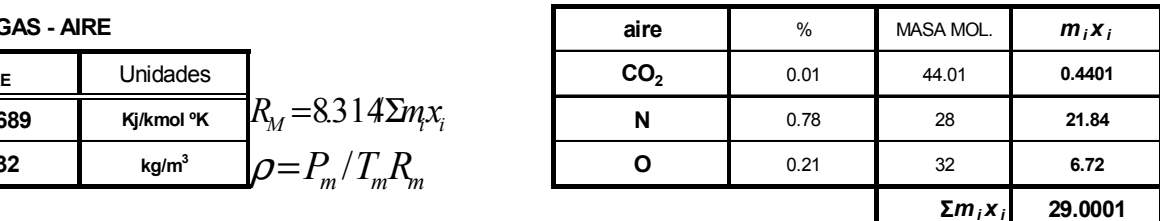

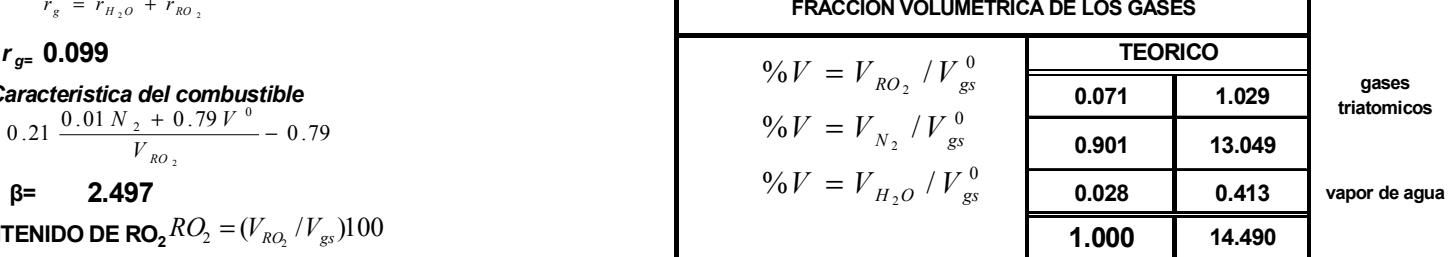

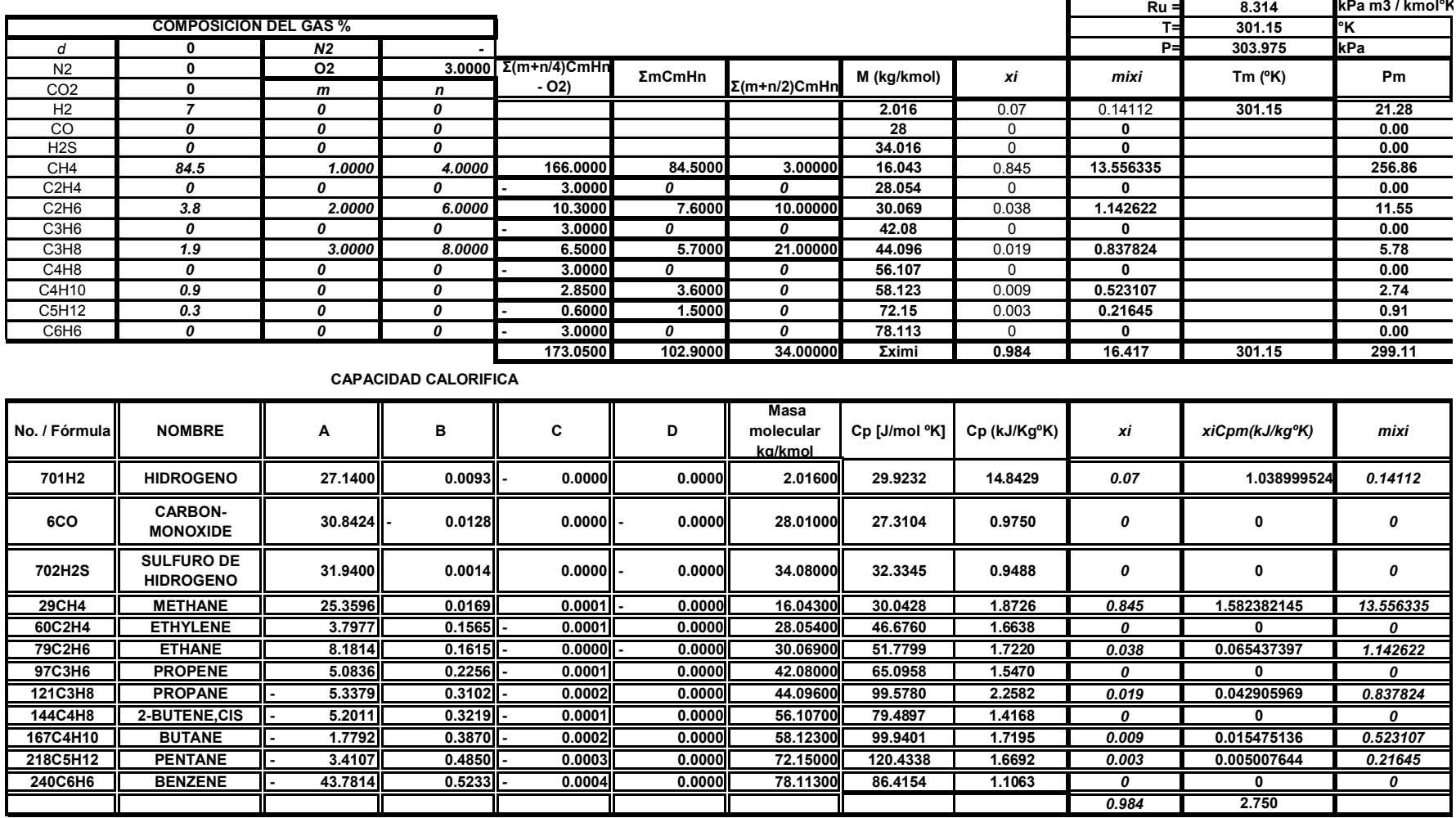

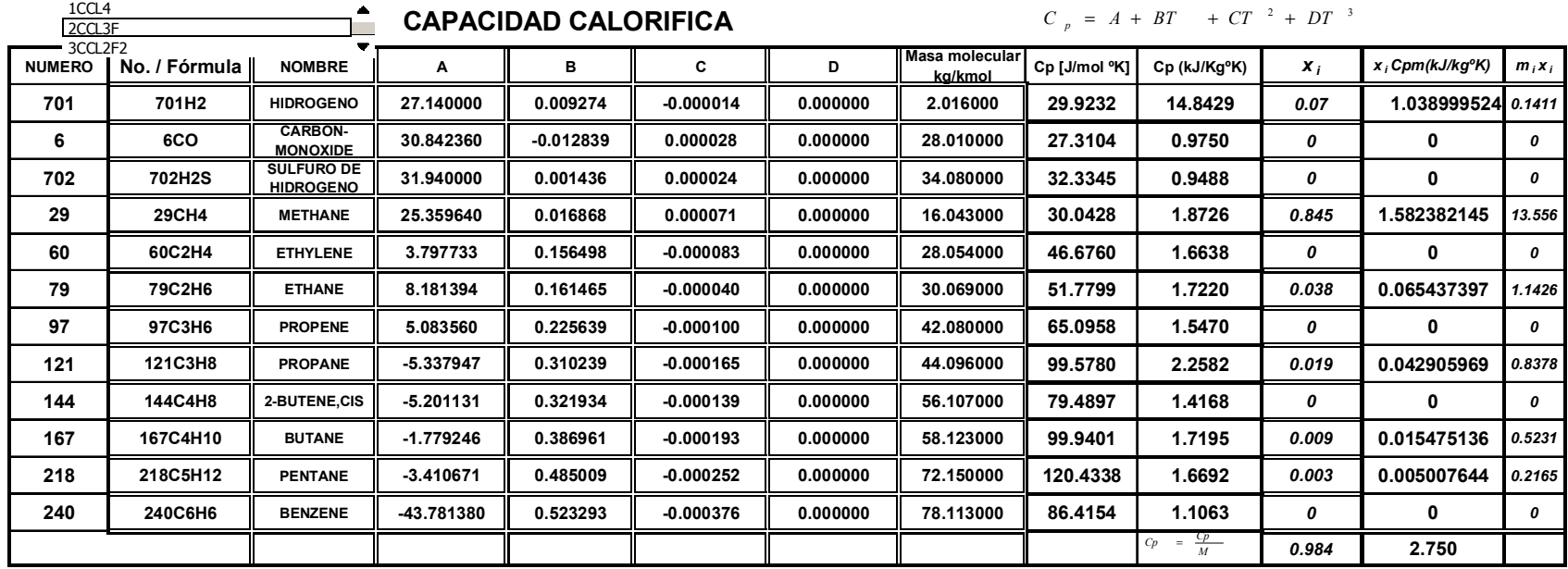

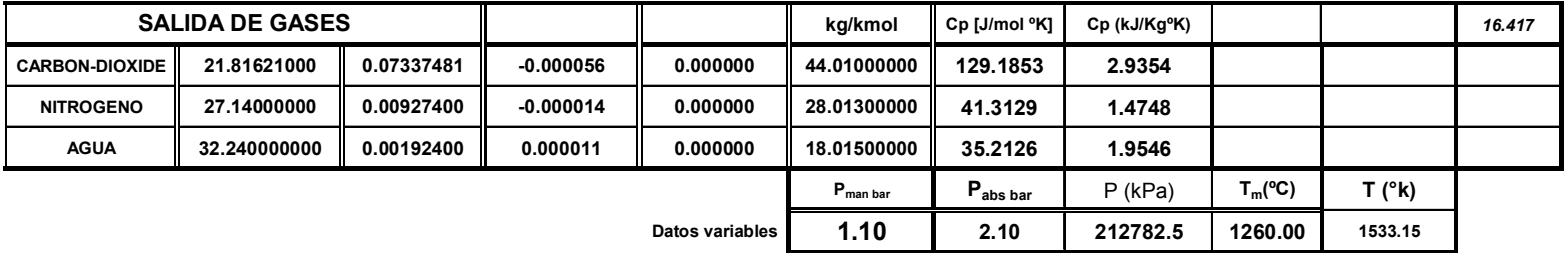

| $\overline{M}$ |                  |                    |                       | $\rho = P_{m}/T_{m}R_{m}$ |                   | $C_p = C_p \rho$ |                           | $h_{gc} = C_{pm}T_m$ |                   |
|----------------|------------------|--------------------|-----------------------|---------------------------|-------------------|------------------|---------------------------|----------------------|-------------------|
|                | $R_{m (kJ/kgK)}$ | $\boldsymbol{x}_i$ | Presión parcial<br>Pa | Temp.Mezcla °c            | kg/m <sup>3</sup> | Cp (kJ/KgK)      | Cp (kJ/m <sup>3</sup> °K) | kJ/kg                | kJ/m <sup>3</sup> |
|                | 188.912          | 0.071              | 15110.309             | 1533.150                  | 0.052             | 2.9354           | 0.153                     | 3698.557             | 192.958           |
|                | 296.791          | 0.901              | 191612.512            | 1533.150                  | 0.357             | 1.4748           | 0.527                     | 1858.217             | 664.171           |
|                | 461.504          | 0.028              | 6059.679              | 1533.150                  | 0.009             | 1.9546           | 0.017                     | 2462.827             | 21.092            |
|                | 947.207          | 1.000              | 212782.500            | 1533.150                  | 0.147             | 1.5922           | 0.233                     |                      |                   |

 $\mathbf{ENTALPIA}\ \mathbf{DEL}\ \mathbf{AIRE} \quad \begin{array}{lclclcl} C &{}_{p} & = & A & + & BT & + & CT & ^{2} & + & DT & ^{3} \ \end{array}$ 

**38.819 19.038 44.392 1.144**

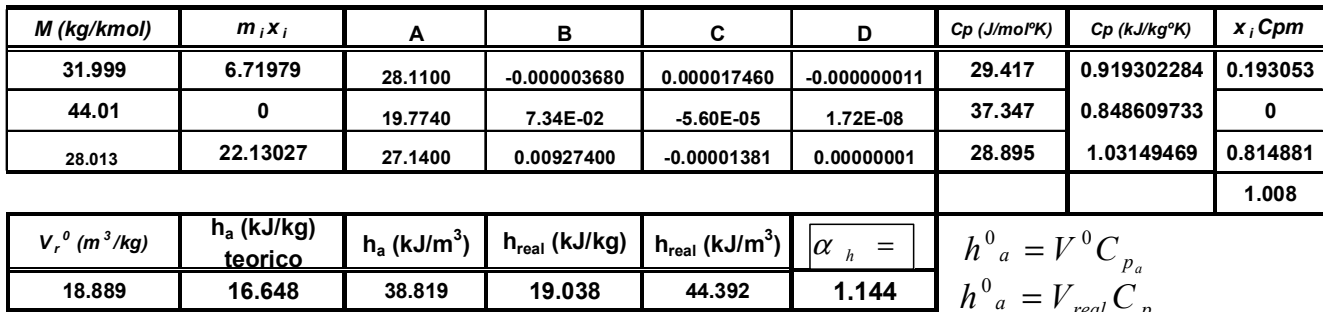

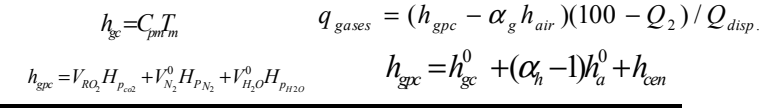

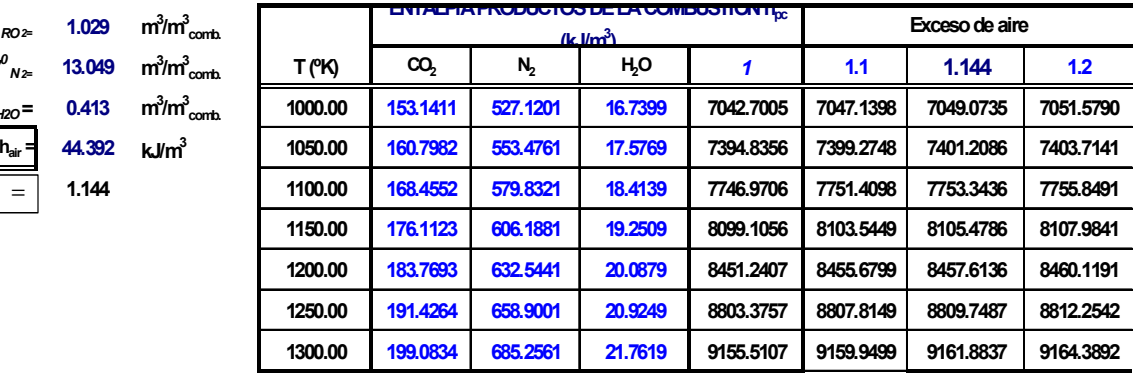

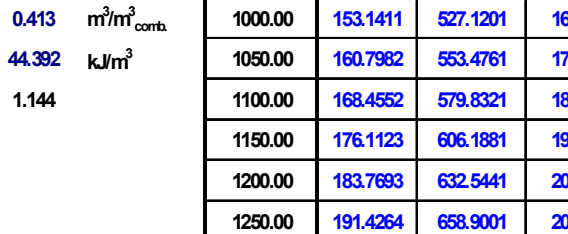

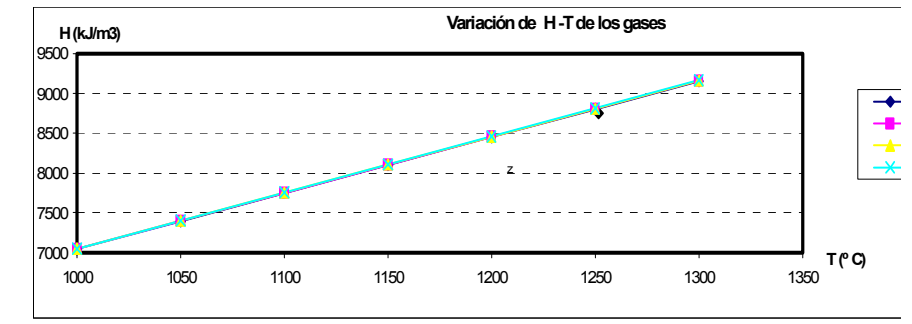

**BALANCE DE ENERGIA**

#### **CALOR FISICO DEL COMBUSTIBLE**

 $v^o_{RO^{2n}}$ 

*V0 N2=*

 $V^0_{H2O}$ =

 $\alpha$ <sub>h</sub> =

**1.029 m3/m3comb.**

**13.049 m3/m3comb.**

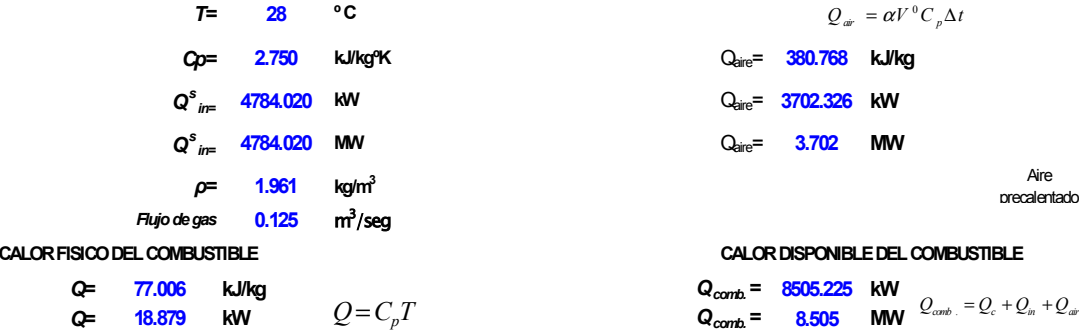

#### **CALOR INTRODUCIDO POR EL AIRE**

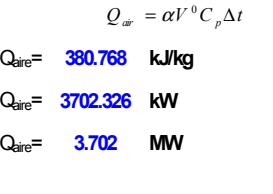

#### **CALOR DISPONIBLE DEL COMBUSTIBLE**

*Qcomb.=* **8505.225 kW**  $Q_{\text{cont}} = 8.505$  **MW**  $Q_{\text{cont}} = Q_c + Q_{in} + Q_{\text{air}}$ 

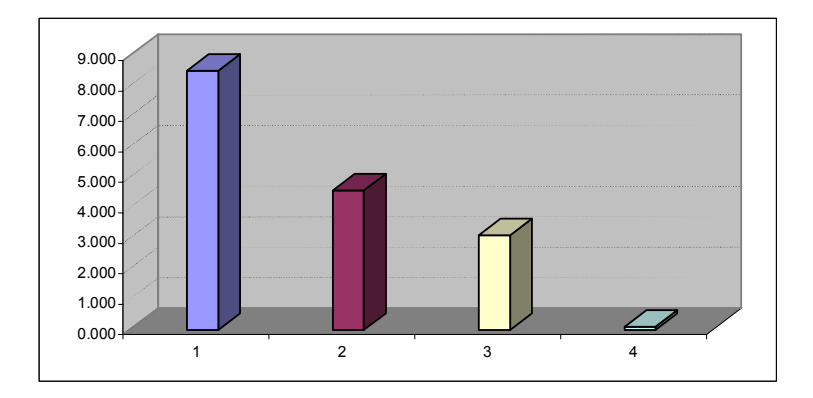

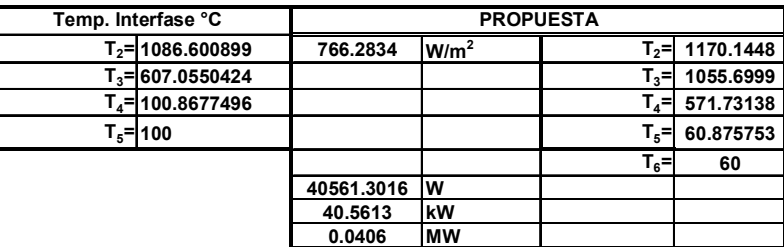

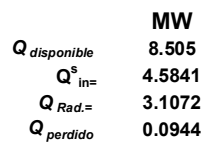

**APENDICES**

#### **CONCLUSIONES Y RECOMENDACIONES**

El objetivo de este trabajo fue el de efectuar un análisis energético y exergético de una cámara de combustión para evaluar su eficiencia energética y exergetica por medio de una caracterización y por consiguiente determinar la máxima cantidad de calor generado por el combustible y las pérdidas que se generan en dicho equipo.

La ventaja de un análisis exergetico es que se pueda determinar las condiciones de operación de un equipo de tal forma que podemos determinar que tan eficiente es y como se puede controlar las variables de operación para mejorar su eficiencia, logrando de esta manera su optimización en el consumo excesivo de combustible por descontrol del proceso de la combustión.

Todo análisis exergetico permite detectar las áreas de oportunidades de ahorro energético, así como desarrollo de proyectos de mejoras en la expansión de capacidad de producción en una planta química, controlando el consumo de combustible y reduciendo los costos de producción por mantenimiento.

En los sistemas térmicos es de suma importancia desarrollar un simulador o software que permita evaluar las condiciones de operación de un proceso para poder manipular las variables y de esta manera optimizar el consumo de combustible por medio de parametrizaciones en el equipo de estudio para evaluar el calor aprovechado.

 En el presente proyecto se desarrolló un software que permite efectuar un balance exergético en la cámara de combustión, de tal forma que evalúa las diferentes propiedades termodinámicas, por medio de una caracterización de las variables en la cámara de combustión, determina el calor máximo transferido por el combustible a partir de sus propiedades termofisicas, así como determinar el calor total aprovechado por la radiación de los productos de la combustión, se determina el

121

calor transferido al medio ambiente en función de la temperatura de la flama y características geométricas y de materiales de construcción de dicho equipo, se evalúa la pérdida de calor por los gases de escape el cual permite calcular el calor aprovechado en el proceso.

El software permite calcular el calor generado en la cámara de combustión en función del flujo de combustible, dichas variables indican el comportamiento de la eficiencia energética en el equipo, de tal forma que se puede caracterizar los índices de costos de producción y mantenimiento, y por consiguiente optimizar la eficiencia energética en la cámara de combustión.

 Como se puede observar el gas natural se esta aprovechando adecuadamente y esto se ve reflejado en la eficiencia exergetica, aunque se puede tratar de mejorar mas, pudiendo introducir el aire a una mayor temperatura para mejorar la eficiencia.

En la actualidad toda empresa consumidora de energéticos se ve obligada a evaluar sus equipos de proceso para medir su rendimiento y desarrollar proyectos de ahorro de energía, para reducir costos de operación así de esta manera los mantiene en el mercado internacional y por consiguiente los lleva a ser empresas de alta competitividad a escala mundial y así contribuir en el desarrollo sustentable.

# **APENDICES**

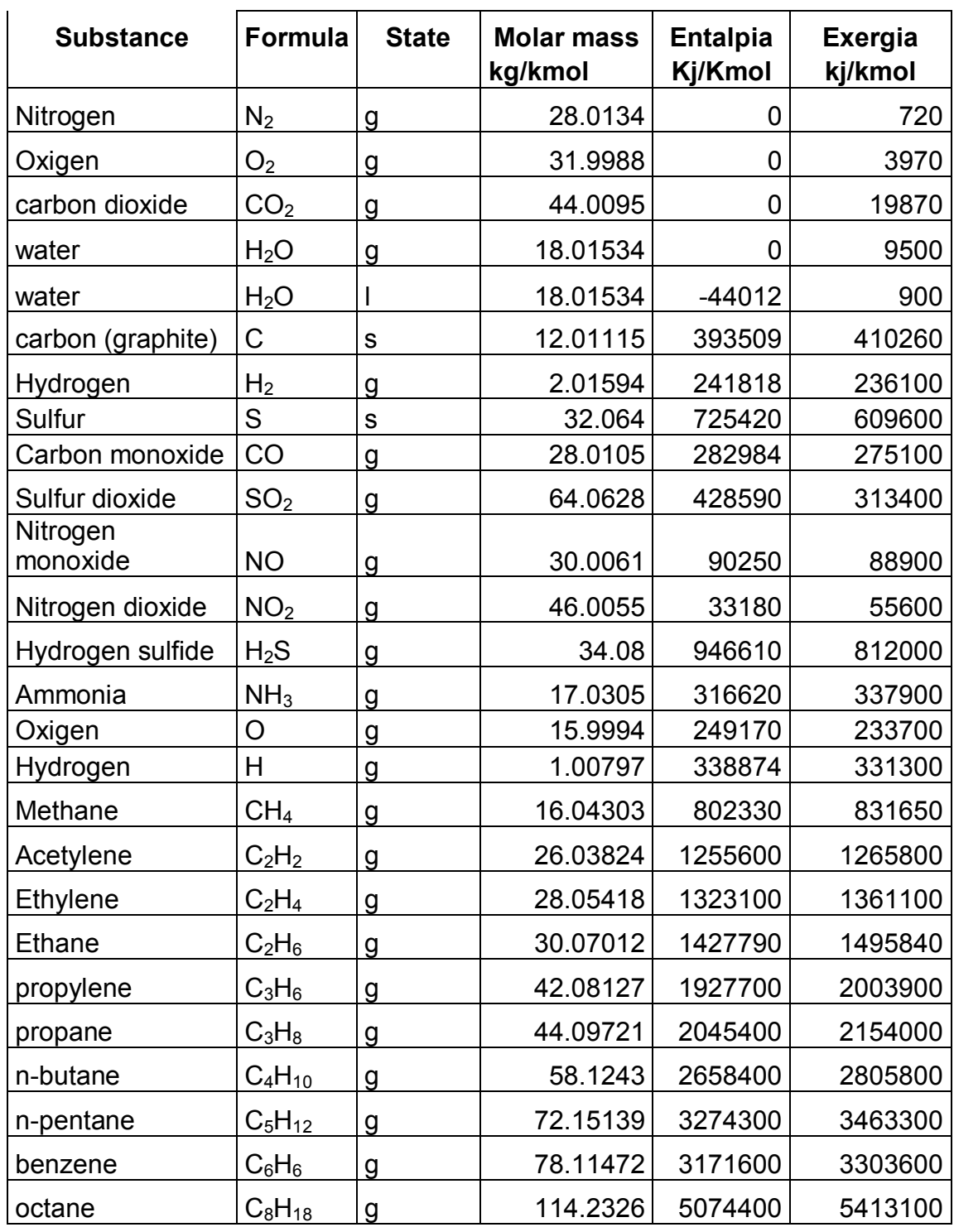

# **APENDICE 1. Entalpias y exergias de formacion**

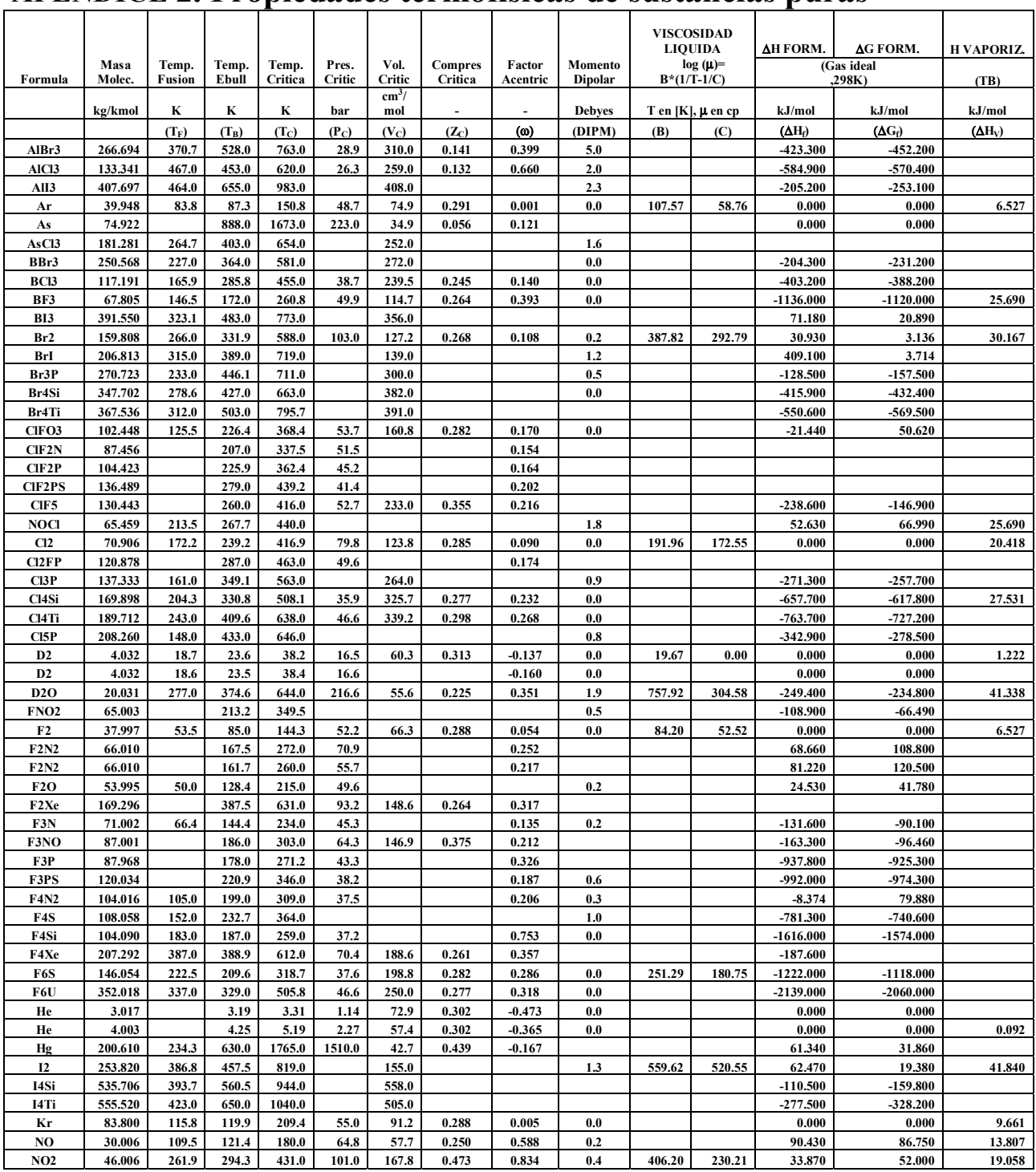

# **APENDICE 2. Propiedades termofísicas de sustancias puras**

## **BIBLIOGRAFÍA**

- 1. Avallone, Eugene A.; Baumeiter III, Theodore. Marks manual del ingeniero Mecánico, 9ª edición, Mc Graw Hill, México.
- 2. Atreya, Arvind. Development of a highly preheat combustion air system without oxigen enrichment, U.S. Department of energy.
- 3. Aziz, A. Conduction heat transfer, heat transfer handbook. Gonzaga University, Sponake Washington.
- 4. Babcox & Wilcox. Steam, its generation and use. 40th, Mc Dermont Company.
- 5. Bejan, Adrian. Advanced Engineering Thermodynamics. John Wiley & Sons, inc. 1988, Canada.
- 6. Brizuela, E., Romano, S.D. Combustión, Departamento de Ingeniería Mecánica y Naval". Facultad de Ingeniería, UBA año 2003.
- 7. Cengel Boles. Termodinámica. Mc Graw Hill, 4ª edición, 2003, USA.
- 8. DOE Fundamental Handbook. Thermodynamics, heat transfer, and fluid flow. U.S. Deparment of energy, Washington, D.C.
- 9. Harbison-Walker. Refractories, Fabricantes de refractarios, Monterrey México
- 10. Holman J. P.Transferencia de calor CECSA.
- 11. Isachenko, V.; Osipova, Sukomel. Transmisión de calor. Marcombo, Moscú, URSS.
- 12. Karlekar, R.M. Desmond.Transferencia de Calor". 1985, Editorial Interamericana.
- 13. Krasnoschiokov, A.S. Sukomiel.Problemas de termotransferencia, 1987, Editorial Mir Moscú.
- 14. Kern, Donald Q. Procesos de Transferencia de Calor, CECSA,1999.
- 15. Lienhard IV, John. A Heat transfer textbook. Third edition, Cambridge Massachusets.
- 16. Norma Oficial Mexicana, NOM-002-Enero 1995.
- 17. Norma Oficial Mexicana, NOM-009, Enero 1995.
- 18. North American Combustion Handbook. 1978, USA.
- 19. Pankrátov G. Problemas de termotecnia, Editorial Mir Moscú, 1986
- 20. Pavlov, Romankov, Noskov. Problemas y ejemplos para el curso de operaciones básicas y aparatos en tecnología química, 1976, Editorial Mir Moscú.
- 21. Ramírez Mesa, Roberto. Monografías de combustibles y combustión, Impreso en México, Agosto del 2003.
- 22. Ramírez Mesa, Roberto. Monografías de pruebas termotécnicas en Calderas y hornos, Impreso en México, Septiembre del 2003.
- 23. Rhodia Fosfatados de México. Manual de la empresa, página de intranet.
- 24. Rhodia Fosfatados de México.Manual de operación de la planta de Tripolifosfato de sodio (STPP).
- 25. Stephen Borg, E. and Harper. Samuel E. A fiber optic probe design for combustion chamber flame detection applications. NASA/TM-2001-211233.
- 26. Tanquero, Nelson; Aballe, Luís M.; Reyes, Nelson. Guía Metodologica para proyectos de generadores de vapor, La Habana, Cuba.
- 27. Thomas Velásquez, Fernando. Prospectiva de la investigación y el desarrollo tecnológico del sector petrolero del año 2025, IMP.
- 28. Welty James R.Engineering Heat transfer. 1988, John Wiley & Sons. Inc.
- 29. Woudstra, Nico.Efficiency of combustion Delf University of tecnology thermal power engineering.
- 30. Sin autor. Combustion Research and development office of energy.
- 31. Sin autor. Efficiency and renewable energy. U.S. Department of energy.
- 32. Sin autor.Combustion, industry of the future. U.S. Deparment of energy.
- 33. Sin autor. Fiscal year 2004 annual report. U.S. Department of energy.
- 34. Sin autor. Combustibles y su combustión. Manuales técnicos y de instrucción, Centro de estudios de la energía, Comisión Nacional de la energía, Madrid.